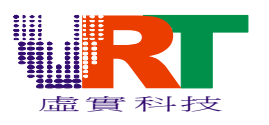

# VT1682 Programming Guide V1.5

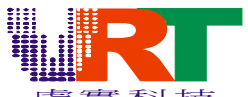

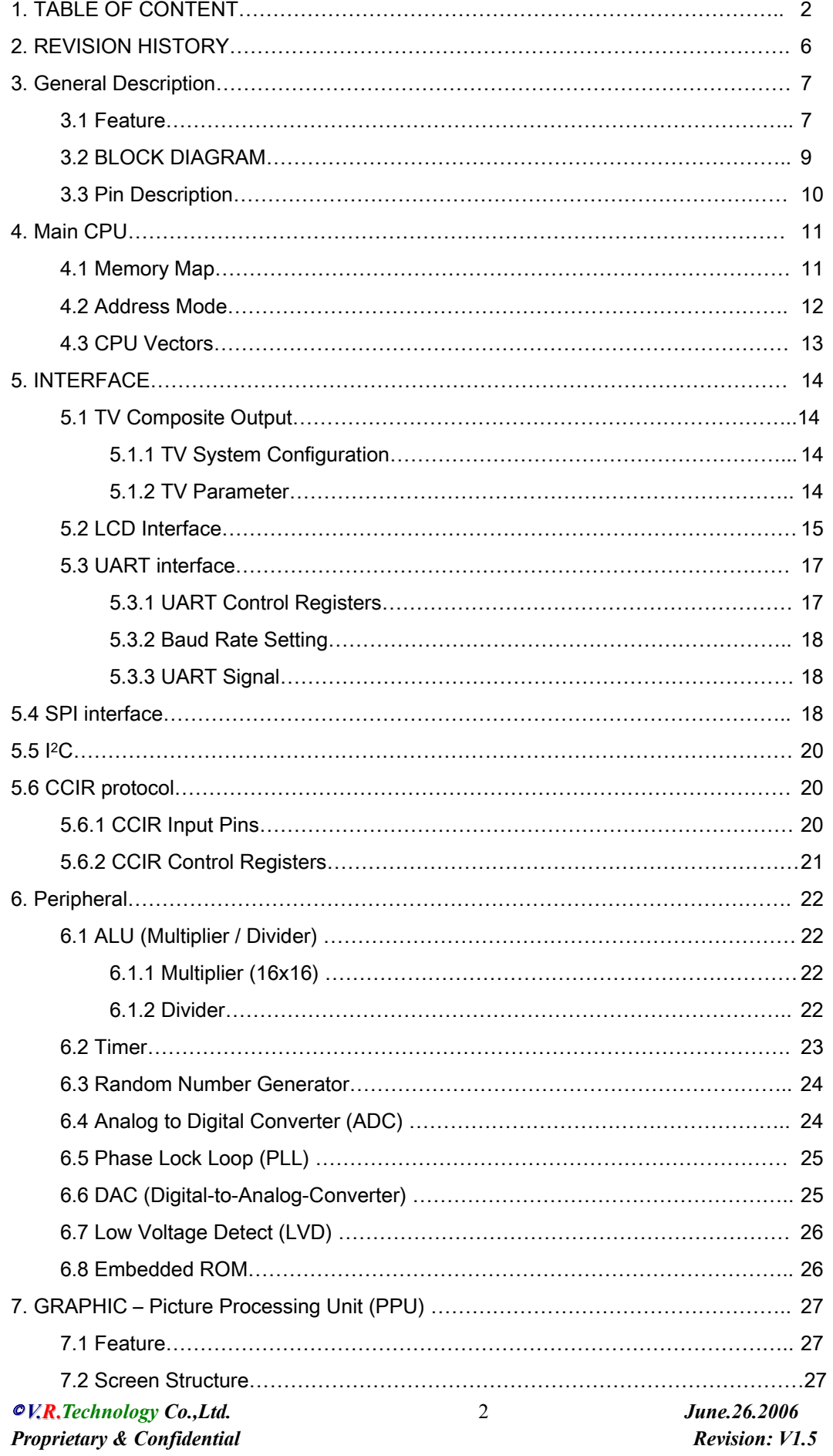

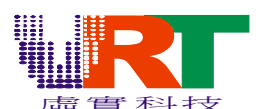

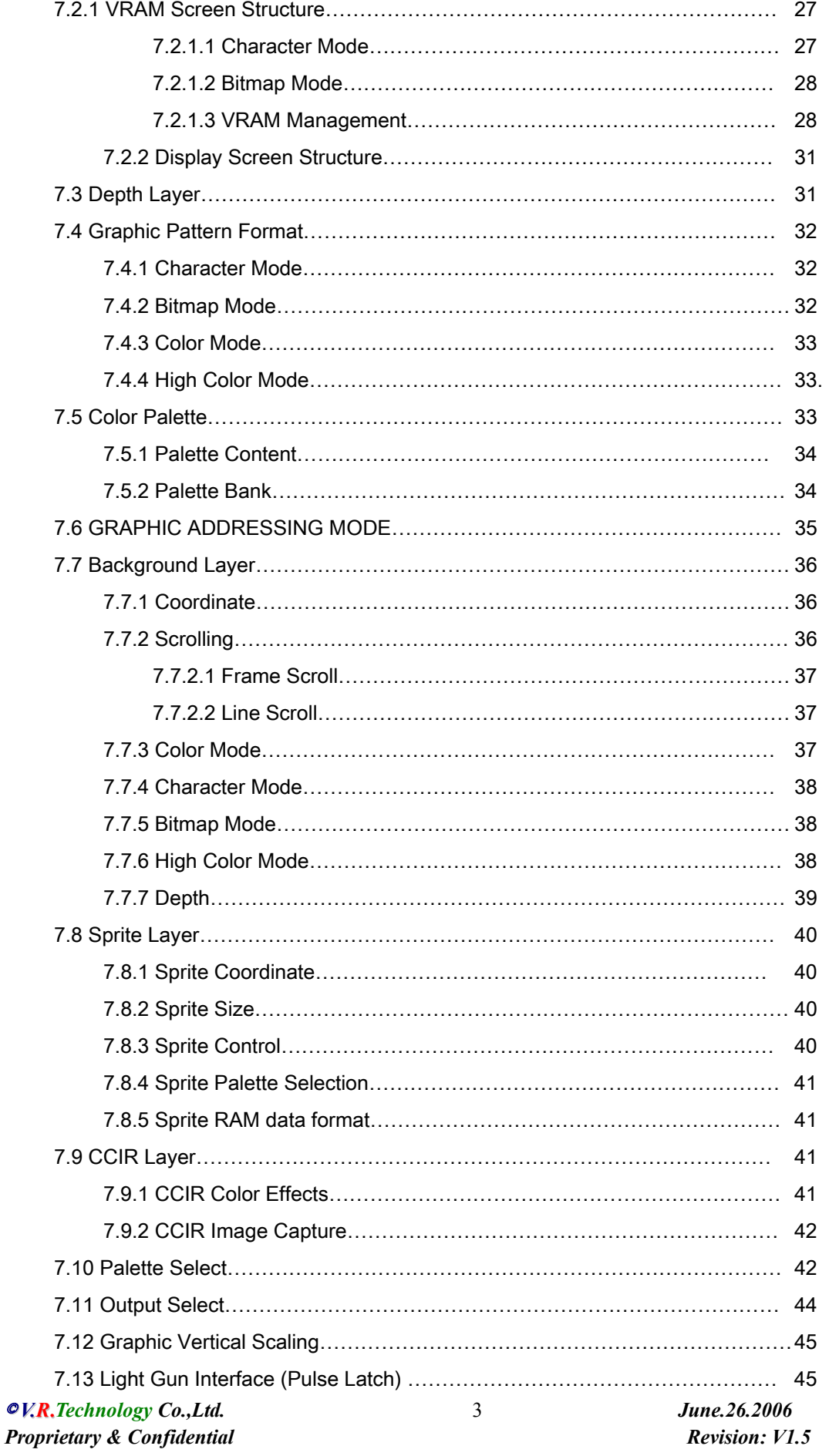

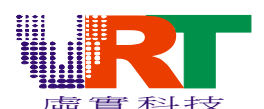

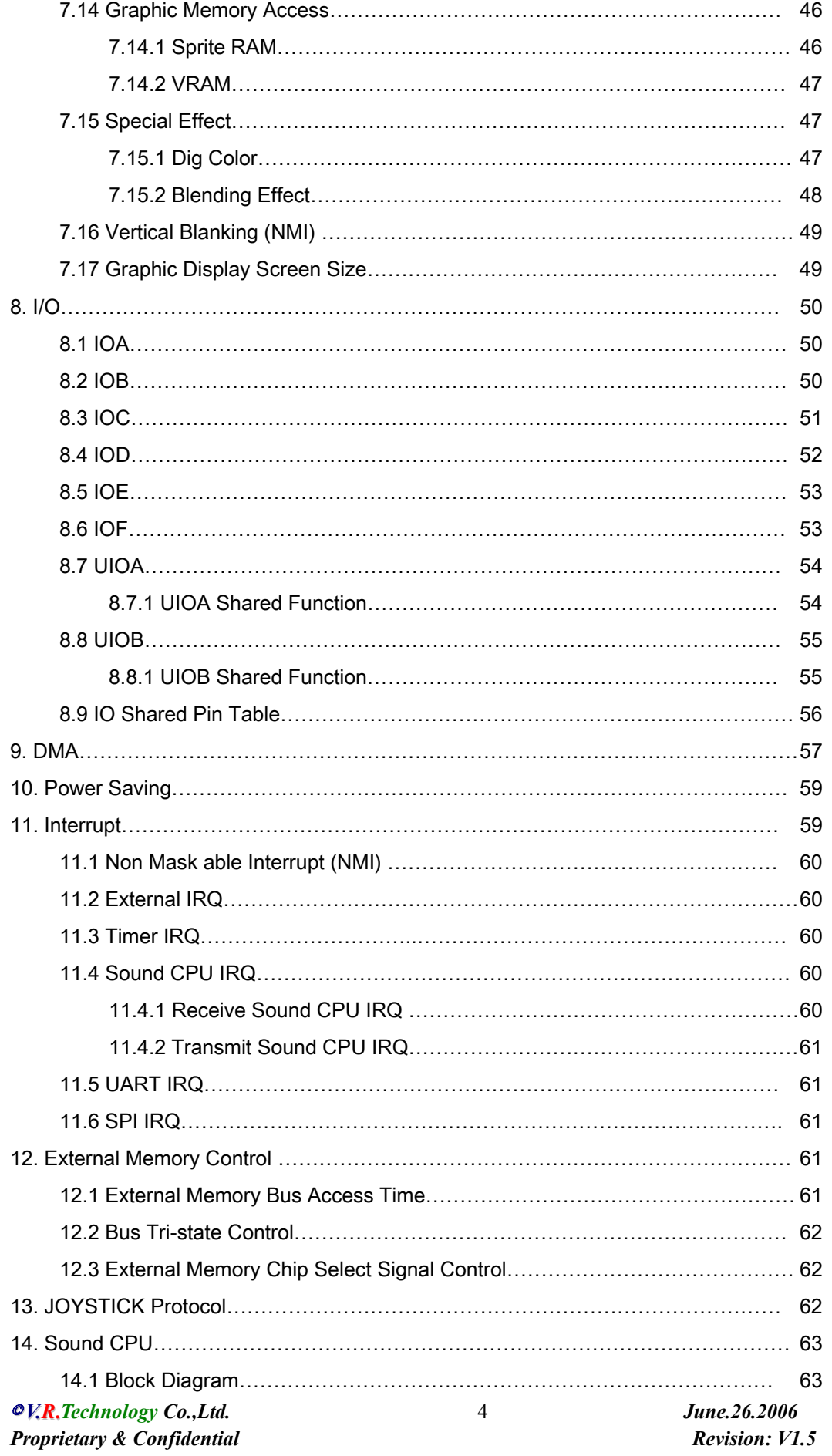

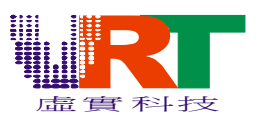

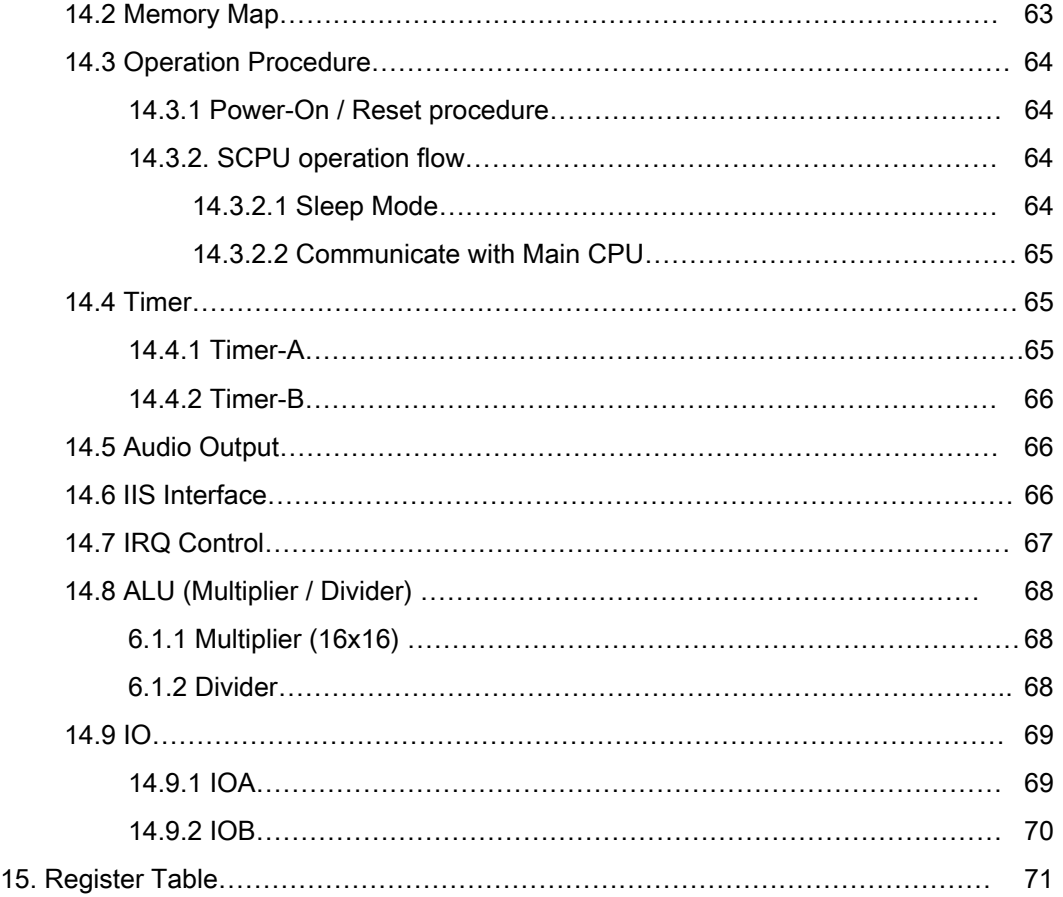

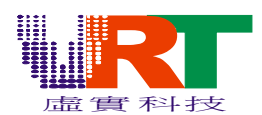

# 2. REVISION HISTORY

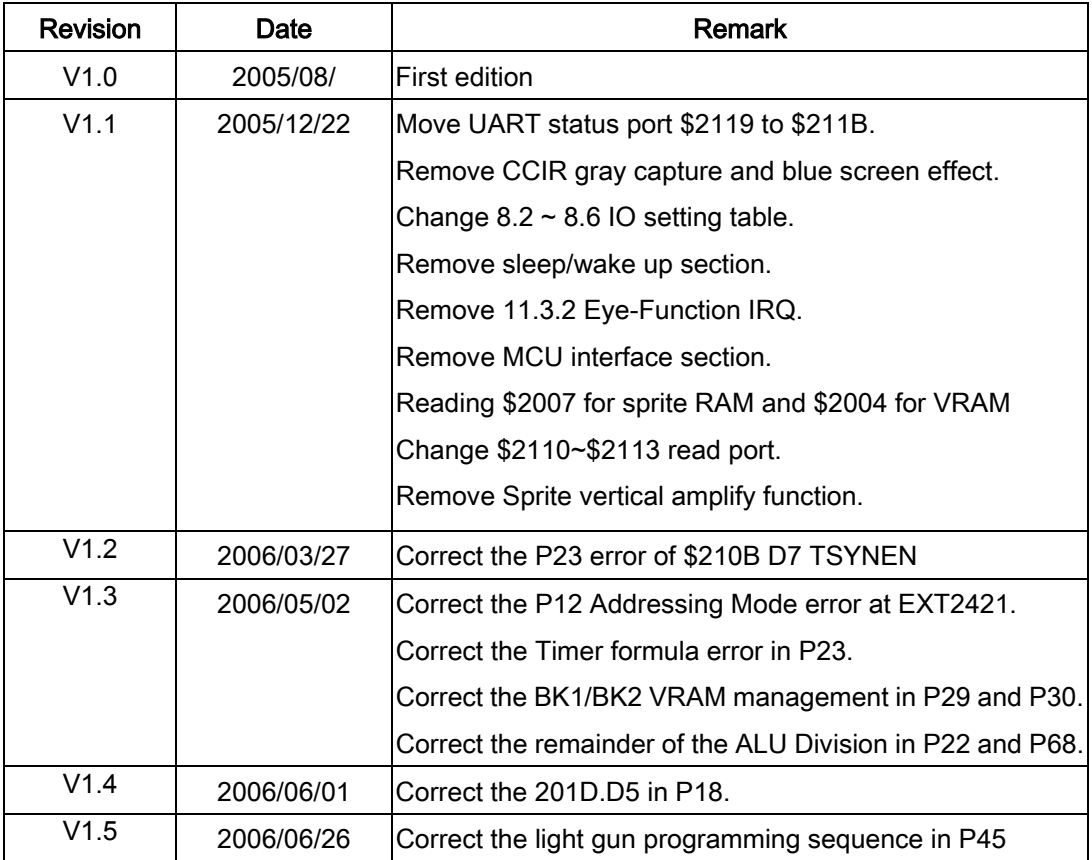

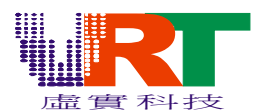

### 3. GENERAL DESCRIPTION

VT1682 includes the main CPU, Graphic Processor, Sound CPU, internal SRAM (8K bytes for program and 4K bytes for video) ROM (4Kbytes), and some I/O controllers. There are two main systems in VT1682, program system and video system.

Main CPU plays the key role in program system. It can access the internal and external program memories. The program memory stores the program command, instructions, and sound data. VT1682 is equipped with 8K Bytes SRAM as internal program memory. This program RAM will be the zero pages RAM, STACK and some memory of CPU. Program system controls the operations of education machine, including figure, voice, and the title. It means CPU will control the video system to display the specified figure.

Graphic Unit is the main role of the video system. It can access the video memory automatically to display some figures. In addition to the internal program SRAM, VT1682 is equipped the other 4K Bytes SRAM for Video RAM. Internal Video RAM stores pattern vectors for 2 layers of background. External Video memory stores the video characters to be pointed by the pattern vectors.

Sound CPU shared the internal ROM and 4K bytes program SRAM with main CPU. It has the individual IO and ALU. It operates four times faster than main CPU, and suits for different applications.

#### 3.1 Feature

#### System

- Working Voltage 3.0~3.6 V
- Main CPU: 6502 @5.3693MHz in NTSC and 5.3203MHz in PAL
- Internal optional Program ROM: 4K Bytes
- Internal Main CPU Program RAM: 8K Bytes (4K bytes local RAM and 4K bytes shared RAM)
- Internal Video RAM: 4K Bytes
- Direct Memory Access (DMA) Sprite RAM / VRAM / Program RAM / External memory
- Single 16bits data bus
- Scan line IRQ / 16-bits Timer IRQ / External IRQ
- Expandable memory up to 32M bytes with 3 addresses decoder (CSB).
- T.V. signal output (NTSC, PAL, PAL-M, PAL-N)
- Extend 5 IRQ service entry
- 56 GPIO ports, 40 are for Main CPU, the other 16 are for Sound CPU.

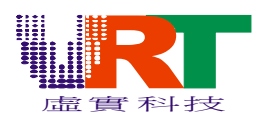

#### Peripheral

- ADC: 8bits, 5 Times-Division-Multiplex channels with Voice Gain control
- 4 level low voltage detect
- Master/Slave SPI Interface:
- UART Interface
- TFT LCD Interface.
- STN LCD Interface
- IIS Interface
- IIC interface (Master mode)
- CCIR656/601 Interface
- Enhanced ALU, 16 by 16 multiplier and 32 by 16 divider

#### Graphic Processor

- Resolution: TV 256x240 pixels
- 240 sprites in one frame, 16 sprites in one horizontal line
- 2 independent background layers.
- Background character mode: 16/64/256 indexed color mode.
- Background bitmap mode: 16/64/256 indexed color mode or 32768 colors direct color mode
- Sprites are 16 colors.
- Two 256 colored-Color palettes, maximum display indexed color: 512
- Background vertical extension: x1/x1.5/x2
- Background horizontal line individual scrolling: -128~+127

#### Sound CPU

- CPU 6502 @21.4772MHz in NTSC and 26.6017MHz in PAL
- 4Kbytes Shared RAM
- 4Kbytes optional Internal ROM
- 16 GPIO ports
- 16 bits Timer x2
- ALU, 16 by 16 multiplier and 32 by 16 divider

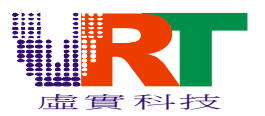

3.2 BLOCK DIAGRAM

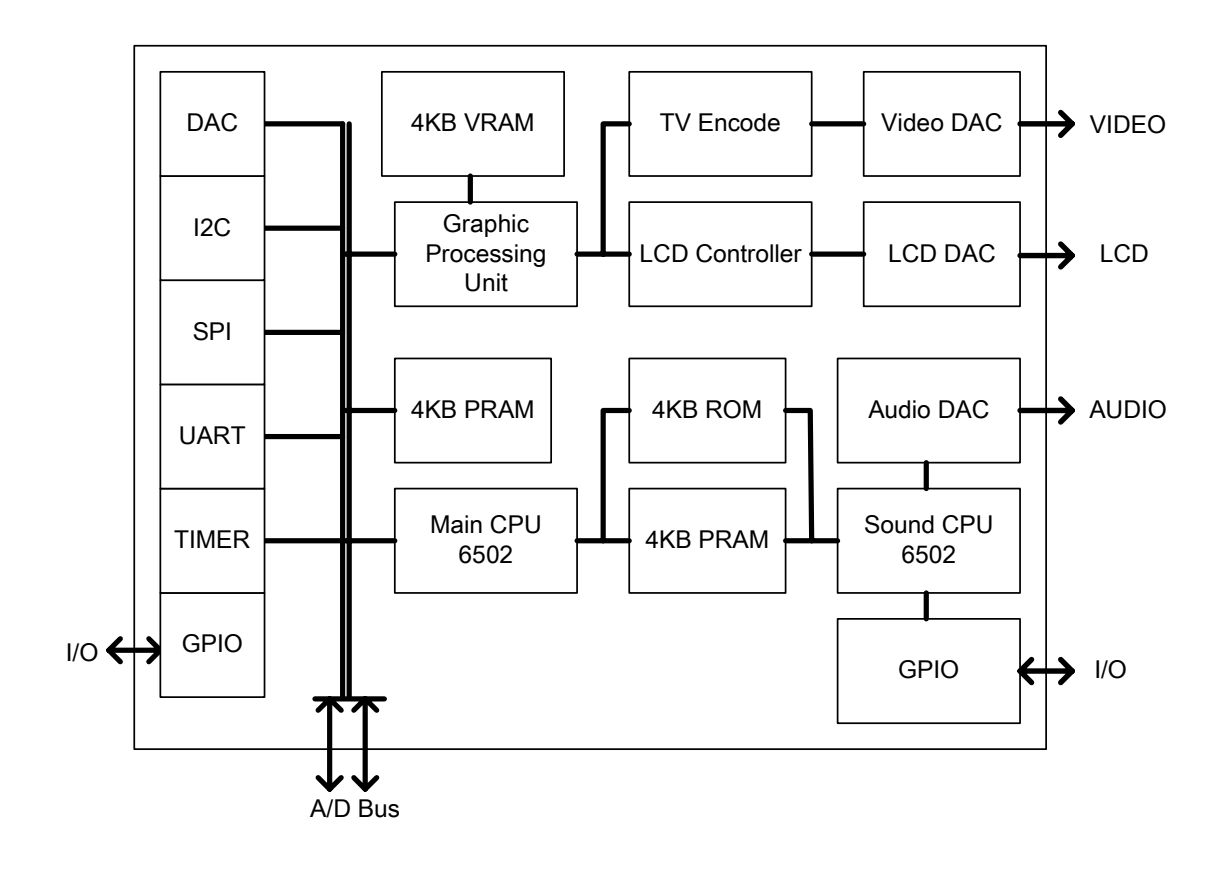

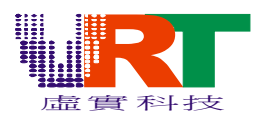

#### 3.3 Pin Description

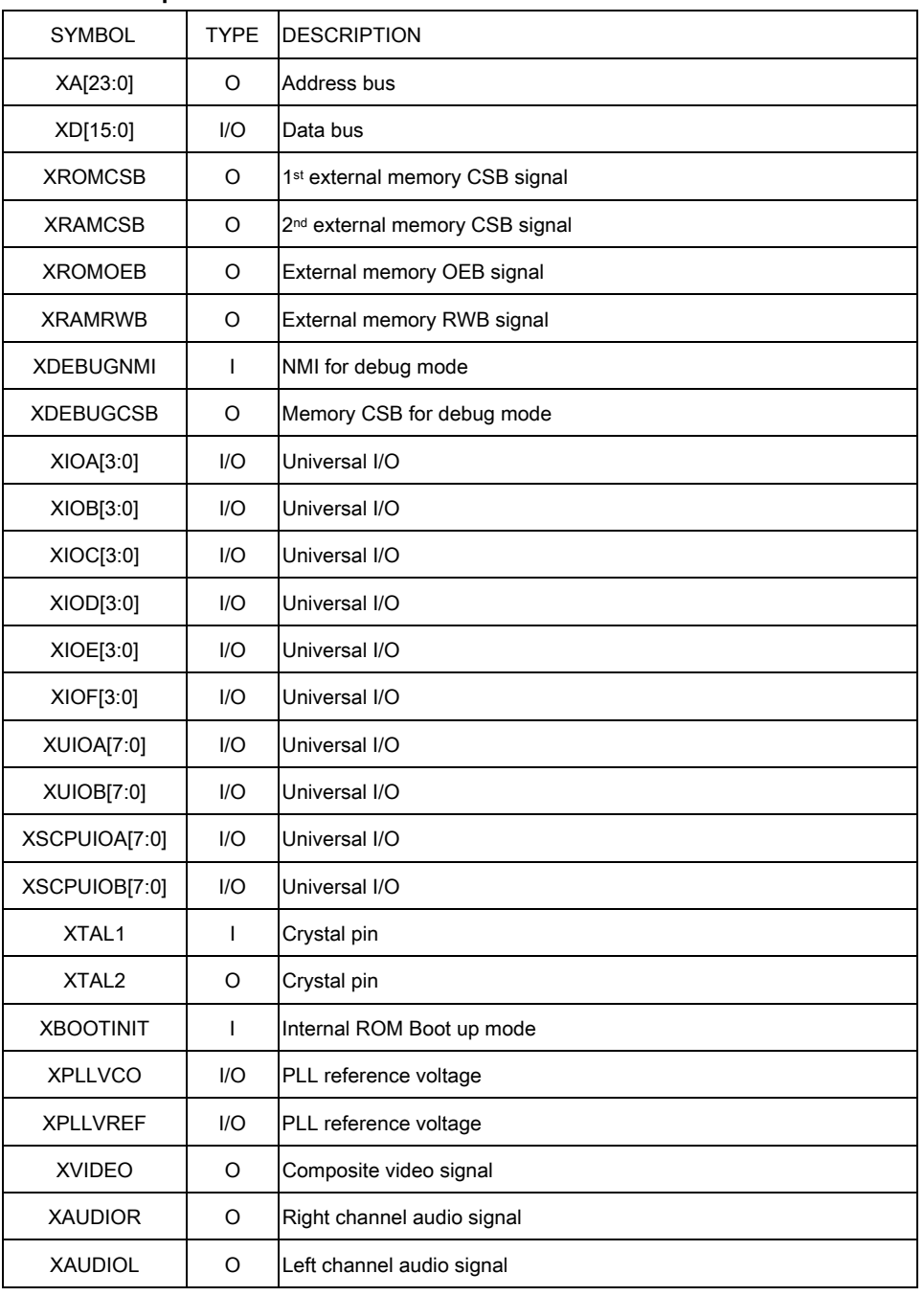

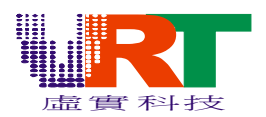

## 4. MAIN CPU

Main CPU in the VT1682 is 8-bits 6502 operates at 5MHz.

#### 4.1 Memory Map

The partition of the memory map is shown in the following diagram. PRAM1 (Program RAM-1) is 4KBytes for Main CPU local Program RAM. PRAM2 is 4KBytes shared by Main CPU and Sound CPU. Address between 0x2000 and 0x20FF is the Graphic ports and the others are for the system or peripheral control. There is a 4KBytes embedded ROM for either Main CPU or Sound CPU. It could be the BIOS, security, program ROM or data ROM. \$4000 ~ \$FFFF are mapped to 6 Program Bank to extend the address to 8MBytes external memory.

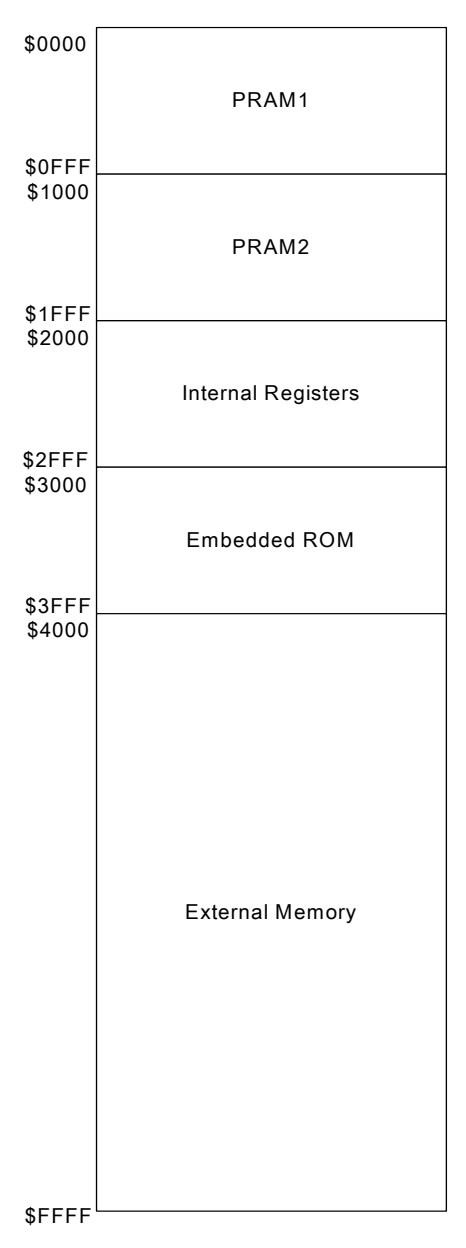

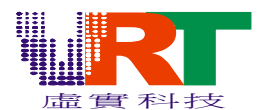

#### 4.2 Address Mode

The 16 bits 6502 CPU address is extended to 25 bits physical address according to the following coding style. In the following table, the 6502 Address is A[15:0] and the Physical Address is {PA[24:13], A[12:0]}.

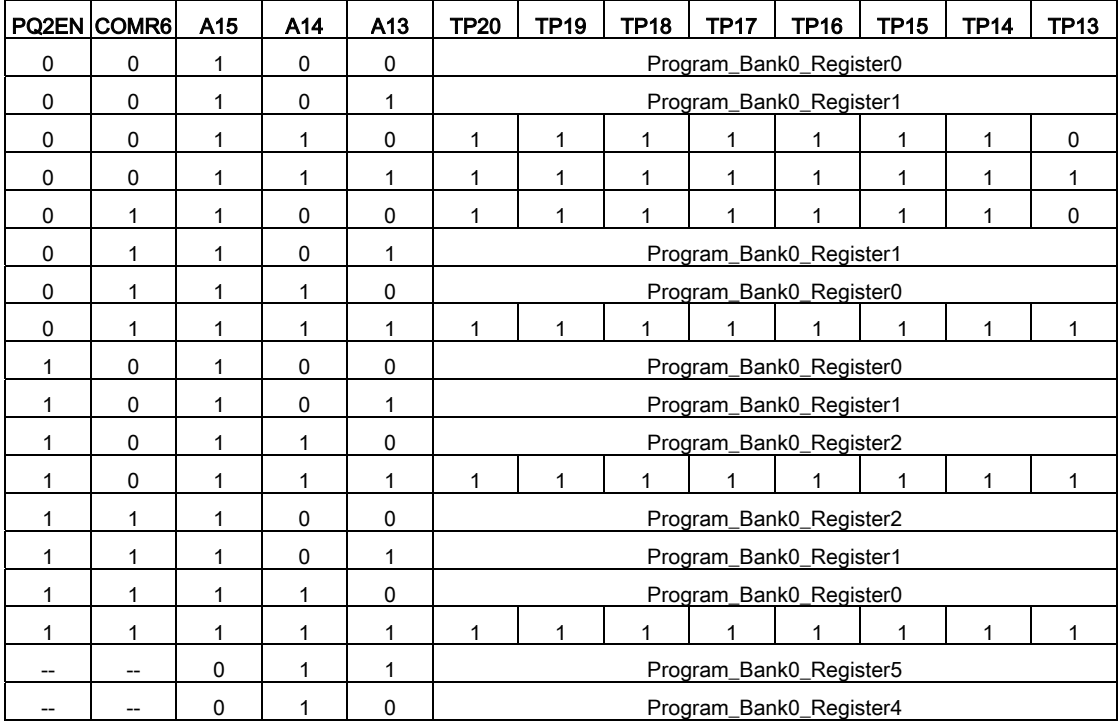

\*TP[20:13] would be translated in the next table

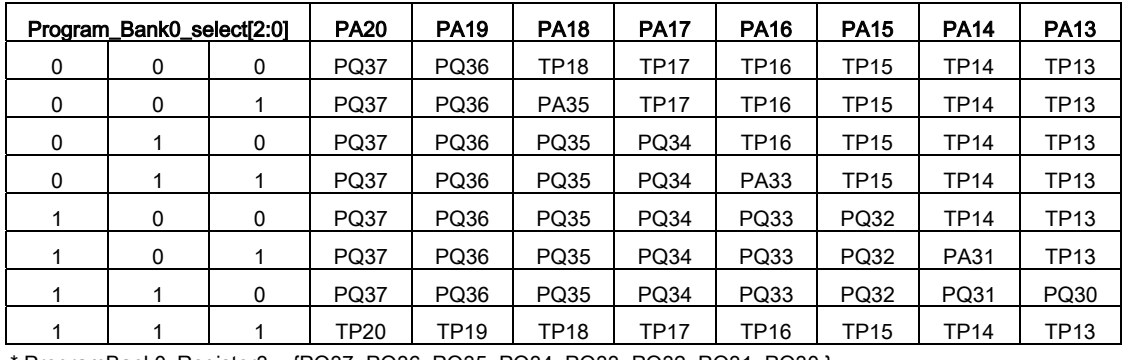

\* ProgramBank0\_Register3 = {PQ37, PQ36, PQ35, PQ34, PQ33, PQ32, PQ31, PQ30,}.

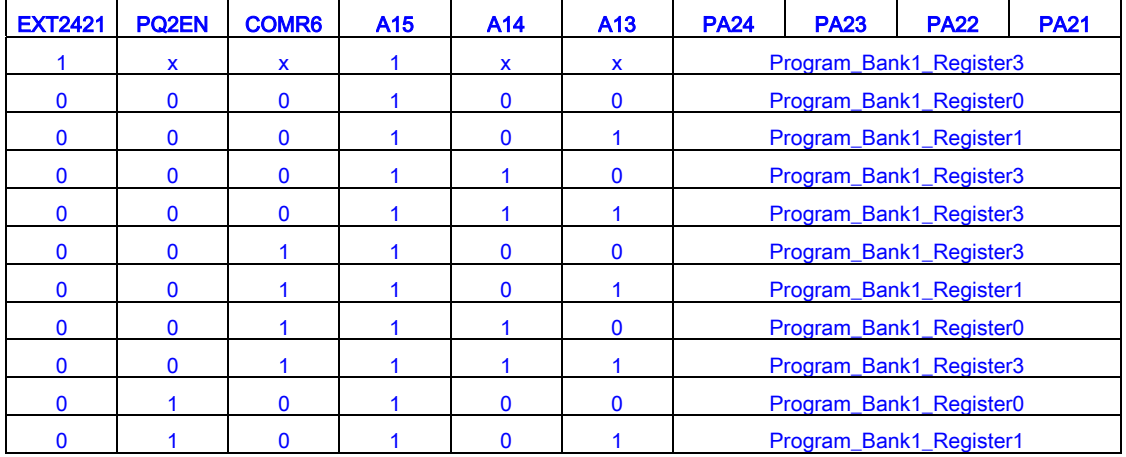

© *V.R***.***Technology Co.,Ltd.* 12 *June.26.2006 Proprietary & Confidential Revision: V1.5* 

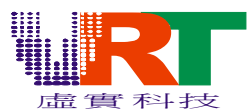

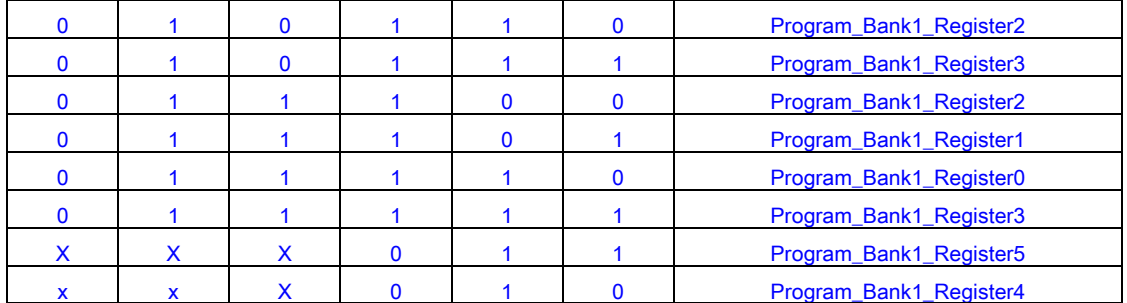

#### Reference Registers

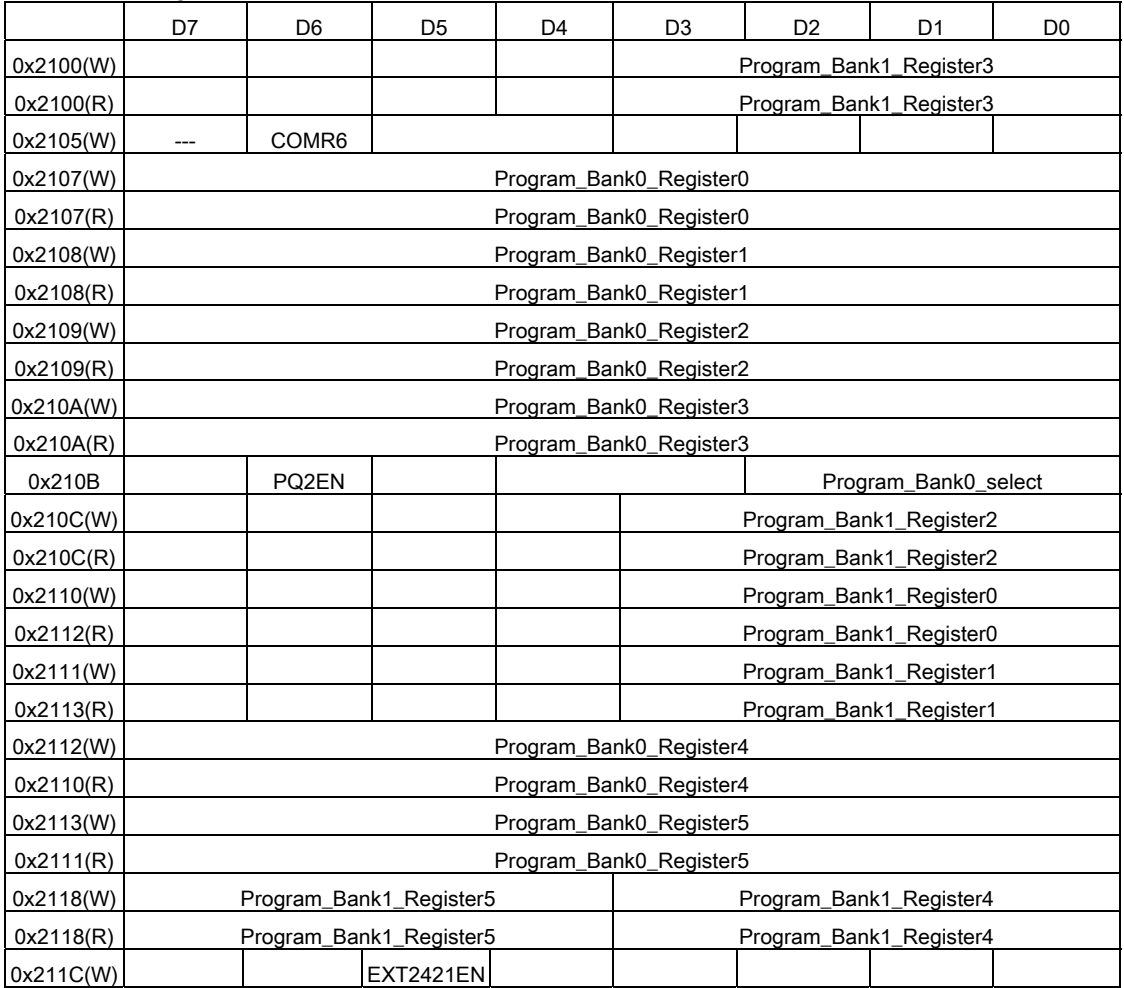

#### 4.3 CPU Vectors

The vectors in main CPU include NMI, RESET and 5 IRQ as shown in the following table.

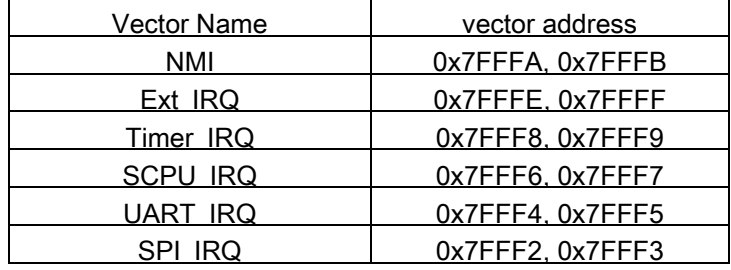

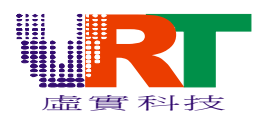

## 5. INTERFACE

Interfaces that controlled by VT1682 main CPU include TV composite output, LCD, UART, SPI, IIC and CCIR interface.

#### 5.1 TV Composite Output

VT1682 can support up to 4 types of TV system, and allows adjusting the saturation and luminance of the TV signal. Write "1" to TV\_ON in 0x2106 and VDAC\_EN in 0x211D to enable the composite video output function.

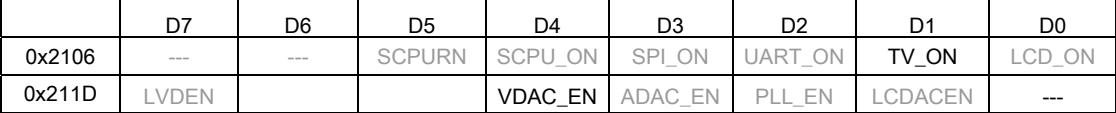

#### 5.1.1 TV System Configuration

NTSC, PAL, PAL-M and PAL-N TV systems are valid in VT1682 by setting the port 0x2105 and

replace the related crystal at the pin XTAL1 and XTAL2. Their relationship is listed in the following table.

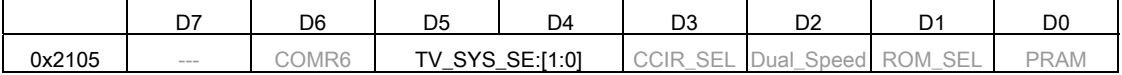

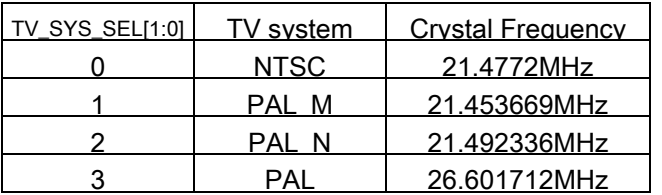

#### 5.1.2 TV Parameter

There are 32 brightness and 8 contrast levels are programmable in VT1682 by setting the port 0x2021

and 0x2022. Well-cooperate with 0x2021 could generate the fade effect.

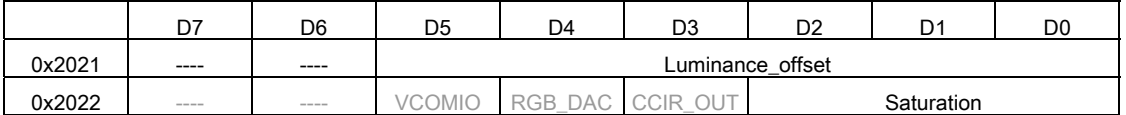

Luminance\_offset : TV output luminance adjustment control, represented in 2's complement.

2's complement :  $-A = -A + 1$ ,

$$
Ex: -5 = -(000101) + 1 = 111010 + 1 = 111011 = 59
$$

Effective value -32--------- -16 ------ -1 –0 – 1-------- 15 ------- 31

darkest---darker----------Normal-----Lighter-----Brightest

Data to 0x2021 32-----------48---------63--0--1--------15---------31

Saturation = 0 : Gray output, default value is 4,

Value in 0x2022 1-----2-----3-----4------5------6------7 Saturation High <---------------Normal---------------Æ Low-

© *V.R***.***Technology Co.,Ltd.* 14 *June.26.2006 Proprietary & Confidential Revision: V1.5* 

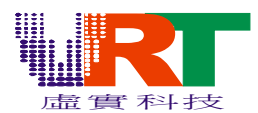

#### 5.2 LCD Interface

VT1682 could provides kinds of LCD interfaces, include AUO-051, AUO-052, analog TFT LCD and CSTN interface. There are four major output protocol selected by LCD\_MODE in 0x200C. Their mapped signals are listed in the following table.

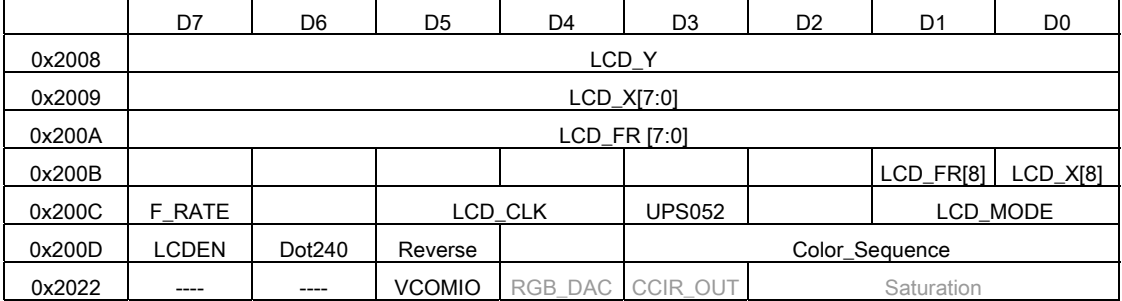

LCD\_Y : Vertical offset of LCD display screen with base of horizontal scan line.

Note: 0xFF and 0 is forbidden.

LCD X : Horizontal offset of LCD display screen with base of LCD dot clock.

Note: 0x1FF and 0 is forbidden.

LCD FR: STN LCD alternate signal toggle rate with the base of horizontal scan line.

F\_RATE: LCD controller parameters, STN frame rate control.

0 : 60(N) / 50(P) FPS 1 : 120(N) / 100(P) FPS

LCD CLK: LCD controller parameter, LCD dot clock select

0 : 21.4772 / 4 MHz 1 : 21.4772 / 2 MHz

2 : 21.4772 MHz 3 : External clock\*

UPS052 : LCD controller parameter, AUO UPS052 TCON mode select

 $0:$  Non UPS052 mode  $1:$  UPS052 mode

LCDEN, LCD enable control

0 : Disable, 1 : Enable

Dot240: LCD Scaling control, scaling to the ratio 15/16.

0 : No scaling 1 : Scaling

Reverse: LCD controller parameter, pixel data output reverse

0 : Normal, 1 : Reverse

LCD\_MODE : LCD controller output protocol select

0 : ANALOG mode 1 : CSTN mode

2 : LTPS mode 3 : DIGITAL mode

VCOMIO : LCD input VCOM mode

0 : disable 1 : enable

#### ANALOG Mode

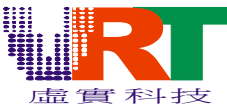

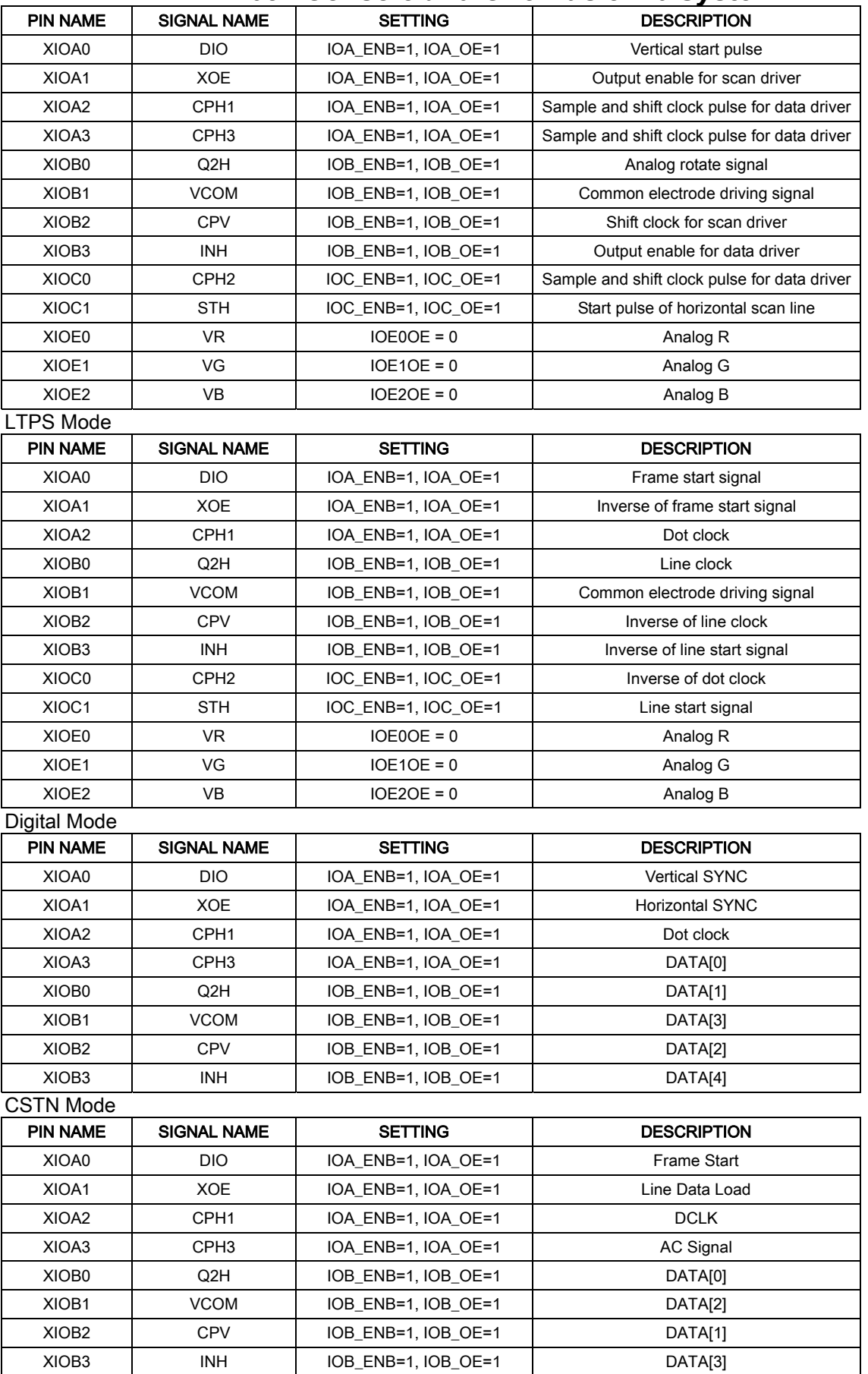

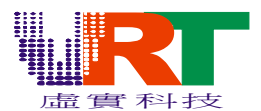

#### 5.3 UART interface

UART controller in VT1682 could provide up to 11520 bps receive/transmit baud-rate, programmable receive/transmit IRQ, parity check. UART transmit (TX) and UART receive (RX) is at XIOC2 and XIOC3.

#### 5.3.1 UART Control Registers

UART\_ON in 0x2106 should be set first to enable the UART before any registers setting to UART ports. When the TXIRQEn or RXIRQEn, both of the TXIRQ and RXIRQ would feed to CPU IRQ3, UART\_IRQ, with IRQ vectors 0x7FFF4, 0x7FFF5.

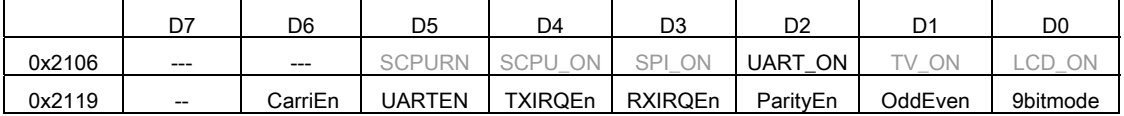

UARTEN : UART enable

0 : Disable 1 : Enable

TXIRQEn : TX IRQ Enable. UART\_IRQ would occurs when TXIRQEn=1 and TX\_Status=1.

0 : Disable 1 : Enable

RXIRQEn : RX IRQ Enable. UART\_IRQ would occurs when RXIRQEn=1 and RX\_Status=1.

0 : Disable 1 : Enable

ParityEn : RX parity check enable, the check result is presented at ParityErr in UART status port.

0 : Disable 1 : Enable

OddEven : When the ParityEn is set, odd / even parity should be set.

0 : Odd parity 1 : Even parity

9bitmode : RX / TX transmit at 9 bits mode. When the ParityEn is set, the 9<sup>th</sup> bit would be the parity bit

(odd / even). Otherwise, the 9<sup>th</sup> bit would be just the data in OddEven.

UART Status (Read Only)

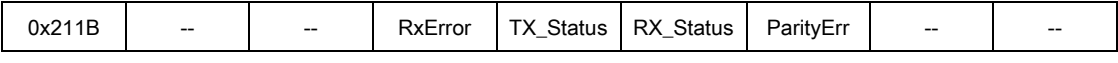

RxError : RX error flag.

0 : no error 1 : Baudrate mis-match or out of stop bit.

TX\_Status : The status flag of the TX. Writing Tx\_Data would clear the status flag.

0 : UART is transmitting 1 : UART complete the transmitting

RX\_Status : The status of the RX. Reading Rx\_Data would clear the status flag.

0 : no data in Rx\_Data 1 : data is valid in Rx\_Data

ParityErr : Parity check error flag. ParityEn should be enabled first.

0 : Parity correct 1 : Parity error

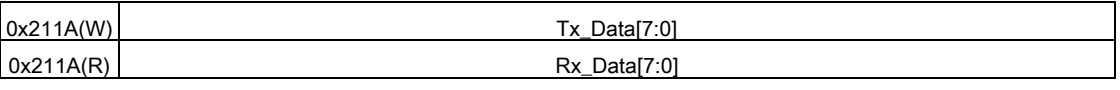

Writing 0x211A would transmit data through TX. Reading 0x211A would get the RX data when

RX\_Status=1.

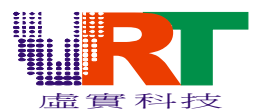

#### 5.3.2 Baud Rate Setting

UART controller in VT1682 could provide up to 11520 bps receive/transmit baud-rate. Besides,

UART interface also provides the carrier parameter on TX output for the Infra-red application. Setting the

port Carier\_Frequency in0x211B to adjust the carrier frequency. Setting CarriEN in 0x2119 to enable the carrier function.

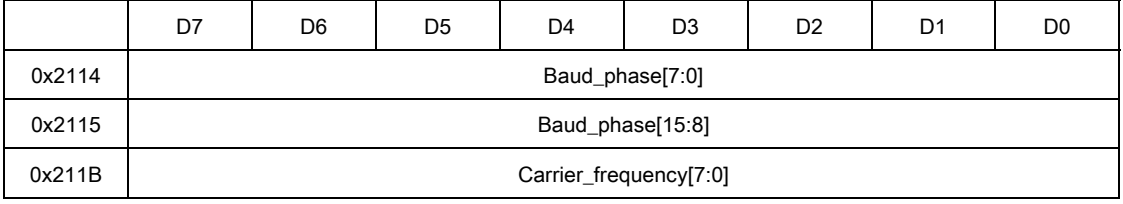

For NTSC system,

Baud\_phase[15:0] = 65536 \* Baud\_rate / 5.3693 x106

Carrier\_Frequency[7:0] =  $256 - (5.3693 \times 10^6 / F_{\text{carrier}})$ 

For PAL system,

Baud\_phase[15:0] = 65536 \* Baud\_rate / 5.3203424 x106

Carrier\_Frequency[7:0] =  $256 - (5.3203 \times 10^6 / F_{\text{carrier}})$ 

Where Baud\_rate is 115200, 57600, 38400, 19200, 9600, 4800, 2400 and Fcarrier is the required carrier frequency

#### 5.3.3 UART Signal

UART pins, TX and RX are shared with XIOC2 and XIOC3.

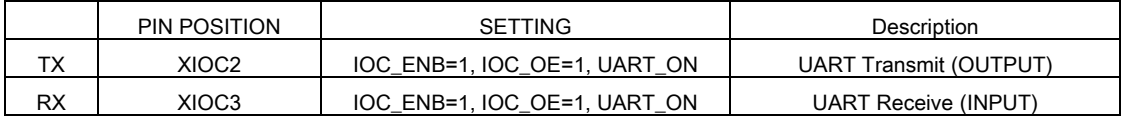

#### Programming Notes

UART\_TX would be at XIOC2 and UART\_RX at XOIC3. Following registers should be set before the

UART registers.

- $$2106.D2 = 1;$  // UART module enable
- $$210D.D4 = 1;$  // IOC Output Enable
- $$210D.D5 = 1;$  // IOC Output

#### 5.4 SPI interface

SPI (Standard Peripheral Interface) could operate at master and slave mode. It could operate at 4 different speeds, controlled be CK\_FREQ in 0x2116. Also there are four types of protocols as shown in the following diagram.

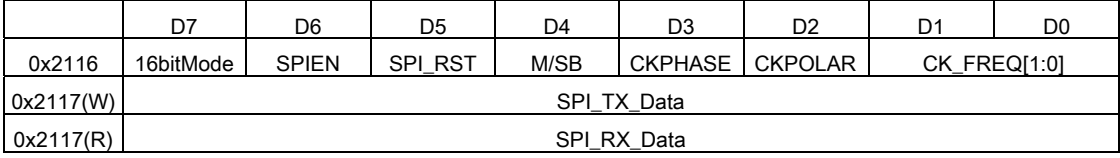

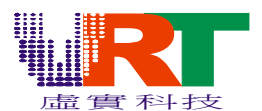

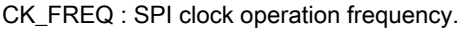

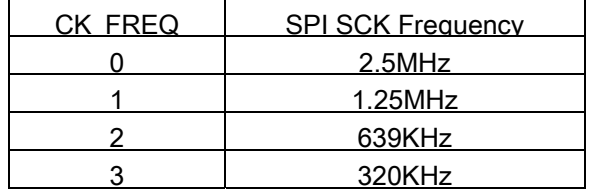

CKPOLAR : SPI clock polarity control.

CKPHASE : SPI clock sample phase control.

M/SB : SPI Master / slave mode selection

SPI\_RST : SPI module reset signal

0 : Normal operation 1 : Reset SPI

SPIEN : SPI module enable

0 : Disable 1 : Enable

16bitMode : 8 / 16-bits SPI mode selection

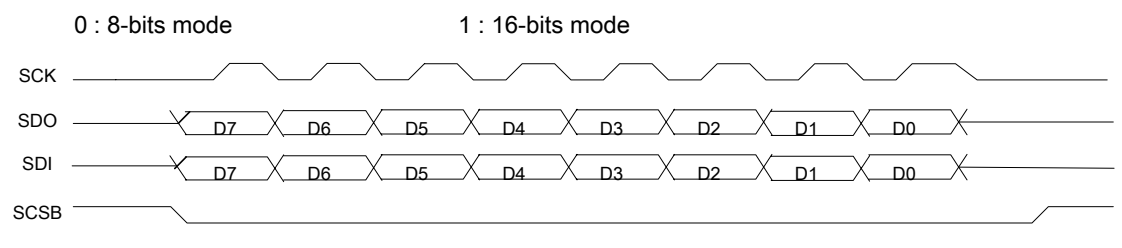

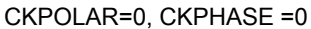

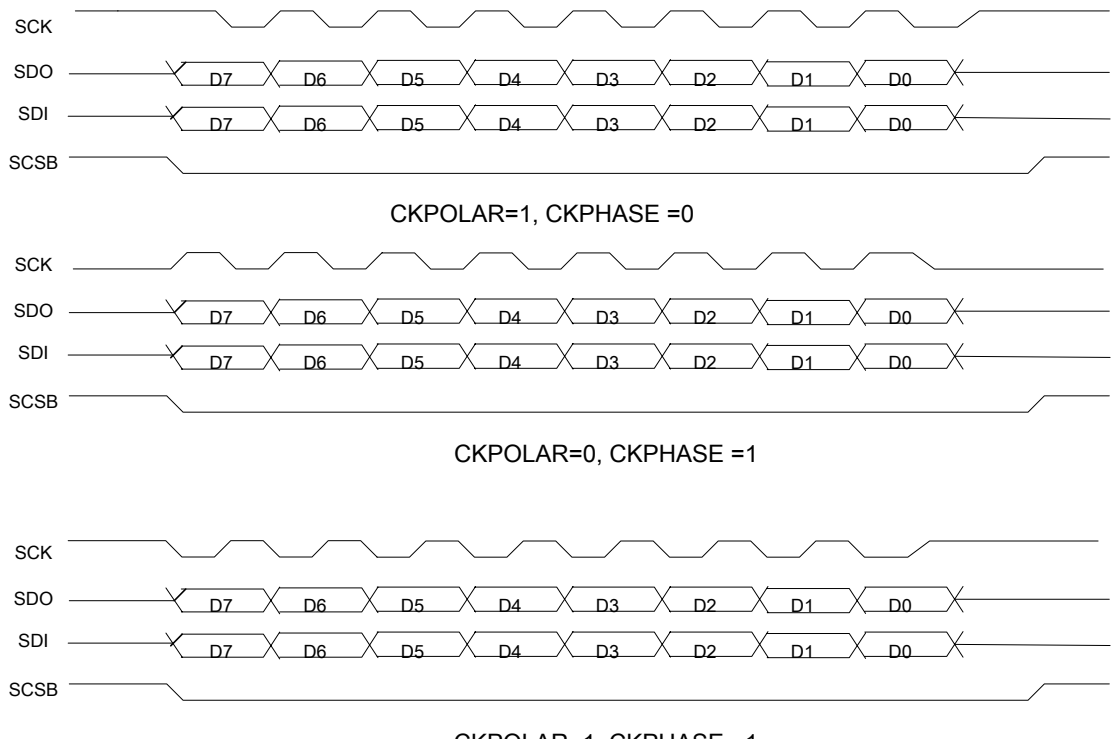

CKPOLAR=1, CKPHASE =1

© *V.R***.***Technology Co.,Ltd.* 19 *June.26.2006 Proprietary & Confidential Revision: V1.5* 

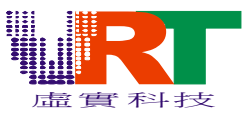

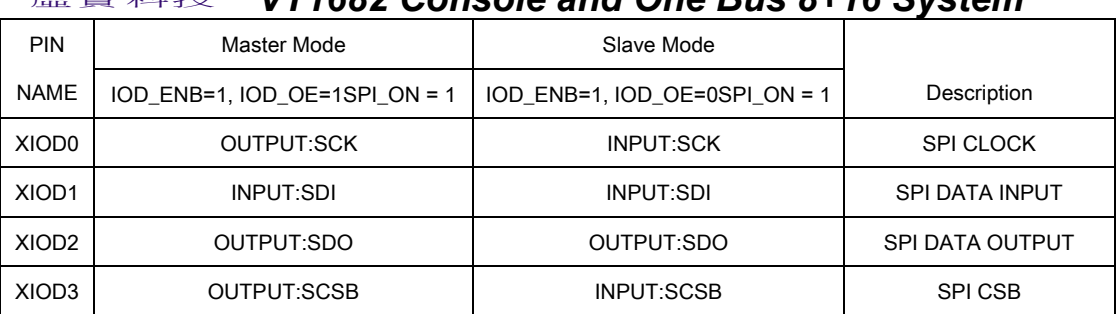

#### 5.5 I2C

Master mode I2C function is valid in VT1682. Each I2C command includes IIC\_ID, IIC\_ADDR and

IIC\_Data as shown in the following diagram. When the LSB of IIC\_ID is even, the data in 0x2142 would be output in the third phase. Otherwise the IIC\_DATA would be the input data stream read at the port 0x2142.

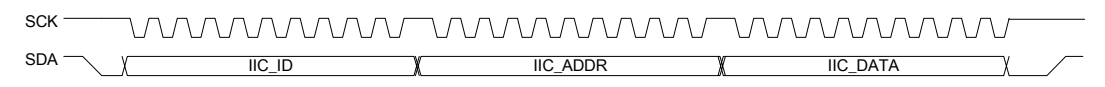

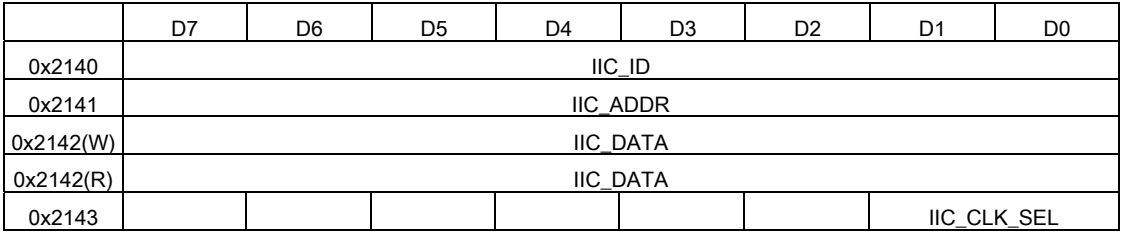

IIC\_CLK\_SEL : I2C SCK frequency select

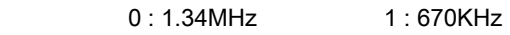

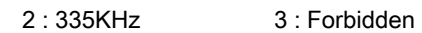

#### 5.6 CCIR protocol

VT1682 provides 2 sets of CCIR656 / 601 interfaces, SET0 and SET1, for the image input. The input CCIR should be 60 FPS for NTSC or 50 FPS for PAL system.

#### 5.6.1 CCIR Input Pins

These two sets of CCIR input are at XUIOA, XUIOB, XSCPUIOA and XSCPUIOB as shown in the following table. When the CCIR interface is used, the related IO pins should be set to the input mode. CCIR SET0 or SET1 is selected by CCIR\_SEL in 0x2105.

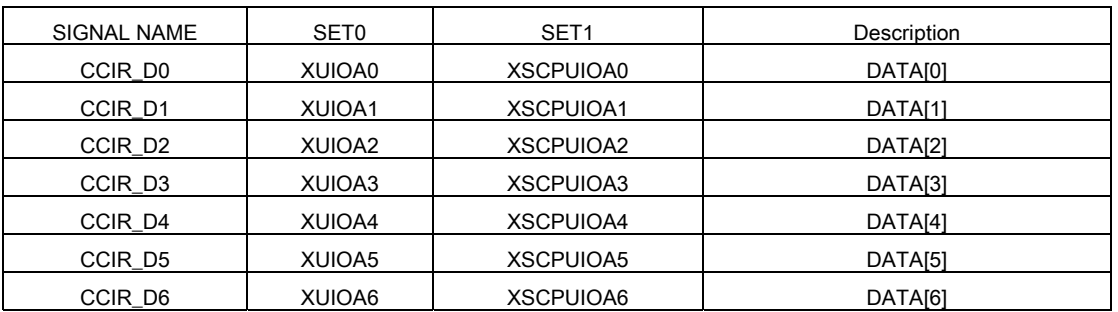

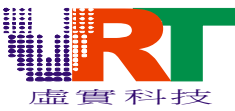

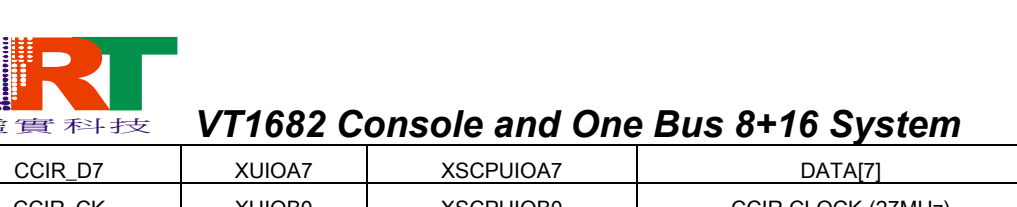

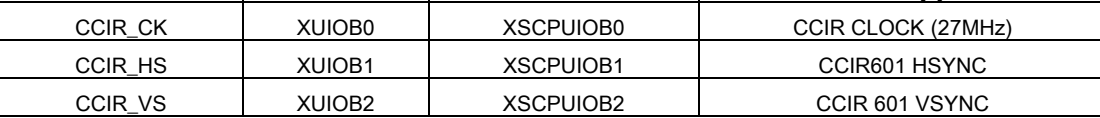

#### 5.6.2 CCIR Control Registers

Following registers are used to control the CCIR interface.

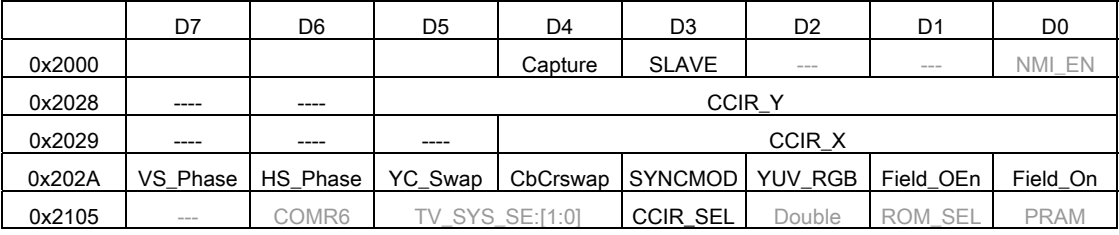

SLAVE : slave mode enable control, VT1682 would synchronize with CCIR interface.

0 : Normal mode 1 : Slave mode (CCIR input)

CCIR\_Y : Vertical offset of CCIR protocol with base of horizontal scan line.

Effective offset = 64 - CCIR\_Y

CCIR\_X : Horizontal offset of CCIR protocol with number of crystal cycles.

Effective offset = 32 - CCIR\_H

Note : 0 is forbidden in CCIR\_V and CCIR\_H.

- Field On : CCIR parameter, field mode enable.
	- 0 : Disable 1 : Enable

Field\_OEn : CCIR parameter, valid on when Field\_On is 1.

YUV\_RGB : CCIR parameter, input data format select.

0 : YUV 4:2:2 mode 1 : GBR 4:2:2 mode

SYNC\_MOD : CCIR parameter, synchronous mode select.

- 0 : CCIR656 1 : CCIR601
- CbCrSwap : CCIR parameter, Cb and Cr order control
	- 0 : CbYCrY 1 : CrYCbY
- YC\_Swap : CCIR parameter, Y and CrCb order control
	- 0 : CbYCrY 1 : YcbYCr
- HS\_Phase : CCIR parameter, hsync in CCIR601 polarity control
	- 0 : Low pulse 1 : high pulse
- VS\_Phase, CCIR parameter, vsync in CCIR601 polarity control

0 : Low pulse 1 : high pulse

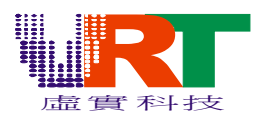

#### 6. PERIPHERAL

#### 6.1 Enhanced Arithmetic Unit --Multiplier and Divider

VT1682 provide two multiplier/divider arithmetic Units, one is for main CPU and the other is for Sound CPU. The multiplier is 16 bit by 16 bits and the division is 32 bits by 16 bits. The multiplication requires 16 CPU clock cycle to complete the operation while the division requires 32.

#### 6.1.1 Multiplier (16x16)

The multiply operation is,

ALU\_ Multi \_operand6, ALU\_ Multi \_operand5

X) ALU\_operand2, ALU\_operand1

= ALU\_out4, ALU\_out3, ALU\_out2, ALU\_out1

The operation is started when the ALU\_Multi\_operand6 is written. The value in ALU\_Multi\_operand5 and

ALU\_Multi\_operand6 are changed, but not in ALU\_operand1 and ALU\_operand2, after the multiply.

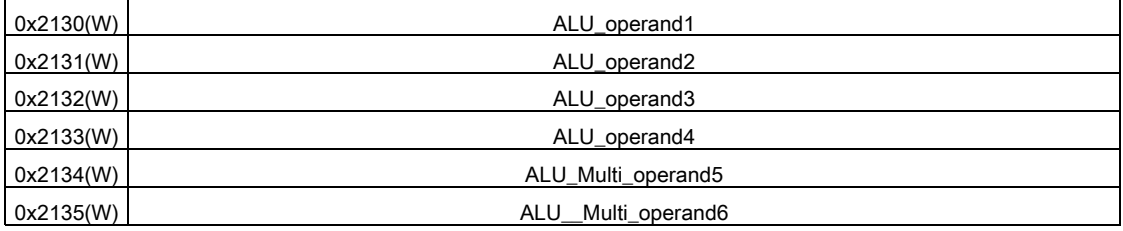

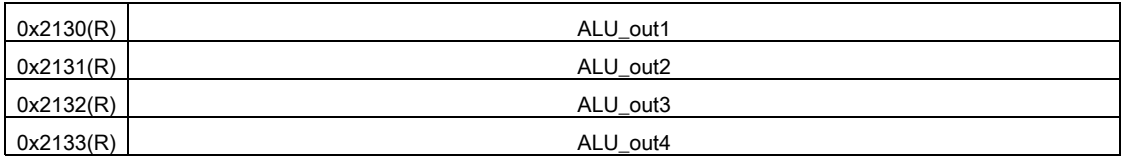

#### 6.1.2 Divider

When the division, {ALU\_operand4, ALU\_operand3, ALU\_operand2, ALU\_operand1}

is divided by {ALU\_\_Multi\_operand6, ALU\_\_Multi\_operand5}.

The quotient would be { ALU\_out4, ALU\_out3, ALU\_out2, ALU\_out1} and

When the LSB(Least Significant Bit) is "1", the remainder would be :

{ ALU\_out6, ALU\_out5}\*2 - { ALU\_out4, ALU\_out3, ALU\_out2, ALU\_out1}

When the LSB is "0", the remainder would be { ALU\_out6, ALU\_out5}.

The operation is started when the ALU\_\_Div\_operand6 is written. The value in ALU\_operand1 and

ALU\_operand2, ALU\_operand3 and ALU\_operand4are changed, but not in ALU\_Div\_operand5 and

ALU\_Div\_operand6, after the division.

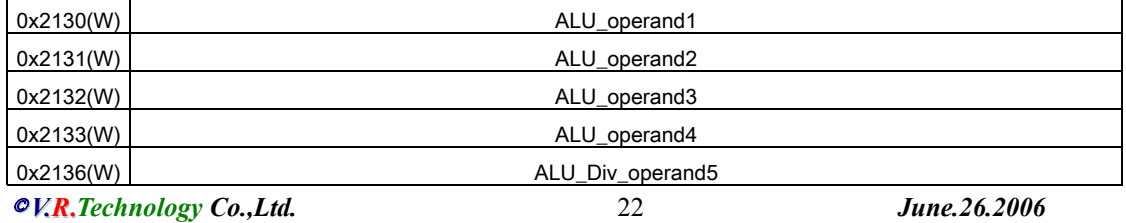

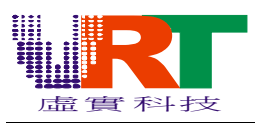

0x2137(W) ALU\_div\_operand6

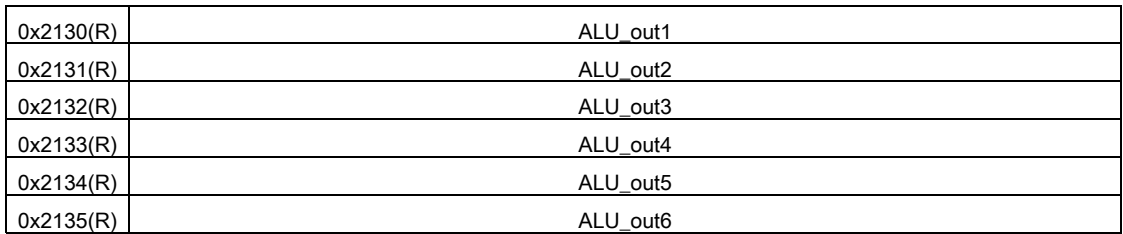

#### 6.2 Timer

Write Timer\_PreLoad to initialize the timer frequency. Writing 0x2104 would reload the

Timer\_Preload into timer, so 0x2101 should be written before 0x2104.

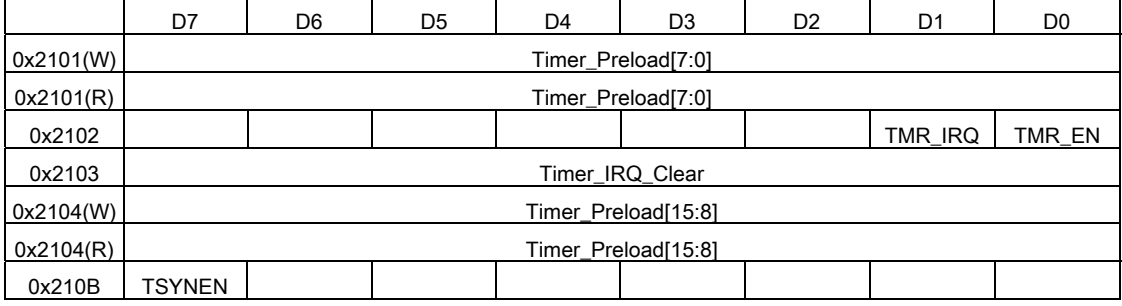

Timer\_PreLoad[15:0], Timer IRQ period definition.

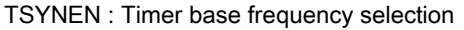

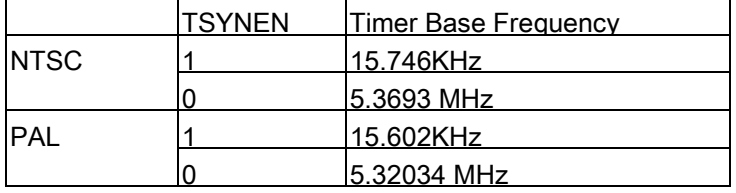

When TSYNEN = 0,

#### For NTSC,

Period = (65536 - Timer\_PreLoad) / 5.3693MHz

Timer\_PreLoad = 65536 – (Period(sec) \* 5.3693 \* 106 )

#### For PAL

Period = (65536 - Timer\_PreLoad) / 5.32034MHz

Timer\_PreLoad = 65536 – (Period (sec) \* 5.32034 \* 106 )

TMR\_En : Timer enable control.

0 : disable 1 : enable

TMR\_IRQ, Timer IRQ enable control.

0 : disable 1 : enable

Timer\_IRQ\_Clear : Timer IRQ clear control, write any data to clear Timer IRQ.

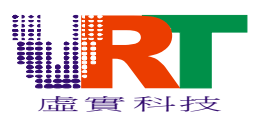

#### 6.3 Random Number Generator

There is an 8-bits pseudo-random number generator in VT1682. It requires to write a non-zero seed number into the 0x212C initially. The random number would be valid by reading 0x212C. Every time a new seed number is written, a new pseudo random number sequence would be generated. Please note that it's not necessary to write the seed number every time when you are going to access the random number. Only in the initial sequence, or changing the random sequence, you have to update the send number.

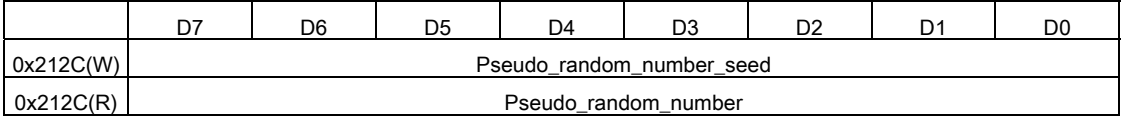

#### 6.4 Analog to Digital Converter (ADC)

There is an ADC with 5 timing-division-multiplex channels and 8 bits resolution in VT1682. Four of them are the typical ADC ports, input voltage between (VCC-1) volt and GND would be converted into 255~0. The other one is for the microphone application which includes a Voice Gain Controller (VGC). The gain of this VGC is between 0.5 and 127.5 times. When the ports, XIOF0, XIOF1, XIOF2, XIOF3 or XIOE3 is the ADC input, remember to set IOFOE to the low.

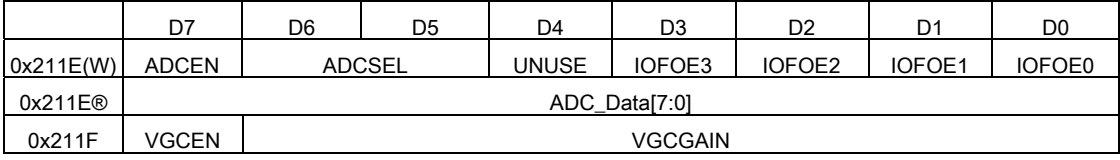

VGC Gain = VGCGAIN + 0.5

VGCEN : VGC enable control

0 : disable 1 : enable

ADCEN : ADC enable control

0 : power down 1 : normal operation

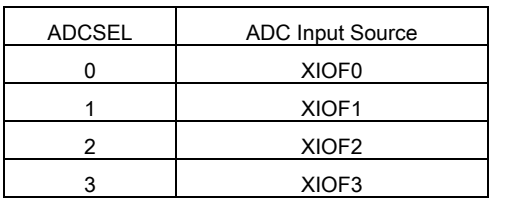

#### Programming Notes:

- 1. IOFOE0 = 0, ADCSEL =  $0$  // Choose XIOF0
- 2. ADAC  $EN = 1$ , // Enable ADC
- 3. Periodically read ADC\_Data // Get ADC Data

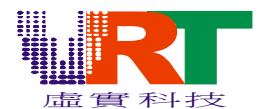

#### 6.5 Phase Lock Loop (PLL)

There is an embedded PLL in VT1682 for the LCD applications. It could generate

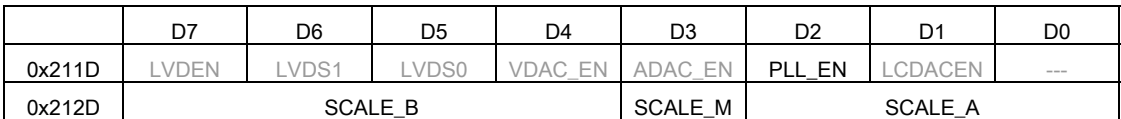

 $F_{\text{SCALE}}$  = Fosc \* (SCALE A + 2) \* (SCALE M+1) / (SCALE B + 2)

#### 6.6 DAC (Digital-to-Analog-Converter)

There are 6 DAC (Digital-to-Analog-Converter) in VT1682. One is for Video, two for audio and three for analog LCD interface. However, not all DAC would be used in the application. Fox example, if you use the digital LCD interface, the three LCD DAC would be useless. So you can take them as the extra applications.

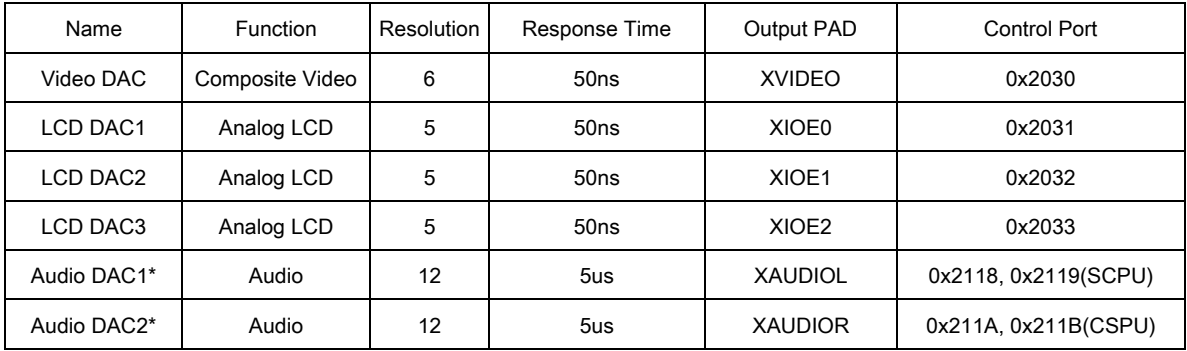

\* Audio DAC port 0x2118~0x211B are Sound CPU access only.

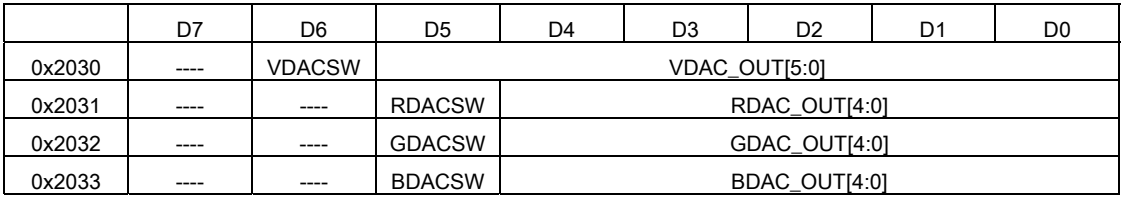

VDACSW : Video DAC output data switch.

0 : TV composite output(default) 1: output the VDAC\_OUT

RDACSW : LCD DAC output data switch

0 : Output the LCD controller data(default) 1: output the RDAC\_OUT

GDACSW : LCD DAC output data switch

0 : Output the LCD controller data(default) 1: output the GDAC\_OUT BDACSW : LCD DAC output data switch

0 : Output the LCD controller data(default) 1: output the BDAC\_OUT

Note1 : If you need the TV composite output, the VDACSW should be set LOW.

Note2 : If the analog RGB data is used in LCD interface, these switch should be set LOW.

Note3 : Please refer to the "Sound CPU" section for the Audio DAC control.

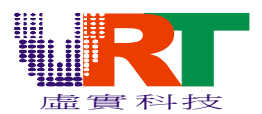

#### 6.7 Low Voltage Detect (LVD)

There are four levels for low-voltage-detect function. They are 3.65V, 3.18V, 2.71V and 2.24V. When the IC power is lower than the detection level, the LVD flag in 0x211D would turn into "high". Writing "1" to LVDEN to enable the LVD function.

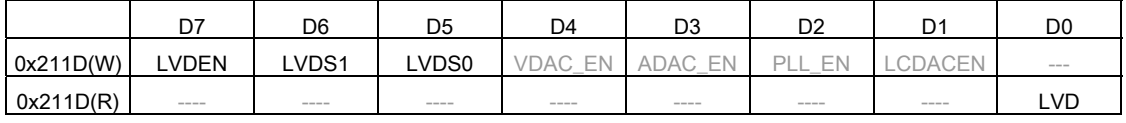

LVDEN : LVD enable control

0 : disable 1 : enable

#### 6.8 Embedded ROM

There is a 4KB embedded ROM in the VT1682. It can be accessed either for main CPU or Sound CPU selected by ROM\_SEL in 0x2105 and its address of this ROM is between 0x3000 and 0x3FFF.

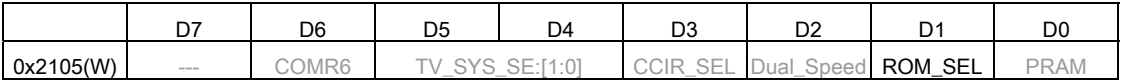

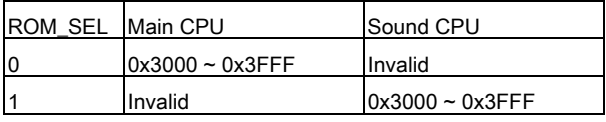

This ROM can also be a boot ROM. When the pin "XBOOTINIT" is set to high, the RESET, NMI, IRQ vectors would change from 0x7FFF0 ~ 0x7FFFF to 0x00FF0 ~0x00FFF.

© *V.R***.***Technology Co.,Ltd.* 26 *June.26.2006 Proprietary & Confidential Revision: V1.5* 

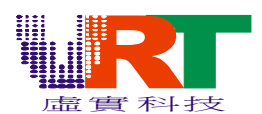

## 7. GRAPHIC – PICTURE PROCESSING UNIT (PPU)

#### 7.1 Feature

- Resolution: TV 256x240 pixels
- 240 sprites in one frame, 16 sprites in one horizontal line
- 2 independent background layers.
- Background character: 16/64/256 indexed color mode.
- Background bitmap: 16/64/256 indexed color mode or 32768 colors for direct color mode
- Sprites are 16 colors.
- Two 256 colored-Color palettes, maximum display indexed color: 512
- Background vertical extension: x1/x1.5/x2
- Background horizontal line individual scrolling: -128~+127

#### 7.2 Screen Structure

The display screen (displayed on the TV screen) resolution of the Graphic in VT1682 is 256 x 240 pixels. While the VRAM screen (the pattern defined in VRAM for background layer) is 256 x256 pixels.

#### 7.2.1 VRAM Screen Structure

To display a background on the TV screen, the pattern in the VRAM should be defined first. There are two kinds of screen structure in VRAM, and they are character and bitmap mode. In character mode, the screen is partitioned into character blocks. In bitmap mode, the screen is partitioned line by line.

#### 7.2.1.1 Character Mode

Each character in the background requires two bytes to define. As shown in the following diagram, these two bytes include the 12 bits character vector and 4 bits palette bank parameters. Vector = 0 means the transparent character. Please reference the Graphic Addressing Mode section and Color Palette section for the detail description about these parameters.

> LowByte Vector[7:0] HighByte PalBank[3:0] Vector[11:8]

Different character size would require different numbers of character pattern to define a screen as shown in the following table.

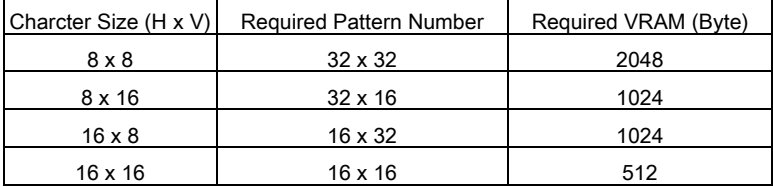

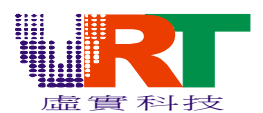

Following example is 8x8 character mode which requires 32 x 32 patterns to define a screen.

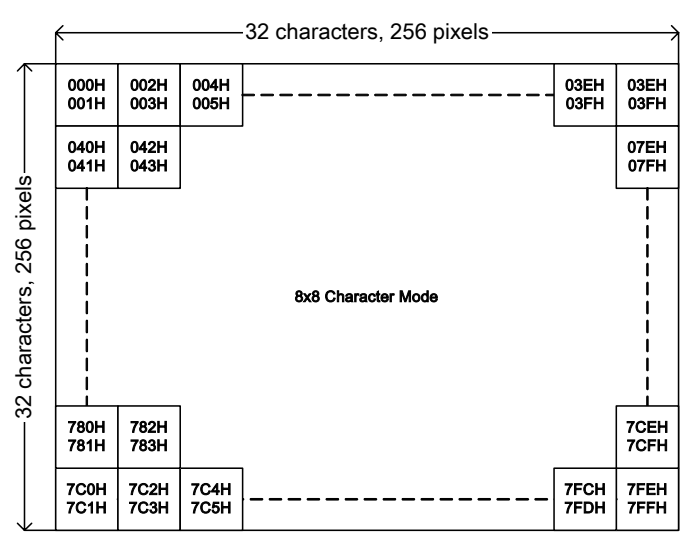

#### 7.2.1.2 Bitmap Mode

In this mode, the screen in partitioned into 256 lines (patterns) and each line requires 2 bytes to define, as shown in the following diagram. Vector = 0 means transparent line in bitmap mode but not in high color mode.

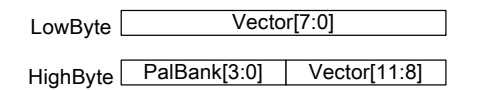

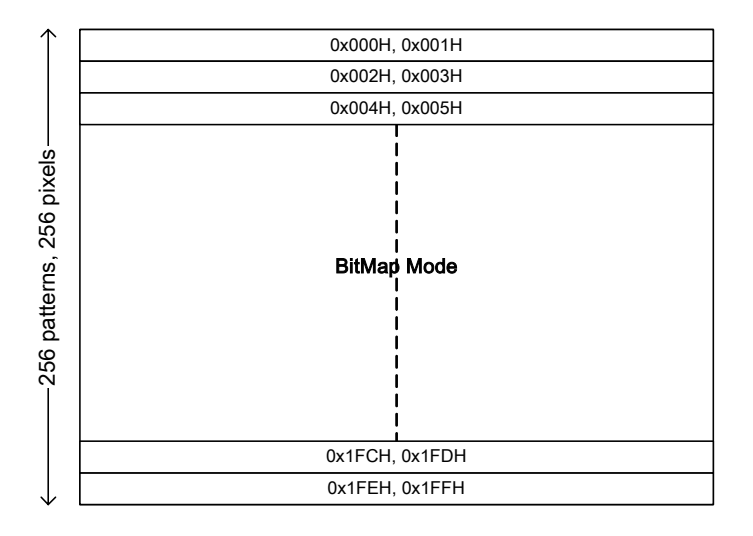

#### 7.2.1.3 VRAM Management

There is a 4Kbytes VRAM for the background layers. In character mode, different character size would require different VRAM area (7.2.1.1 Character Mode). Following table is the list of the memory map for the BK1 and BK2 with different character size and scrolling mode.

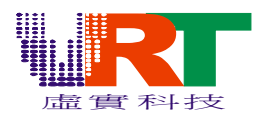

BK1

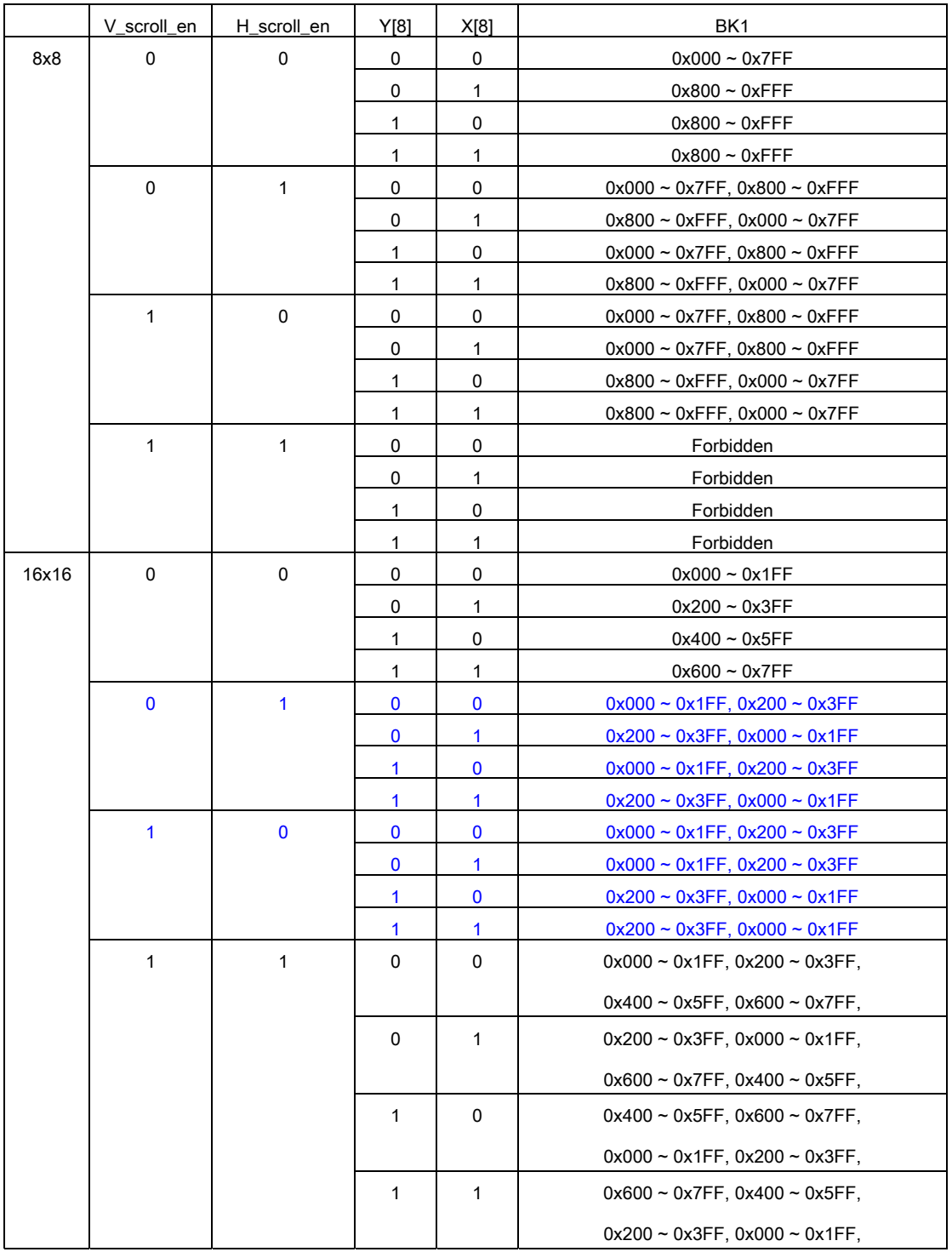

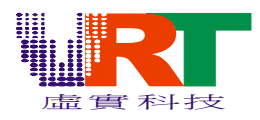

BK2

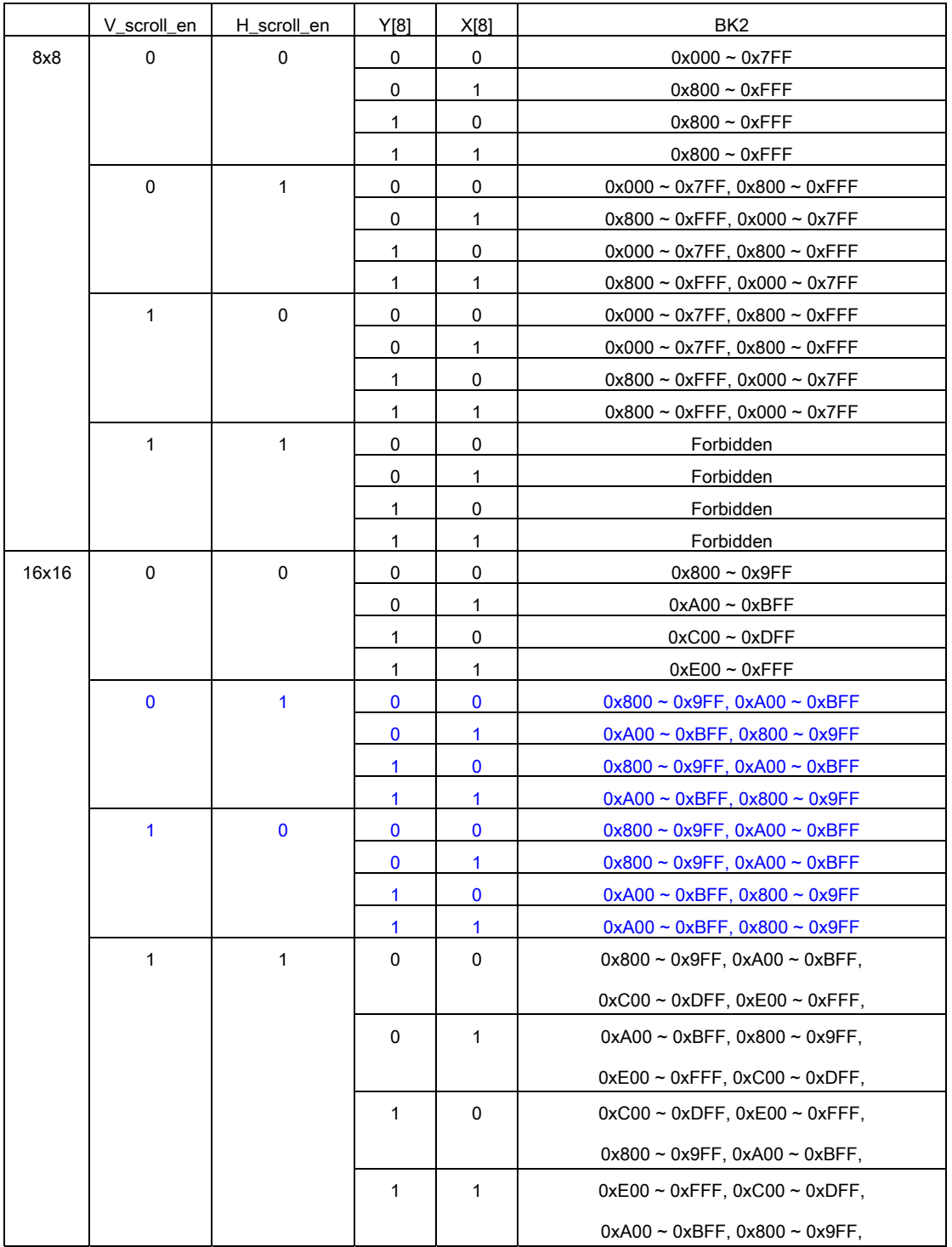

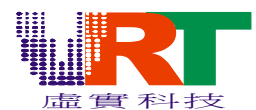

In bitmap mode, there are only 240/256 vectors are required for BK1.

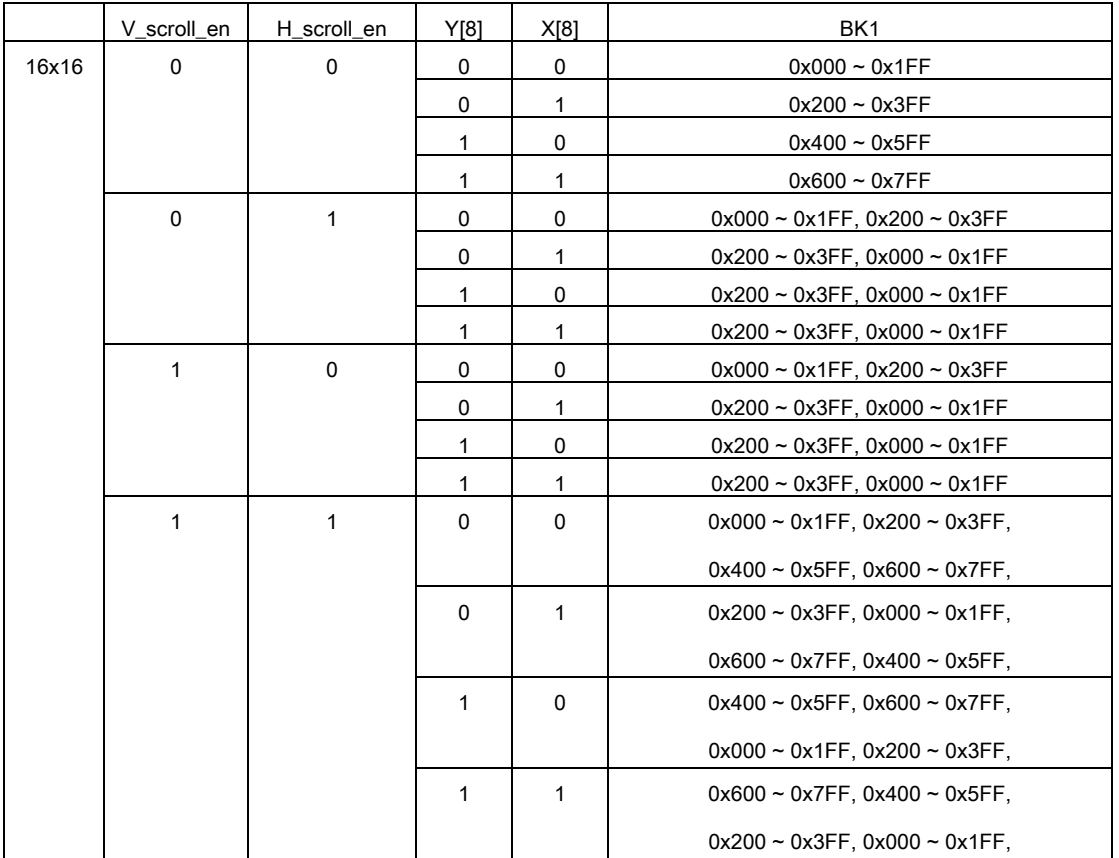

#### 7.2.2 Display Screen Structure

The TV / LCD display screen resolution is 256 x 240 pixels. Since the VRAM screen resolution is 256 x 256 pixels, partial of background is not visible on the TV screen. Please reference the "Graphic coordinate section to have the relationship between the Display Screen and VRAM screen.

#### 7.3 Depth Layer

Each sprite or background has a depth layer parameter. It defines the relevant position of displayed objects. There are eight depth layers are valid in VT1682, 4 are for background and the other for sprites, their relationship is shown in the following diagram. The layer with less depth number would be displayed when several objects is overlapped. When two background layers have the same depth layer, background1 would be displayed. Sprites with lower sprite number (the mapped address in Sprite RAM, 0~239) would be displayed when they have the same layer number.

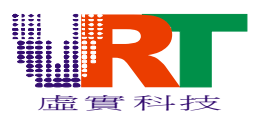

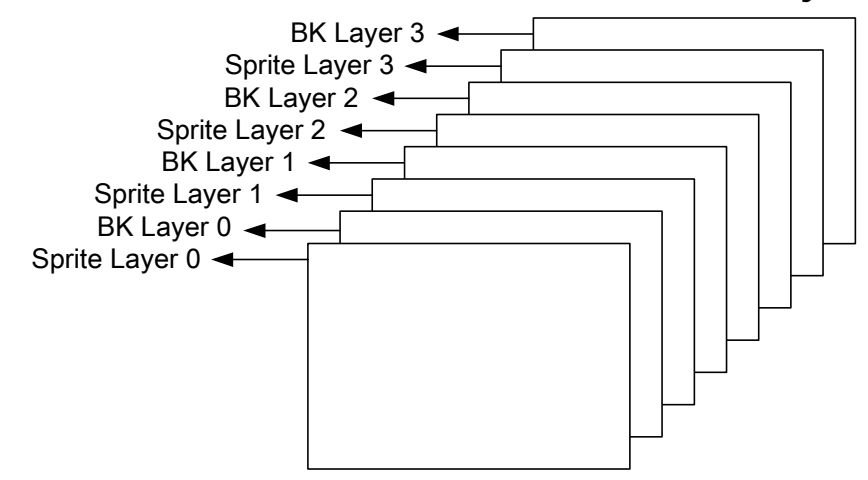

#### 7.4 Graphic Pattern Format

#### 7.4.1 Character Mode

Character 8x8 Mode

In 8x8 mode, the data sequence in horizontal is a,b,c,….h as the following diagram shown.

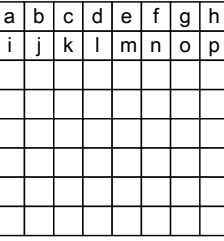

Character  $8_H \times 16_V$  Mode

The data sequence and Pattern Data are the same as 8x8 mode except the length of Pattern Data.

Character  $16_H \times 8_V$  Mode

The data sequence in horizontal is a,b,c,….h as the following diagram shown.

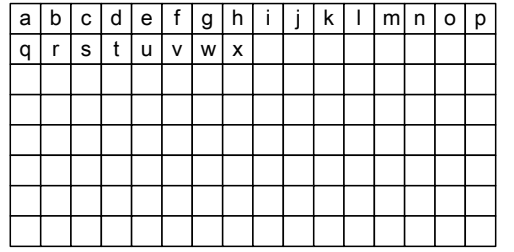

Character  $16_H \times 16_V$  Mode

The data sequence and Pattern Data are the same as  $16<sub>H</sub> \times 8<sub>V</sub>$  mode except the length of Pattern Data.

#### 7.4.2 Bitmap Mode

In bitmap mode, the pattern data is defined line-by-line and its sequence is shown in the following diagram.

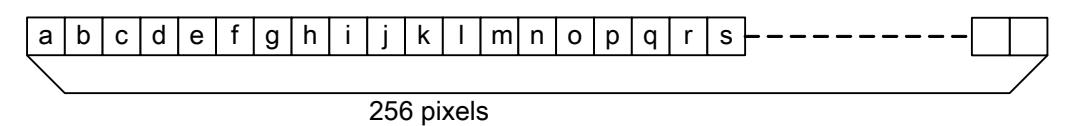

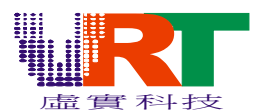

#### 7.4.3 Color Mode

There are four kinds of color modes in VT1682, they are 16, 64, 256 and 32768 color modes. Background 1 could be one of 16, 64, 256 and 32768 color modes. Background2 could be one of 16, 64, 256 colors modes. And sprites are only valid in 16 colors mode. The Pattern Data with different color mode is shown in the following diagram.

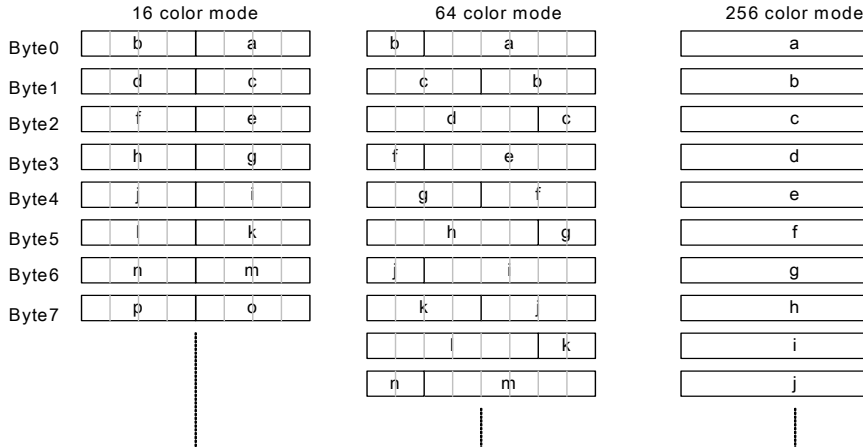

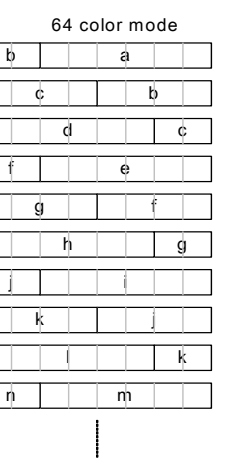

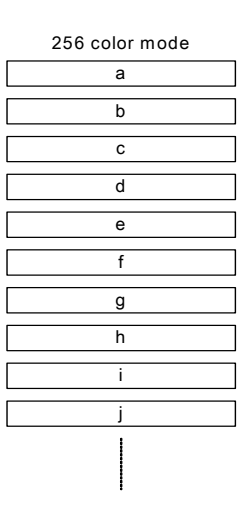

#### 7.4.4 Transparent Color

In the index color mode, 16/64/256 color modes, the transparent index would be 0. For example, the pixel with data 0x00 would be transparent in 16 color mode.

#### 7.4.5 High Color Mode

In the High Color (32768 colors) Mode, each pixel requires two bytes, and its format is,

Low Byte

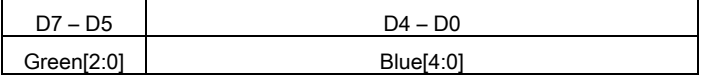

High Byte

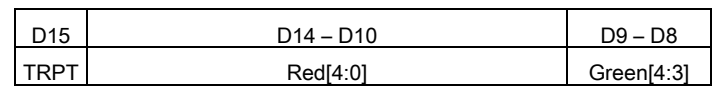

In this mode, like the content in Color Palette, each pixel has 5 bits R, G, B component. The MSB TRPT is used to be the transparent flag. When the TRPT flag is "1", this pixel would become transparent. When a pixel is set to transparent, it means that the other pixel with lower depth layer would be display. If no other layer is under it, the color R, G, B would be display.

#### 7.5 Color Palette

Color Palette is used to translate the indexed color into physical RGB color. There are two independent color palettes in VT1682. Each palette could display 256 colors selected from 32768 colors in a single display screen.

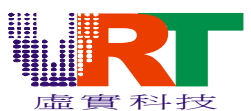

#### 7.5.1 Palette Content

The color domain is R, G, B, and each component has 5 bits resolution. As shown in the following diagram, each color in Palettes requires 2 bytes to define, including 5-bits Red, 5-bits Green, 5-bits Blue and 1 DG flag for special effect. Please refer to the Graphic Special Effect section for the DG application. Low Byte:

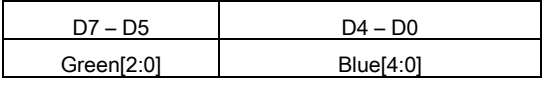

High Byte:

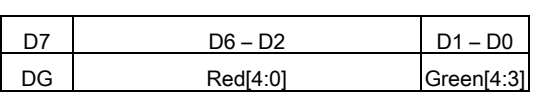

#### 7.5.2 Palette Bank

There are 256 colors in Palette. For 16 colors mode, it could be partitioned into 16 banks. For 64 colors mode, it could be partitioned in 4 banks. The bank is defined by "PalBank" parameter. Each pattern in VRAM has the individual "PalBank" defined in D7:D4 of High byte pattern.

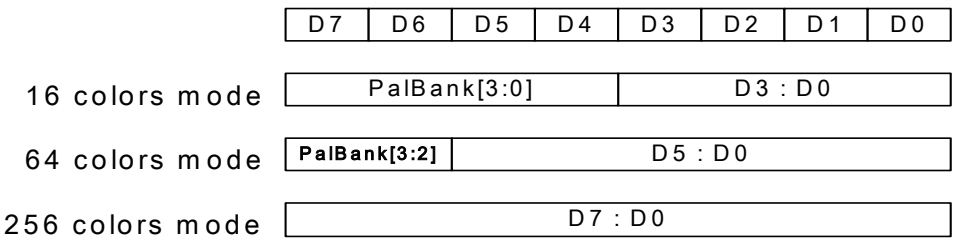

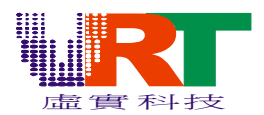

#### 7.6 GRAPHIC ADDRESSING MODE

The address of the Graphic pattern is based on the SEGMENT and Vector Number as shown in the following diagram. There are three sets of SEGMENT for sprites, background1 (BK1), and background2 (BK2).

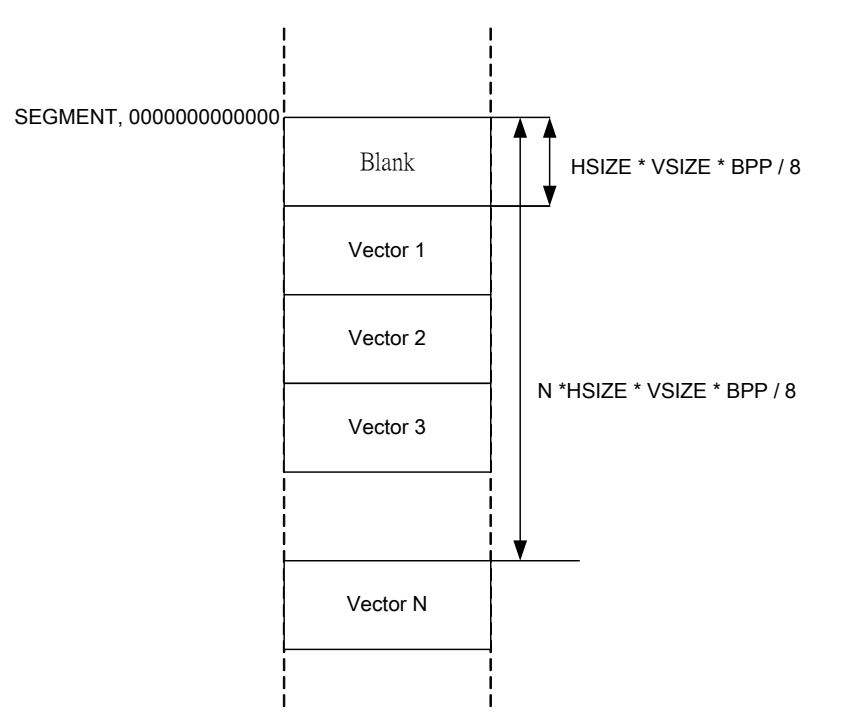

Physical Address = (Segment << 13) + Offset

Offset = Vector x H\_Size x V\_Size x Color\_Mode / 8

V\_Size is 8 or 16,

H\_size is 8 or 16

Color\_Mode is 4 for 16 color mode, 6 for 64 color mode and 8 for 256 color mode

Segment = {Segment\_H, Segment\_L}(Sprite/BK1/BK2)

For example,

If BK1 character data is started with address 0x20000,

then segment =  $(0x20000)$  >> 13 =  $0x10$ 

If BK1 character is 8x8 with 256 colors with vector 3, then

Offset =  $3 \times 8 \times 8 \times 8 / 8 = 0 \times 0$ ,

The character data would be started from address 0x200C0.

Note1 : In bitmap or high color mode, both V\_Size and H\_Size are 16.

Note2 : In high color mode, Color\_Mode is 8.

Note3 : All vectors in high color mode are even.

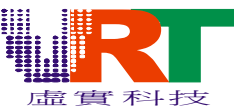

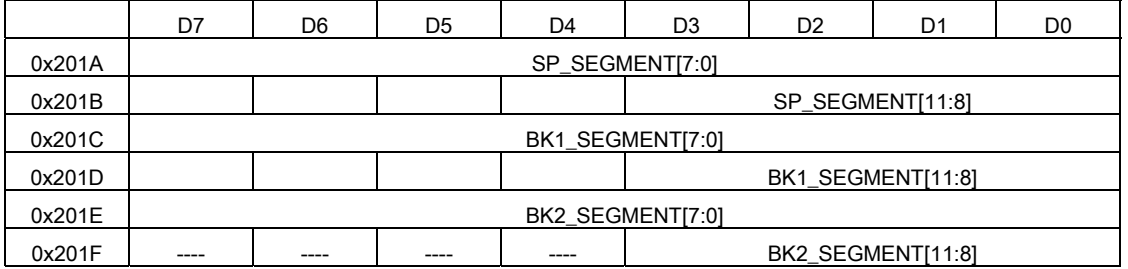

SP\_SEGMENT : Segmentation number (8KB bank) for sprites

BK1\_SEGMENT : Segmentation number (8KB bank) for BK1

BK2\_SEGMENT : Segmentation number (8KB bank) for BK2

#### 7.7 Background Layer

There are two background layers in VT1682. They are background1 (BK1) and background2 (BK2).

#### 7.7.1 Coordinate

X-axis of background layer is between –256 and 255, so is the Y-axis. (X, Y) is presented in 2's complement. When the X is positive (X[8] =0), the displayed background would scroll to right side. When the Y is positive (Y[8] = 0), the displayed background would scroll to bottom side, as shown in the following diagram.

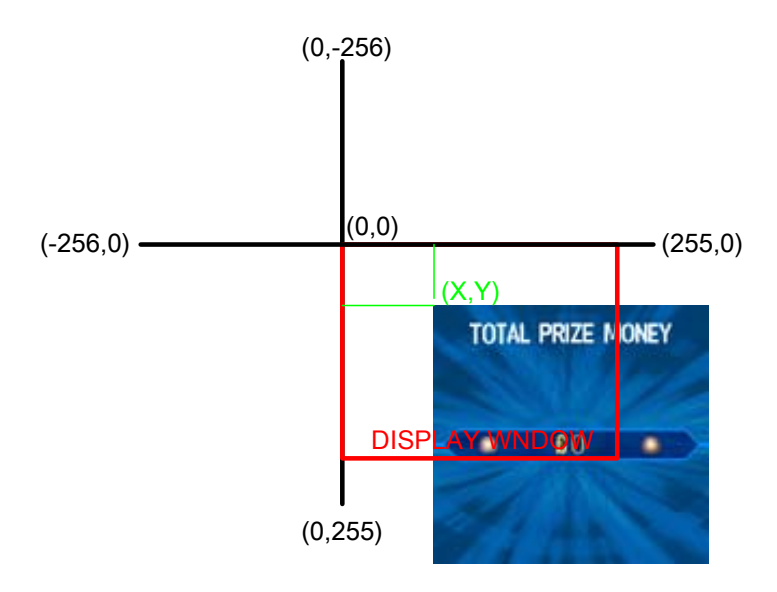

#### 7.7.2 Scrolling

BKx\_X[8:0] and BKx\_Y[8:0] is used to control the scroll of background layer. BKx\_Scroll\_En

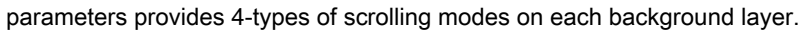

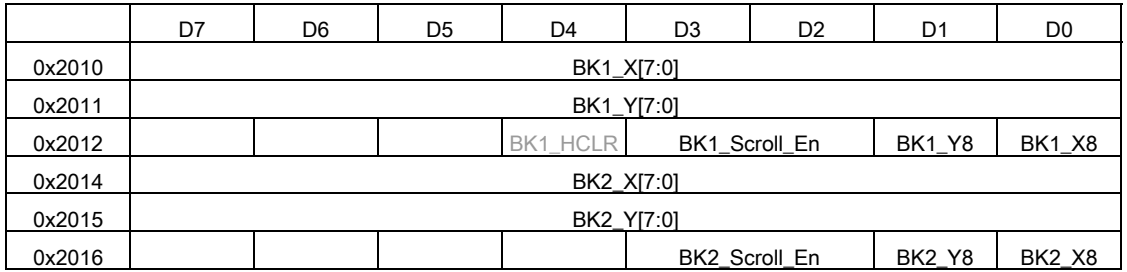
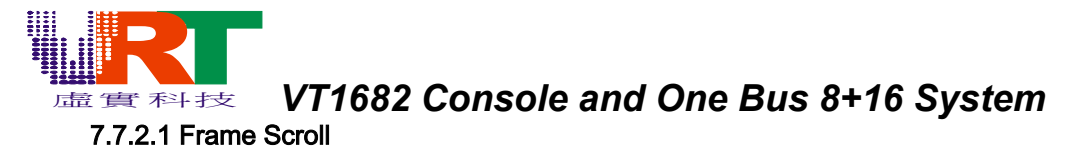

Each background has 9-bits X and Y coordinate, provides up to 512x512 scrolling function. Depending on the Scroll mode, BK1\_Scroll\_En and BK2\_Scroll\_En, defined in 0x2012 and 0x2016, the scrolling effect would be different.

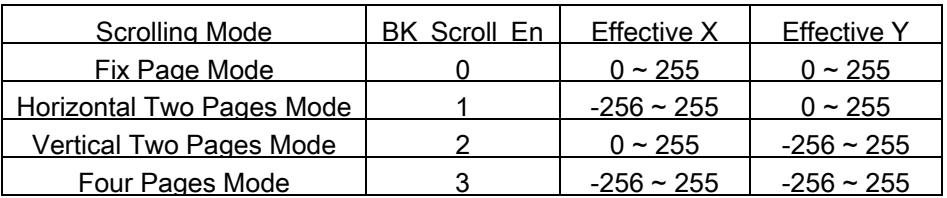

### 7.7.2.2 Line Scroll

VT1682 provides the background layer line-by-line horizontal scroll mode, as shown in the following diagram.

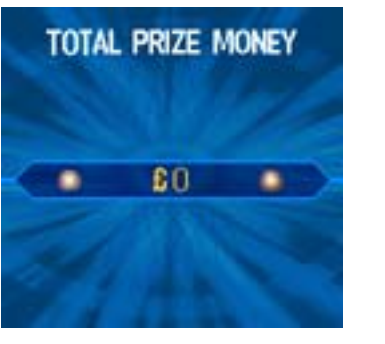

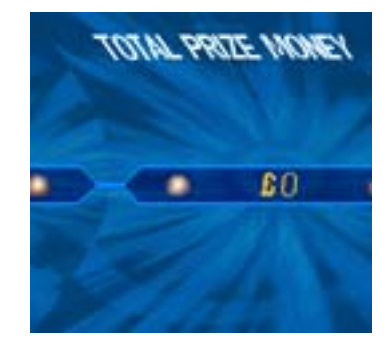

Line scroll mode could be applied on either BK1 or BK2 or both by programming the BK1\_L\_EN and BK2\_L\_EN in register 0x2020. 240 bytes scrolling vectors should be stored in the PRAM between { Scroll\_Bank, 8'b0000\_0000} and { Scroll\_Bank, 8'b1110\_1111} before enable the function. Each vector maps to each horizontal scan line. The value of the vectors should be between –128 and +127 and presented in 2's complement. The vector would be added with the Backgound layer's X. Please note that the independent with the vertical coordinate BK\_Y of the background.

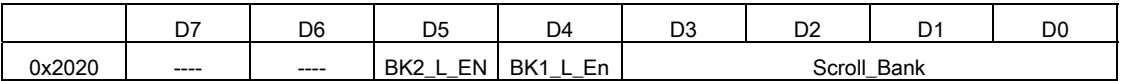

BK1\_L\_En : BK1 line scroll mode control

BK2\_L\_En : BK2 line scroll mode control

0 : Disable 1 : Enable

Scroll\_Bank : PRAM bank for line scroll mode vectors.

{ Scroll\_Bank, 8'b0000\_0000} is for 1st line (top side), and { Scroll\_Bank, 8'b1111\_0111} is for the 240th line(bottom side).

### 7.7.3 Color Mode

Color mode in background layer could be 16, 64 or 256 colors. In other word, each pixel in background layer is presented in 4, 6 or 8 bits. Each character (line) has a individual Palette Bank that defined in the VRAM high byte bit7~bit4 as shown in the following table. Palette Bank (PalBank, refer to 7.5.2 Palette Bank), has two combination for different application as shown in the following table. Background1

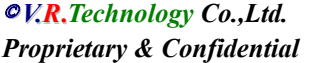

 *V.R***.***Technology Co.,Ltd.* 37 *June.26.2006 Proprietary & Confidential Revision: V1.5*

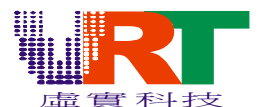

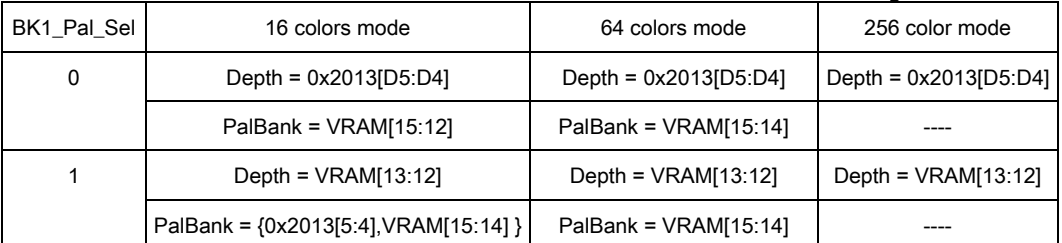

Background2

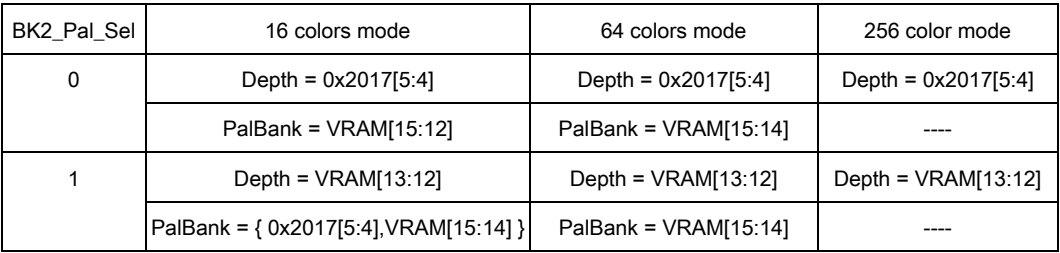

### 7.7.4 Character Mode

BK1\_Line = 0; BK1\_HCLR=0;

Each background layer could be formed by either 8x8 character or 16x16 character. When the character mode is selected, the BKx\_Line in 0x2013 and 0x2017 should be set to 0, and BKx\_Size is for the selection of character size. It would take 32x32 words to define a 8x8 character mode in VRAM and 16x16 words for 16x16 character mode.

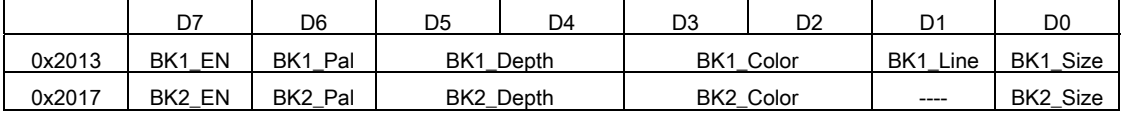

### 7.7.5 Bitmap Mode

BK1\_Line = 1; BK1\_Size = 1; BK1\_EN = 1; BK1\_HCLR=0

In bitmap mode, the background layer is separated into 256 horizontal lines. 256 words are required to define 256 horizontal lines in background layer. Please note that Bitmap mode is valid only in Background1.

### 7.7.6 High Color Mode

#### BK1\_Line = 1; BK1\_Size = 1; BK1\_EN = 1; BK1\_HCLR=1; BK2\_EN = 0;

High Color mode is to display up to 32768 colors in background1 layer. In bitmap mode described above, the color modes would be 16, 64 or 256 colors for each background layer. In high color mode, each pixel is defined with 2-bytes whose format is shown in the following diagram. Please note that high color mode is valid only in background1 layer. When background1 is in high color mode, background2 should disable. Besides, the vectors in VRAM must be even.

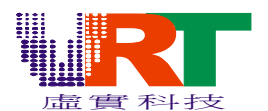

Data Format:

Low Byte

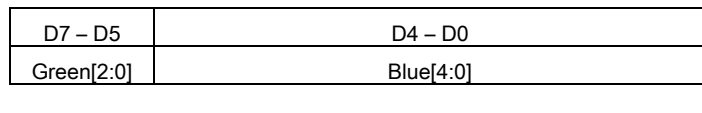

High Byte

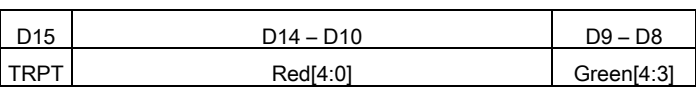

### 7.7.7 Depth

Depth parameter is to define the display priority. Object with lower priority would be displayed on the screen. Each background layer has four depth layers. All characters (lines) in background could have a common depth parameter or individual depth as shown in the following table.

#### Background1

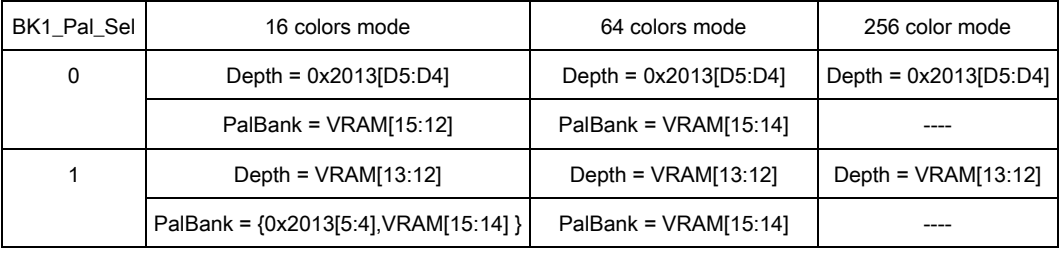

Background2

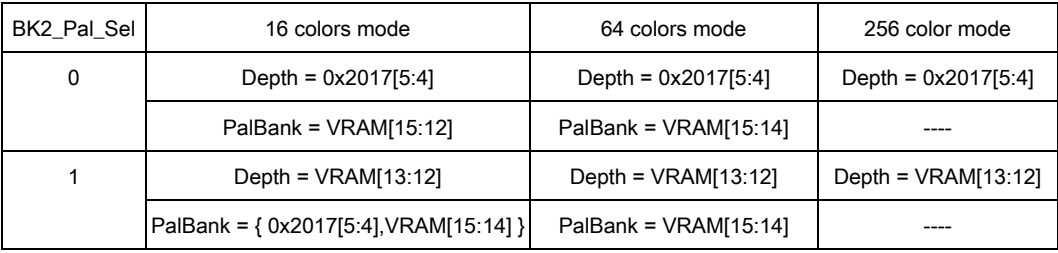

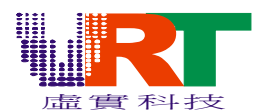

### 7.8 Sprite Layer

There are 240 sprites in display screen. Each horizontal line could display up to 16 sprites. Each sprite has individual depth, vector, X, Y, palette bank, palette selection parameters.

### 7.8.1 Sprite Coordinate

Each sprite has 9-bits X and Y coordinate. The origin of the coordinate is the left-top corner of the display screen as shown in the following diagram

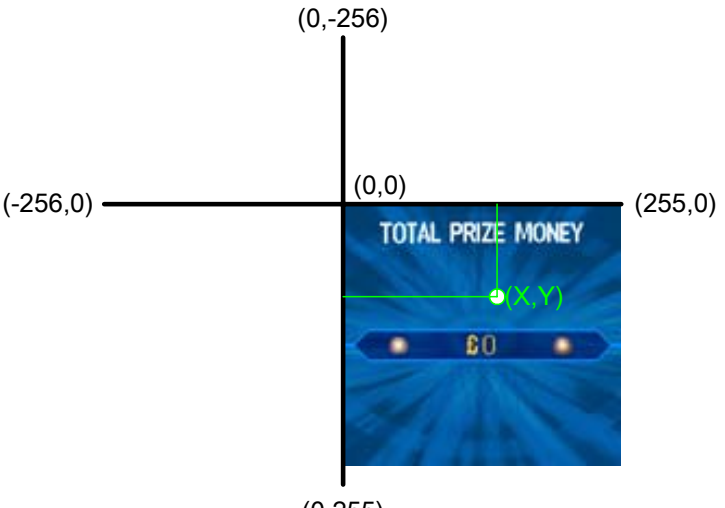

(0,255)

### 7.8.2 Sprite Size

Sprite size could be 8x8, 8x16, 16x8 or 16x16. All sprites have the equivalent character size defined by SP\_Size in 0x2018.

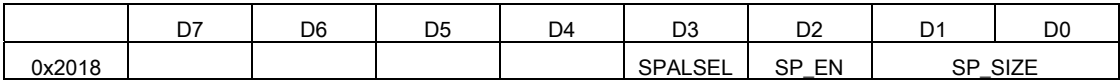

SP\_size : Sprite block size(V x H)

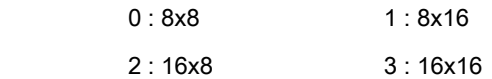

### 7.8.3 Sprite Control

Setting SP\_EN in 0x2018 to enable the sprite display. If the display sprite number in horizontal line is more than 16, the overflow flag SP\_ERR in 0x2001 would be "1". This flag is modified line by line, and valid only in the horizontal blanking period.

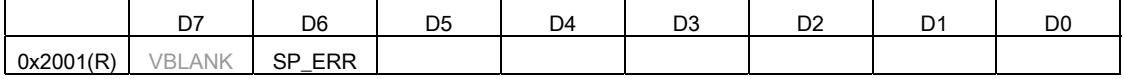

SP\_ERR : More than 16 sprites in single horizontal line.

0 : Not exceed, 1 : Exceed

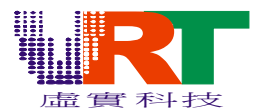

#### 7.8.4 Sprite Palette Selection

There are two color palettes in VT1682 (refer to 7.10 Palette Select). Each sprite has the individual parameter, PalSel in Sprite RAM to select the Color Palette. Setting the SPALSEL would allow all sprites to display on Palette1 and Palette2 at the same time.

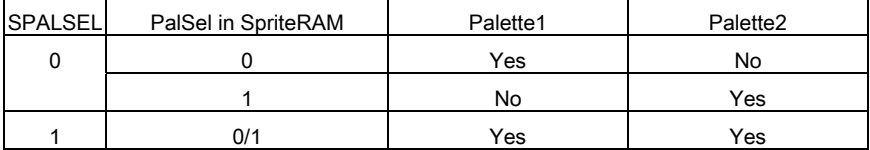

#### 7.8.5 Sprite RAM data format

Each sprite requires 6 bytes to define its attribute, include vector, X, Y, depth layer, vertical flip, horizontal flip, palettes select internal pattern mode. Its format is shown in the following table. When the

DMA is used to transfer the sprite RAM data, the transmit source address sequence would be

00—01—02—03—04—05—06—07—08—09—0A—0B—0C--………….

And the destination Sprite RAM address sequence would be

00-01-02-03-04-05-08-09--0A--0B---0C---0D-10--…………

Sprite data format is Sprite RAM

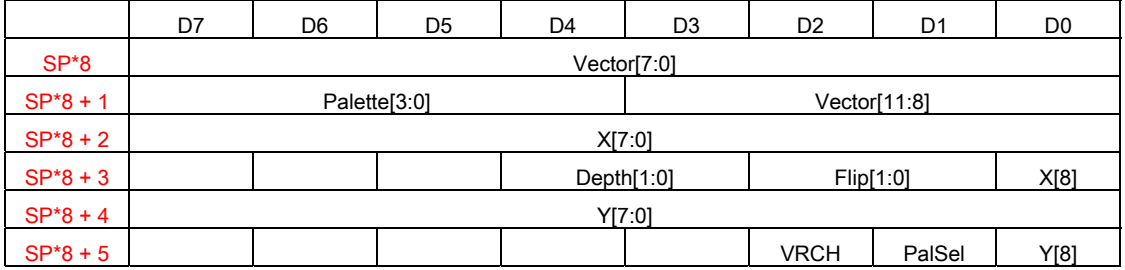

\* SP is the sprite index number in the Sprite RAM between 0 and 239.

### 7.9 CCIR Layer

VT1682 has two sets of CCIR protocol to input the graphic image named CCIR layer. Please reference the "CCIR Protocol" section for the signals interconnection and register setting. CCIR could be treated as the third background layer but only valid in Palette2. Like background, CCIR layer has 8 depth layers (CCIR\_Depth) which is the combination of sprite and background depth layer.

### 7.9.1 CCIR Color Effects

There are several color special effects for the CCIR layer, such as gray color, halftone color, and color mask. Gray color function is to disable the chrominance in the CCIR layer, and this function is valid only when YUV\_RGB in 0x202A is 0. Halftone function is to half the chrominance component. There are three RGB color mask to generate different color output in color mask function. CCIR layer also has some other special applications such as image sensor the function would be described individually in the following section.

© *V.R***.***Technology Co.,Ltd.* 41 *June.26.2006 Proprietary & Confidential Revision: V1.5* 

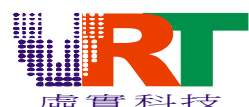

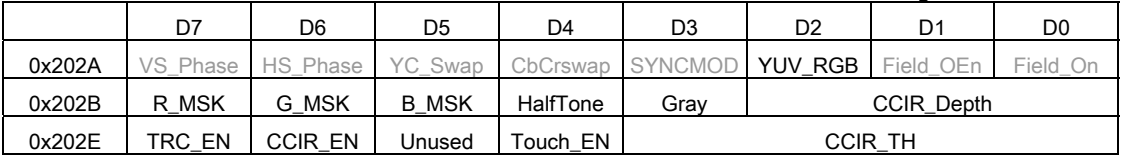

R\_MSK : CCIR special effect, red component mask control.

0 : Normal 1 : No red component

G\_MSK : CCIR special effect, green component mask control.

0 : Normal 1 : No green component

B\_MSK : CCIR special effect, blue component mask control.

0 : Normal 1 : No blue component

HalfTone : CCIR special effect, half the input color.

0 : Normal 1 : Half

Gray : CCIR special effect, change the input image to gray-levels.

0 : Color 1 : Gray

#### 7.9.2 CCIR Image Capture

CCIR image could be captured and stored in the external SRAM. In the capture period, the sprite image would not be affected. Capture function would operate correctly only when the VT1682 is in SLAVE mode. When the Capture command in 0x2000 is set, the image through CCIR interface would be strobe and store in external SRAM. The Capture command should be enable/disable in the VBLANK period. The captured image could be either high color or 16-gray-level image.

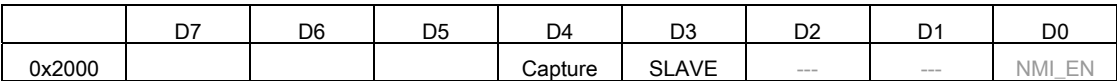

Capture : Capture the image at CCIR interface

0 : No operation 1: image capture

#### 7.9.2.1 High Color Image

The captured file format is 256 x 240 pixels, each pixel uses one word (two bytes), and each word includes red (D14-D10), green (D9-D5) and blue (D4-D0). The following registers should be set before entering capture function.

BK1\_Line = 1; BK1\_Size = 1; BK1\_EN = 1; BK1\_HCLR=1; BK2\_EN = 0; BK1\_X=9; BK1\_Y=0; BK1\_Scroll\_En=0;

The captured image would be stored in the Background1 high color mode pattern area. So the BK1 vectors in VRAM should be set in the high color mode format, 240 line vectors.

### 7.10 Palette Select

There are two 256 colors palettes can support up to 512 colors display on a single screen.

BK1, BK2 and sprites can choose the palette individually.

As shown in the following diagram, SB1 and SB2 are used to select the palette.

When the SB1 is enabled, the palette 1 is selected.

© *V.R***.***Technology Co.,Ltd.* 42 *June.26.2006 Proprietary & Confidential Revision: V1.5* 

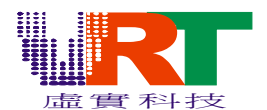

When the SB2 is enabled, the palette 2 is selected.

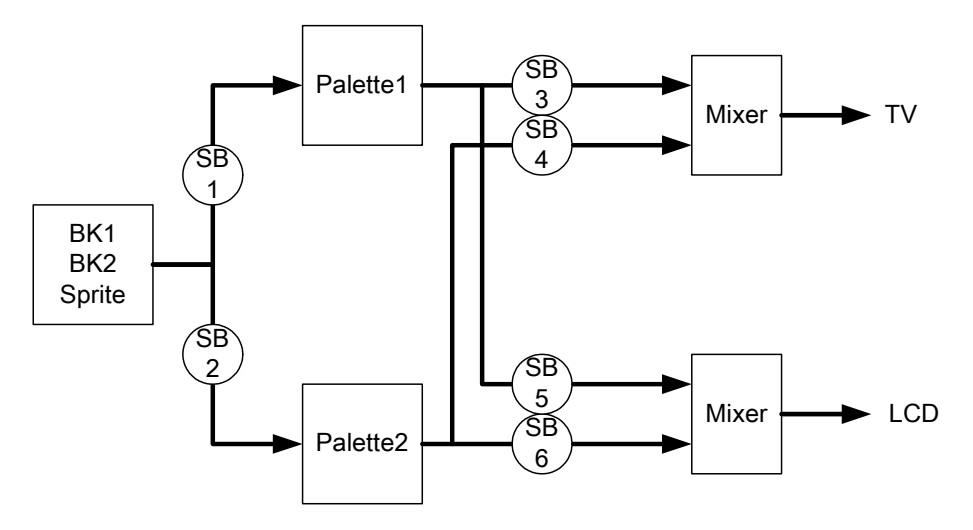

#### Background :

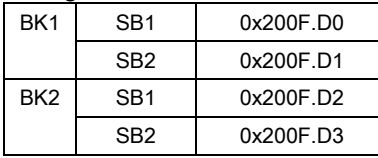

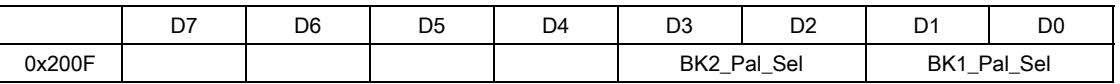

BK1\_Pal\_Sel: BK1 Palette select

0 : BK1 disable 1 : BK1 uses palette1

2 : BK1 uses palette2 3 : BK1 uses palette1 and palette2

BK2\_Pal\_Sel, BK2 Palette select

0 : BK2 disable 1 : BK2 uses palette1

2 : BK2 uses palette2 3 : BK2 uses palette1 and palette2

Sprite :

Each sprite has individual palette select bit , that is controlled by "PalSel" in the Sprite RAM and SPALSEL in 0x2018. When SPALSEL is high, all SB1 and SB2 of sprites would be active, the PalSel would disable. When SPALSEL is low, the PalSel would define the SB1 and SB2. When PalSel=0, the SB1 is selected, otherwise the SB2 is selected.

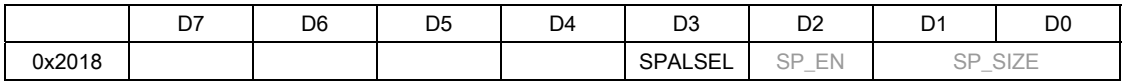

### Sprite data format is Sprite RAM

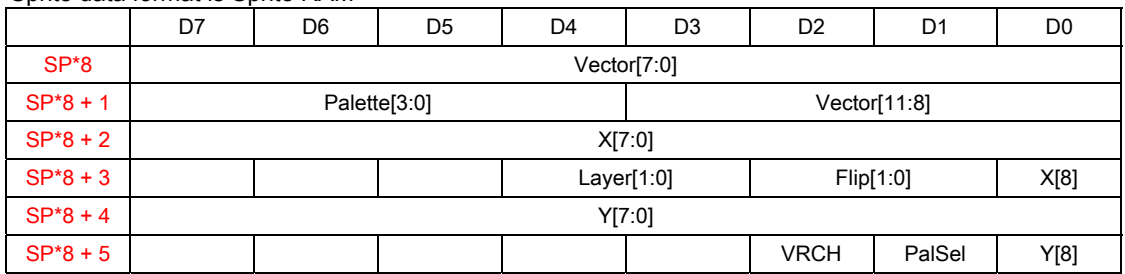

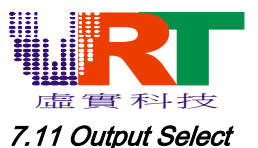

Since there are two 256 colors palettes output (Palette1 and Palette2), they can be redirected to two output protocols (LCD or TV) individually. As shown in the following diagram, SB3, SB4, SB5 andSB6 are used to select the output device. When SB3 is enabled, all data through Palette1 would be displayed on TV. When SB5 is enabled, all data through Palette1 would be displayed on LCD. SB3 and SB5 could be controlled individually. It's the same for the SB4 and SB6. When the SB3 and SB4 are both enabled, data through Palette1 and Palette 2 would be mixed at the TV mixer. Two mixing methodologies are valid. One is the basic mixing (overlap), based on the "depth layer". The other is the color blending. It would blend the data from Palette1 and Paletted2 with 50% blending weight. Please reference the "Graphic Blend Control" for detail description.

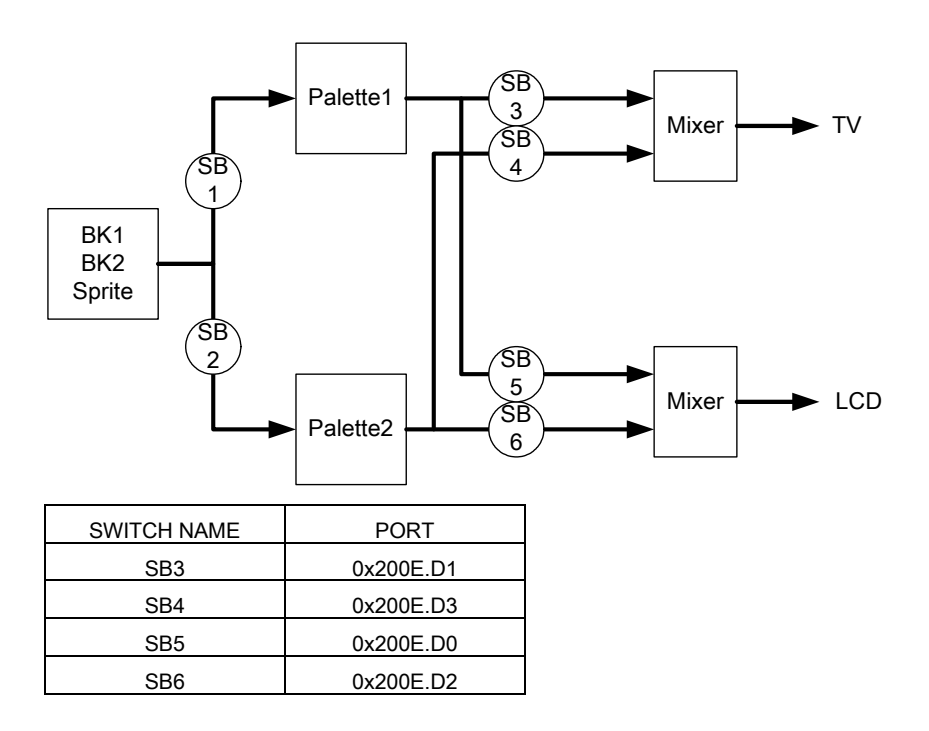

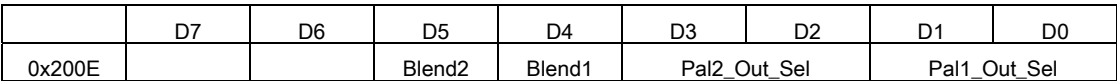

Pal1\_Out\_Sel: Palette1 output select

0 : output disable, 1 : output to LCD only

2 : output to TV only 3 : output to TV and LCD

Pal2\_Out\_Sel: Palette2 output select

- 0 : output disable, 1 : output to LCD only
- 2 : output to TV only 3 : output to TV and LCD

Blend1 : TV output blending enable

0 : Overlapped, 1 : blending

Blend2 : LCD blending enable

0 : Overlapped, 1 : blending

© *V.R***.***Technology Co.,Ltd.* 44 *June.26.2006 Proprietary & Confidential Revision: V1.5* 

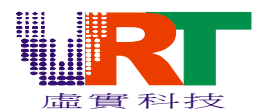

### 7.12 Graphic Vertical Scaling

Two vertical scaling factors are valid for BK1 and BK2 individually. They are x1, x1.5 and x2 as shown in the following diagrams, selected by the port 0x2019.

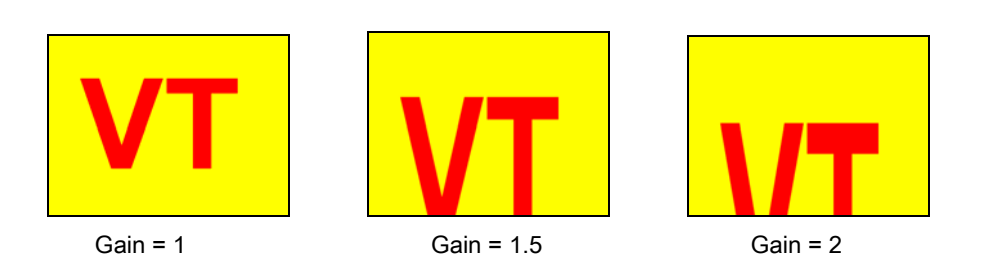

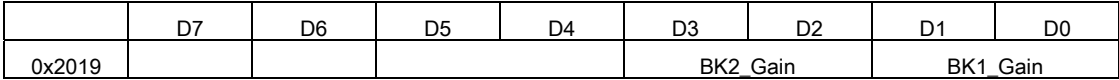

BK2\_Gain : BK2 (vertical) amplification gain

BK1\_Gain : BK1 (vertical) amplification gain

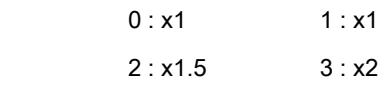

### 7.13 Light Gun Interface (Pulse Latch)

VT1682 provides two sets of Light-Gun-Interface (Pulse Latch function) for dual light gun applications. These two input pulse are through XIOE0 and XIOE1. The first rising edge of the XIOE0 right after the 0x2023 is written whose coordinate would be latched in 0x2024 and 0x2025. It's the same for the XIOE1, 0x2026 and 0x2027. The value of 0x2024 and 0x2026 should be between 0 and 119 while 0x2025 and 0x2027 should be between 0 and 126. When the coordinate is (0,0), it means that no input rising edge in detected.

The operation procedure should be

- 1. Set XIOE0 to input mode. (Set XIOE1 to input mode, if necessary)
- 2. Read 0x2024 and 0x2025 (0x2026 and 0x2027 if necessary) in VBLANK NMI period.
- 3. (0x2024 \*2) is physical Y position and (0x2025 \*2) is the X position of Gun1.
- 4. (0x2026 \*2) is physical Y position and (0x2027 \*2) is the X position of Gun2.
- 5. Write any value to 0x2023

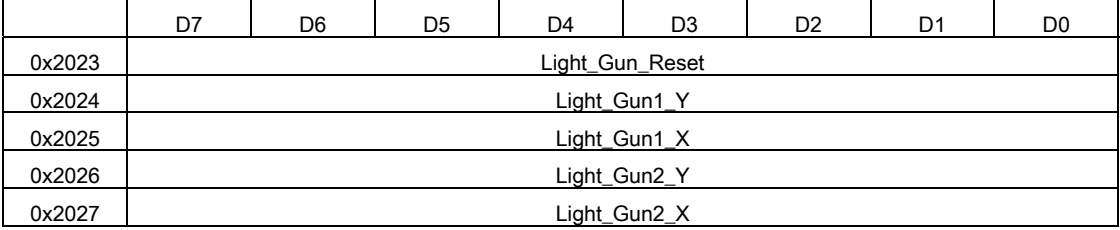

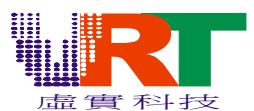

### 7.14 Graphic Memory Access

Graphic memory includes the Sprite RAM (Sprite pool) and VRAM (Background and Palette). It could be updated rapidly by DMA function or byte-wised by CPU. The DMA function would not be illustrated here, please refer to the "DMA" section.

### 7.14.1 Sprite RAM

Sprite Memory is the pool to store the sprite attributes. SPRAM\_ADDR[10:0] is the Sprite RAM address for the CPU access. Writing data into 0x2004 would write the data in the Sprite RAM with address SPRAM\_ADDR. Reading 0x2004 would get the data in Sprite RAM with address SPRAM\_ADDR. SPRAM\_ADDR would increment automatically while 0x2004 is written.

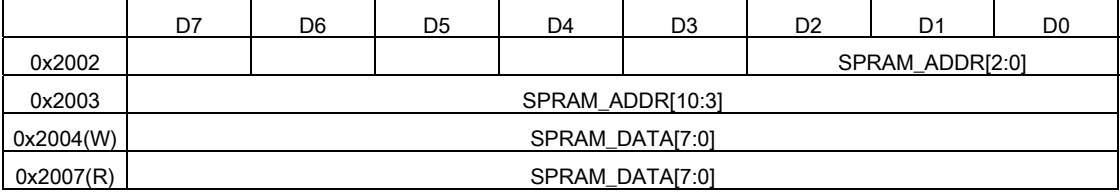

#### Data Format in the Sprite RAM

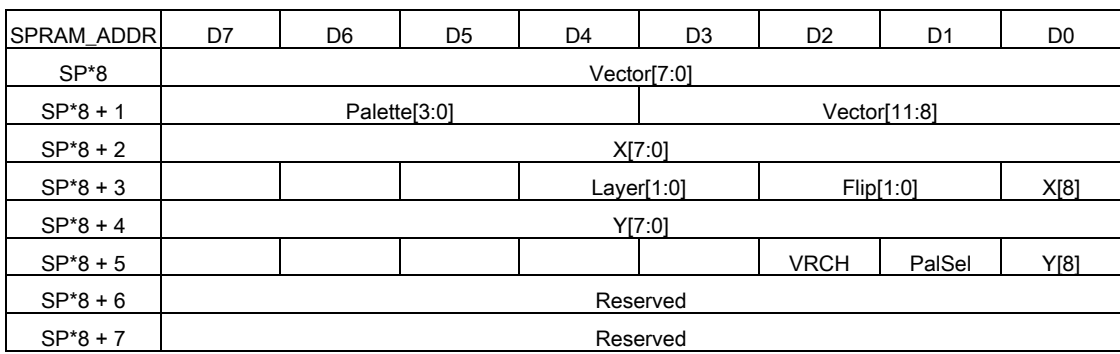

Note : SP is sprite number between 0 and 239.

### 7.14.2 VRAM

VRAM access is similar to the Sprite RAM. Writing data into 0x2007 would write the data in the VRAM with address VRAM\_ADDR. Reading 0x2007 would get the data in VRAM with address VRAM\_ADDR.

VRAM\_ADDR would increment automatically while 0x2007 is written.

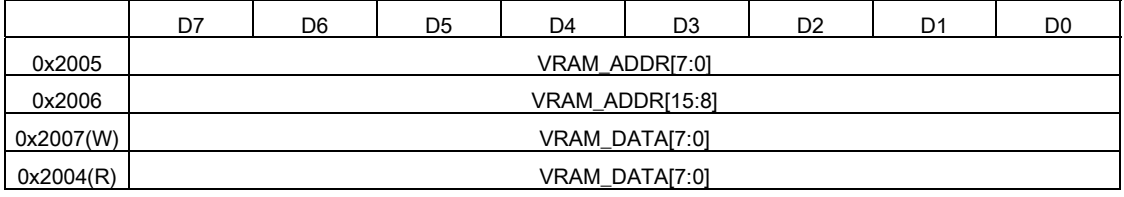

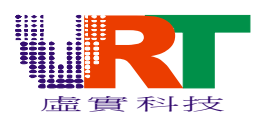

#### VRAM address map

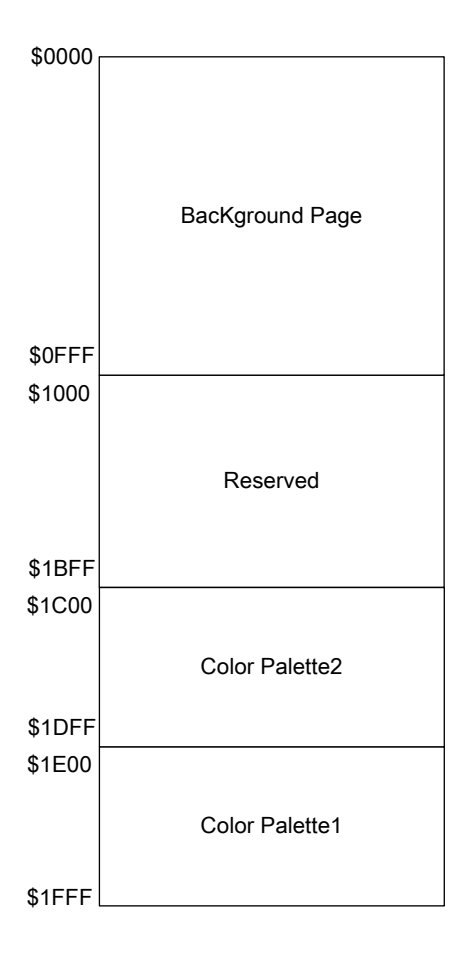

### 7.15 Special Effect 7.15.1 Dig Color

Color Palette in VT1682 provides dig color function that would remove the color from Color Palette1 to display the related pixel on color Palette2. It's the same for Color Palette2 and Color Palette1. DG flag could be treated as the dig function on the graphic after Color Palette. Different from the transparent color, DG flag is to remove colors of all layers and show the color on the other palette. Transparent color is to show the color on the same palette with lower depth layer. When the DG is "0", the pixel would be displayed with color[R, G, B] with related index. When DG is "1", the displayed color would be [R, G, B] or the pixel color from the other palette, refer to the "Palette Select" section. If there is no display pixel from the other palette, the color [R, G, B] would be displayed. Otherwise, the pixel from the other palette would be displayed.

Low Byte:

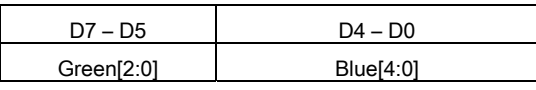

High Byte:

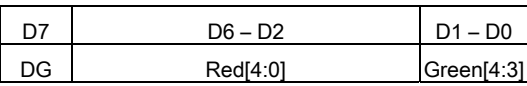

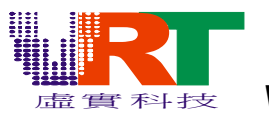

Following diagram is an example to illustrate the Dig Color Effect. Assume that BK1 and sprite are from Color Palette1, and BK2 from Color Palette2. When the Dig Color flag of the sprite blue color on Color Palette1 is zero, the output of the Color Palette1 would be blue word "VRT". When the Dig Color is one, the "VRT" would become the color of Color Palette2 (BK2 in this example).

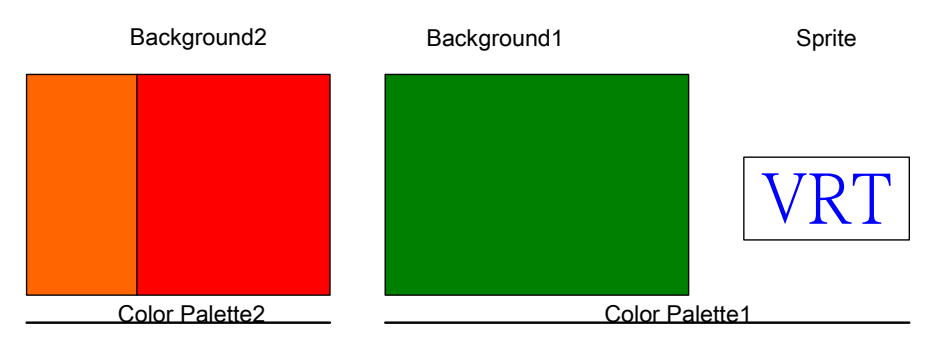

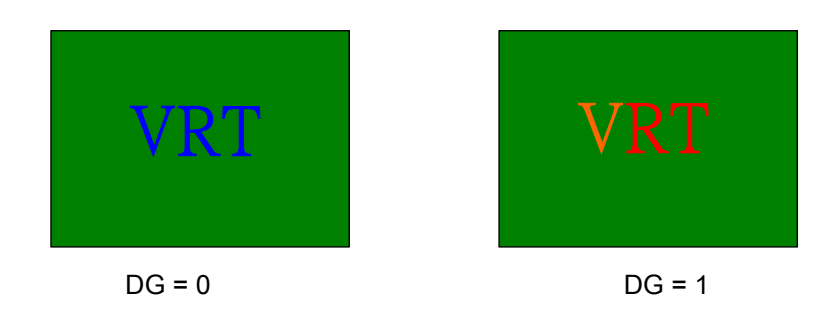

### 7.15.2 Blending Effect

Blending effect is the color mixing of Color Palette1 and Color Palette2. The mixing ratio is 50% Color

Palette1 and 50% Color Palette2. There are two blending effect, one is for TV out, the other is for LCD.

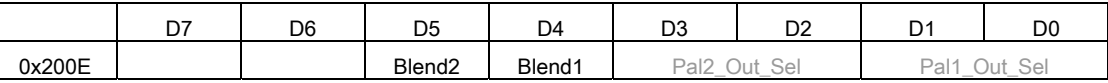

Pal1\_Out\_Sel: Palette1 output select

0 : output disable, 1 : output to LCD only

2 : output to TV only 3 : output to TV and LCD

Pal2\_Out\_Sel: Palette2 output select

0 : output disable, 1 : output to LCD only

2 : output to TV only 3 : output to TV and LCD

Blend1 : TV output blending enable

0 : Overlapped, 1 : blending

Blend2 : LCD blending enable

0 : Overlapped, 1 : blending

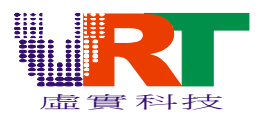

### 7.16 Vertical Blanking (NMI)

The NMI of the main CPU and Sound CPU are both vertical blanking. To enable the NMI of Sound CPU or CPU, the NMI\_EN in 0x2000 should be set. When the NMI disables, main CPU could read the VBLANK flag in 0x2001 to recognize the vertical blanking period

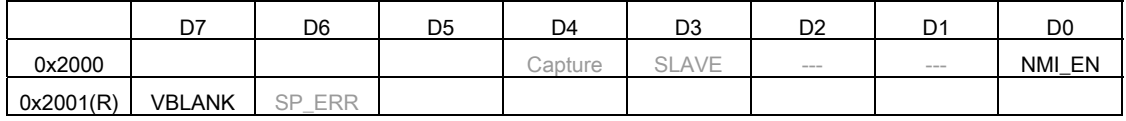

NMI\_EN : VBLANK NMI enable control

0 : Disable, 1 : Enable

VBLANK : Vertical blank active period, and read to clear NMI

0 : Non-VBLANK period, 1 : VBLANK period

### 7.17 Graphic Display Screen Size

The display graphic resolution is 256 x 240 pixels in normal operation. For some particular horizontal scrolling control, VT1682 provides another display screen size, 248 x 240. The left 8-pixels, 1st ~ 8th would not be displayed on the screen.

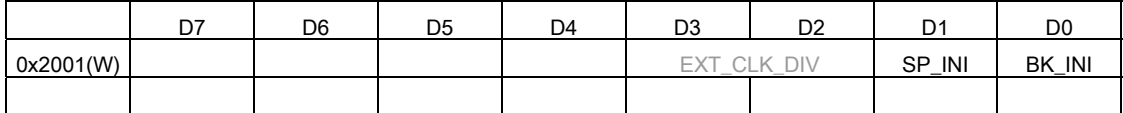

SP\_INI : Sprite display screen size

BK\_INI : Background display screen size

0 : 256 x 240 pixels 1 : 248 x 240 pixels

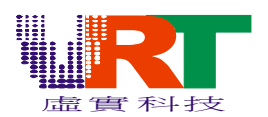

### 8. I/O

There are 56 I/Os are valid in VT1682, 40 of them are controlled by the main CPU, and the others are for Sound CPU. These 40 I/O are IOA[3:0], IOB[3:0], IOC[3:0], IOD[3:0], IOE[3:0], IOF[3:0], UIOA[7:0] and UIOB[7:0]. Each of them has different attribute as shown in the following table. Besides, all these I/O ports are shared pin, they could be GPIO or the LCD, UART, SPI, I2C, …… interface.

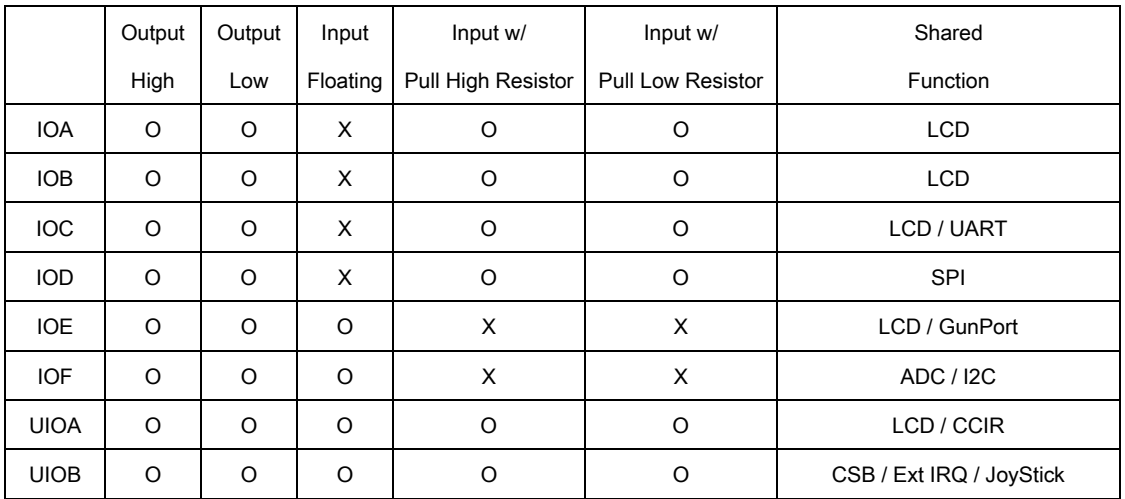

### 8.1 IOA

IOA is shared with LCD interface. When the LCD controller is used, the IOA\_ENB and IOA\_OE should be set to 1. In the GPIO(IOA\_ENB = 0) mode, IOA could be either output high, output low, input with pull-high resistor or input with pull-low resistor mode as listed in the following table.

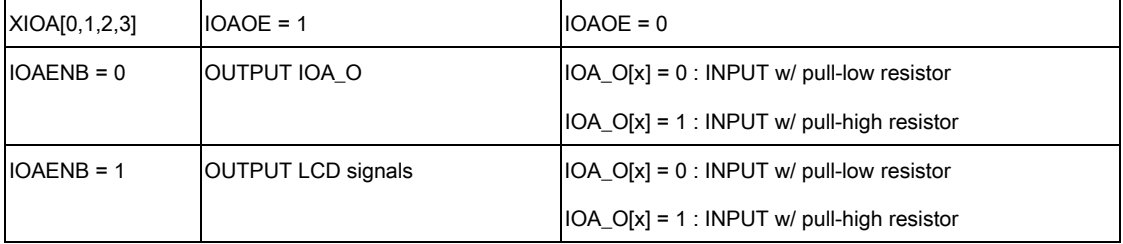

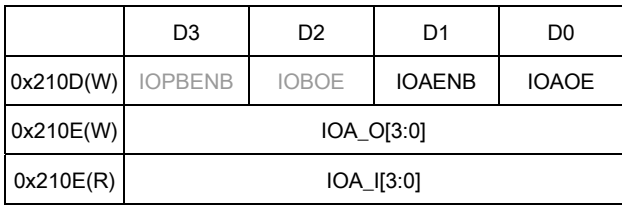

### 8.2 IOB

IOB is shared with LCD interface. When the LCD controller is used, the IOB\_ENB and IOB\_OE should be set to 1. In the GPIO(IOB\_ENB = 0) mode, IOB could be either output high, output low, input with pull-high resistor or input with pull-low resistor mode as listed in the following table.

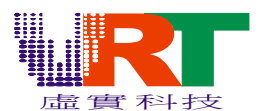

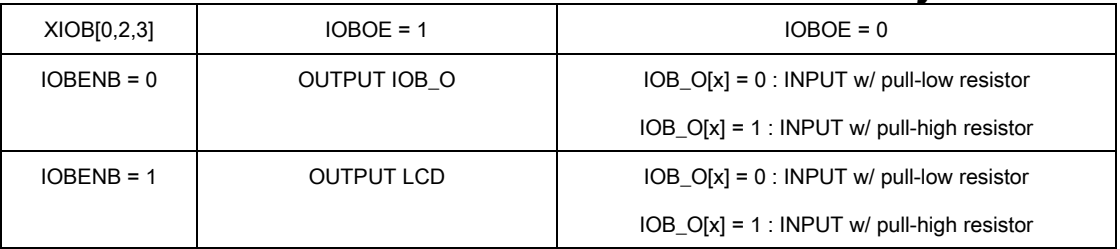

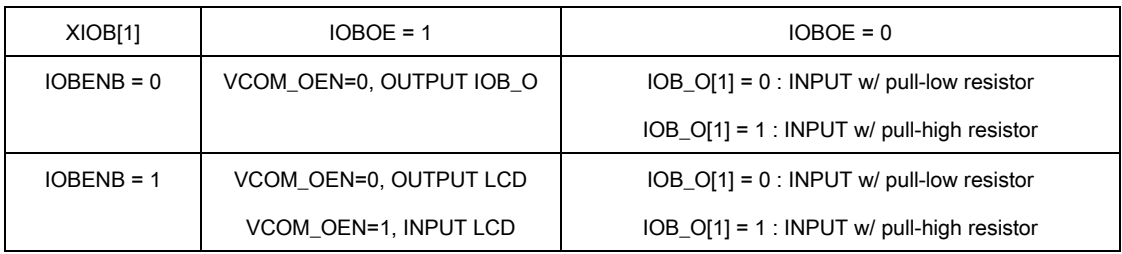

Note : VCOM\_OEN : 0x2022.D5

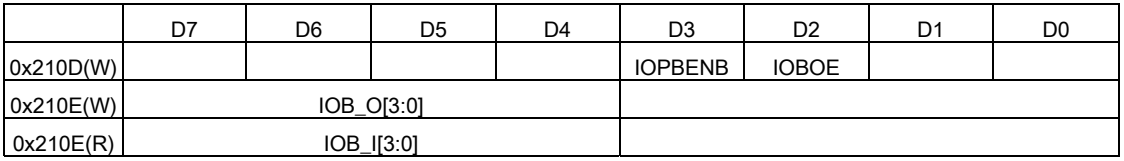

### 8.3 IOC

IOC is shared with LCD and UART interface. When the LCD controller is in LTPS or ANALOG mode or UART interface is used, the IOC\_ENB and IOC\_OE should be set to 1. In the GPIO(IOC\_ENB = 0) mode, IOC could be either output high, output low, input with pull-high resistor or input with pull-low resistor mode as listed in the following table.

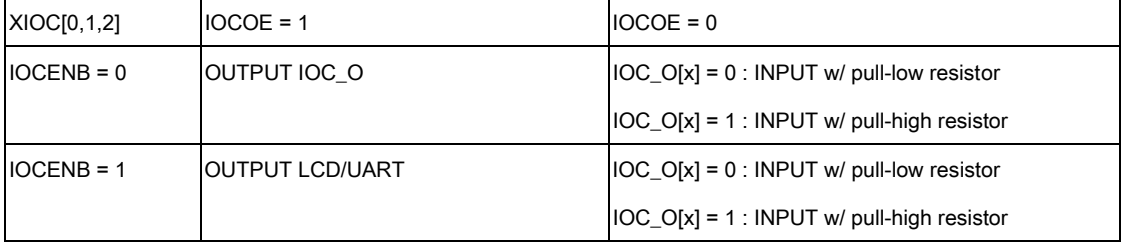

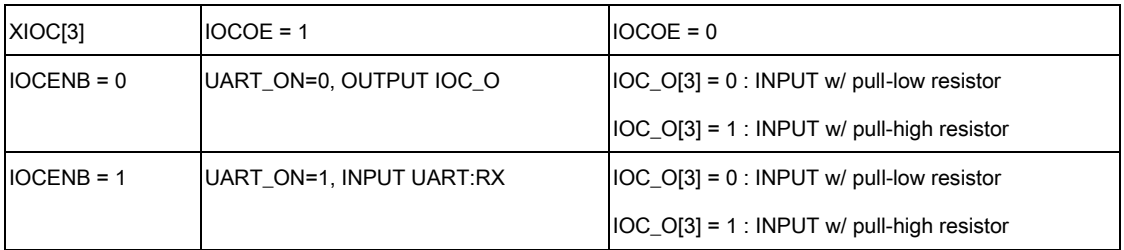

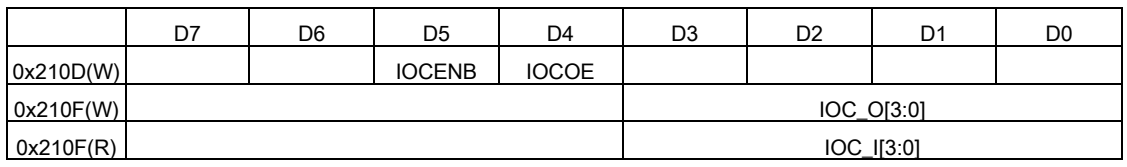

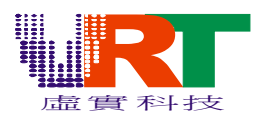

### 8.4 IOD

IOD is shared with SPI interface. When the SPI interface is in Master mode, IOD\_ENB and IOD\_OE should be set to 1. When the SPI is Slave mode, IOD\_OE should be set to 0. In the GPIO (IOD\_ENB = 0) mode, IOD could be either output high, output low, input with pull-high resistor or input with pull-low resistor mode as listed in the following table.

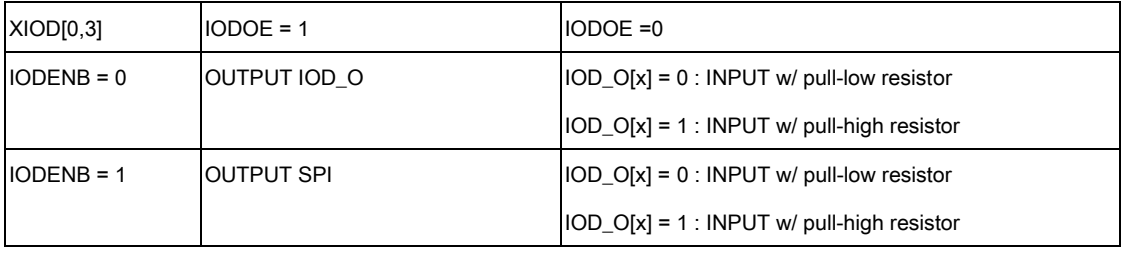

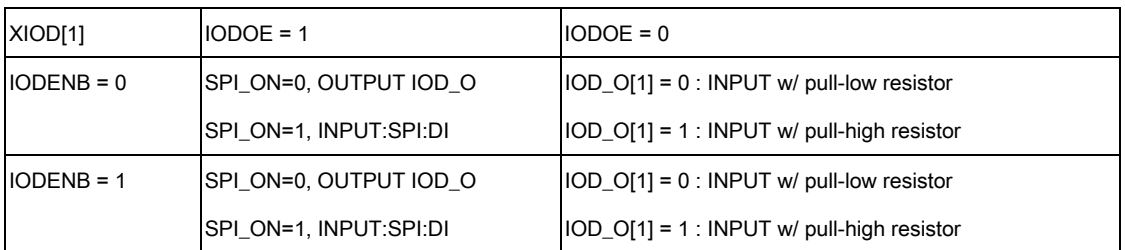

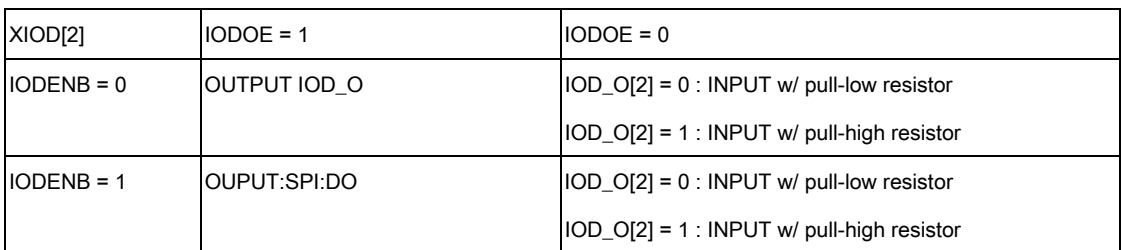

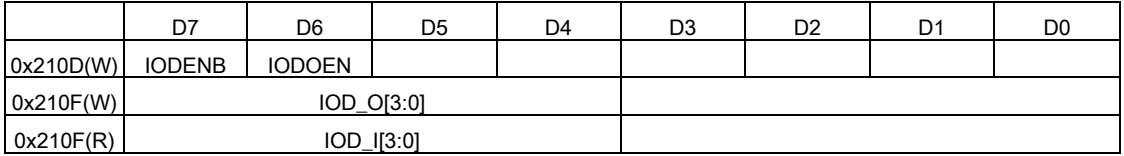

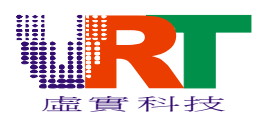

### 8.5 IOE

IOE is shared with LCD DAC output and light Gun interface. When the LCD controller ANALOG, LTPS mode or the LCD DAC, Light Gun function is used, IOE\_OE should be set to 0. When the ADC microphone mode is used, IOEOE3 in 0x211E should be set to 0. Otherwise, IOE could be either output high, output low, input floating mode as listed in the following table.

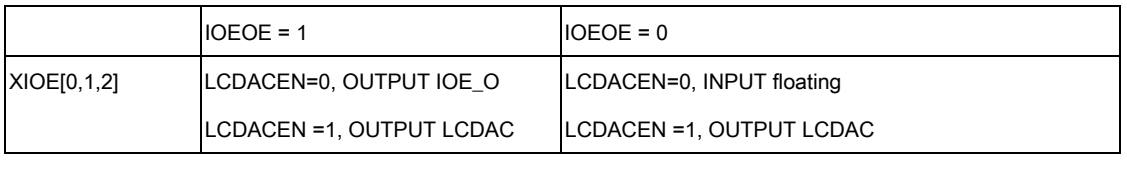

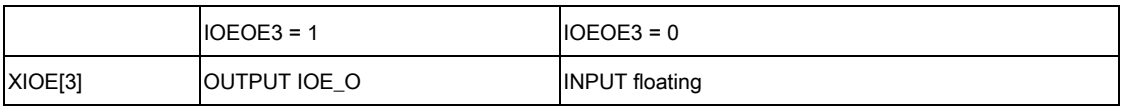

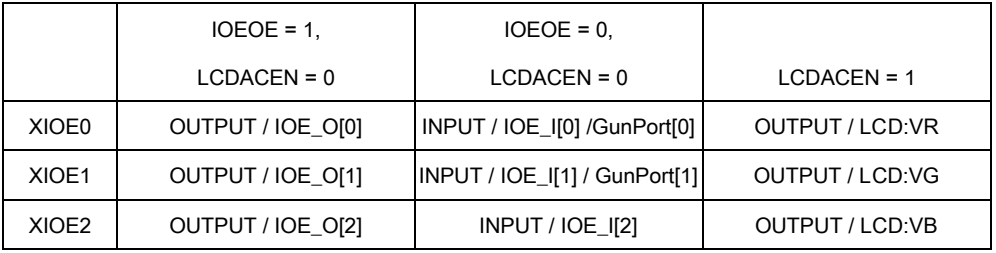

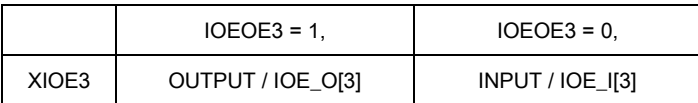

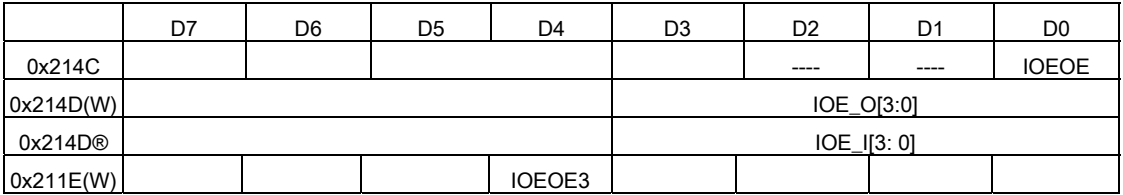

### 8.6 IOF

IOF is shared with ADC input and IIC interface. When the ADC is used, the related IOF\_OE[x] should be set to 0. When the IIC is used, IOFENB should be set to 1. Otherwise, IOF could be either output high, output low, input floating mode as listed in the following table.

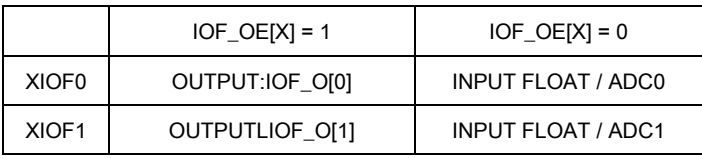

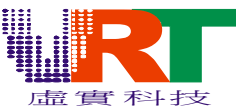

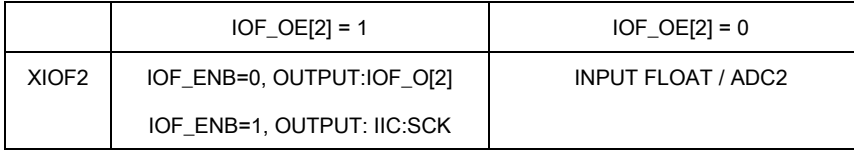

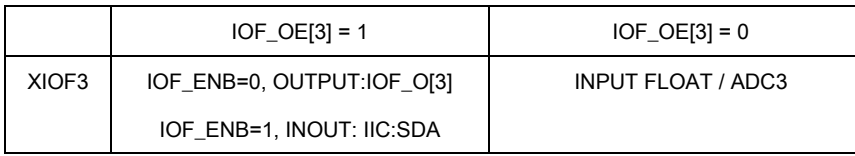

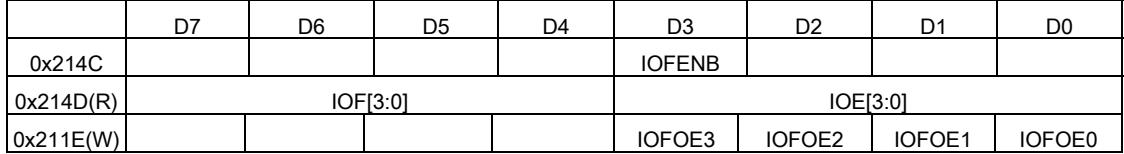

### 8.7 UIOA

UIOA is bit-wise attribute control, each UIOA has an individual direction (IN / OUT) and attribute (pull-high, pull-low / floating) parameters as listed in the following table. XUIOA are shared with the LCD and CCIR interface. When the CCIR interface is active, UIOA\_DIR should be set to input float mode.

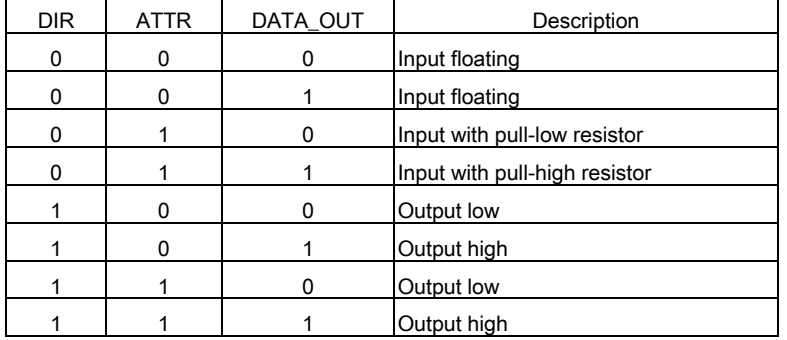

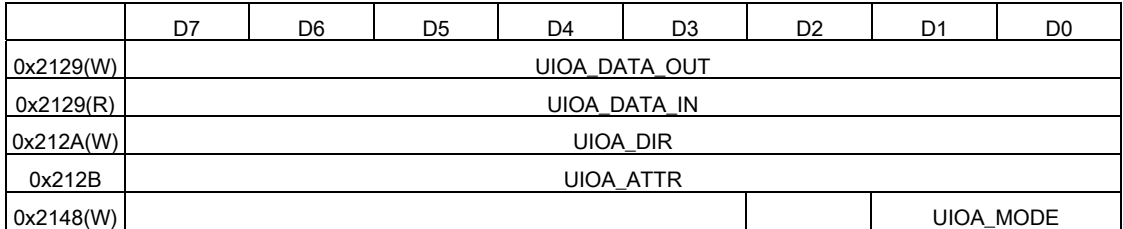

### 8.7.1 UIOA Shared Function

OUTPUT MODE

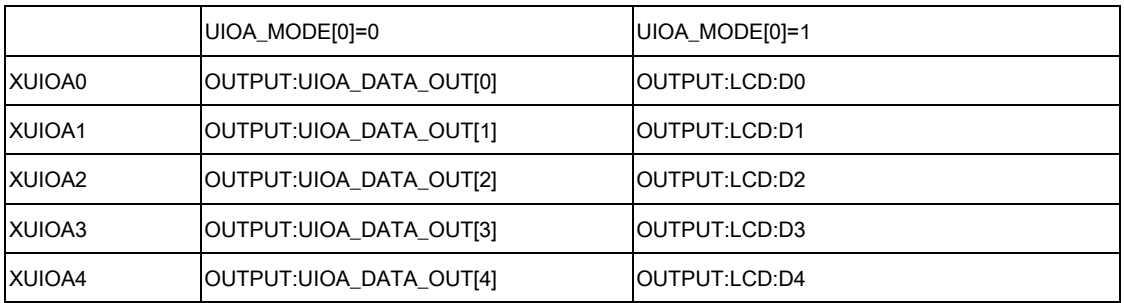

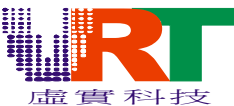

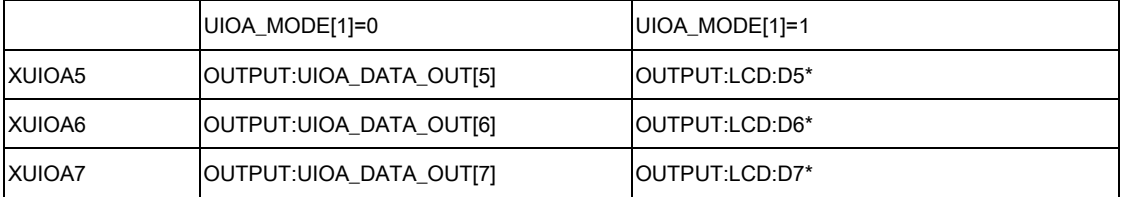

\*For the detail description of LCD:Dx, please reference the LCD section.

#### INPUT MODE

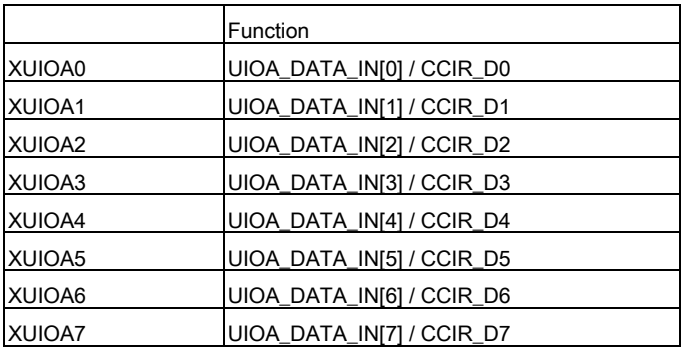

### 8.8 UIOB

UIOB is bit-wise attribute control, each XUIOBx has an individual direction (IN / OUT) and attribute (pull-high, pull-low / floating) parameters as listed in the following table. XUIOB are shared with the External IRQ, LCD and CCIR interface. When the CCIR interface is active, UIOB\_DIR[2:0] should be set to input float mode. When External IRQ is active, XUIOB3 should be set to input with pull-high resistor mode.

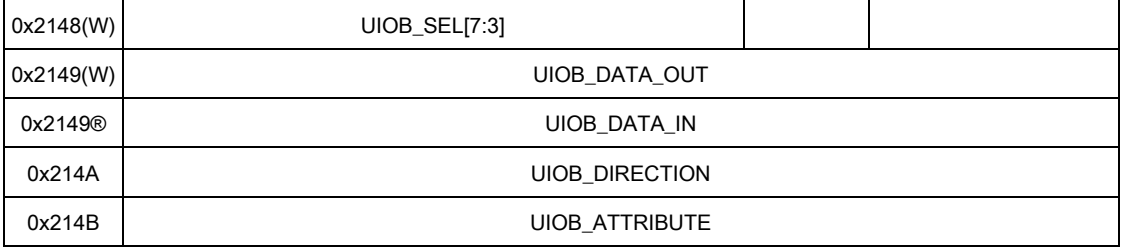

### 8.8.1 UIOB Shared Function

OUTPUT

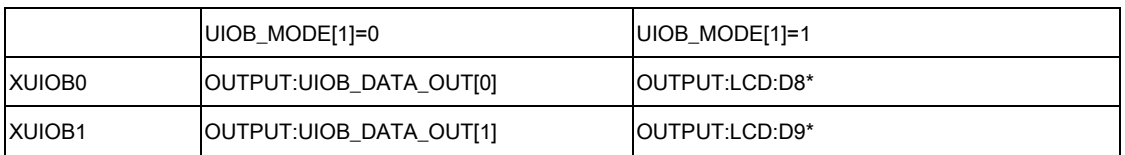

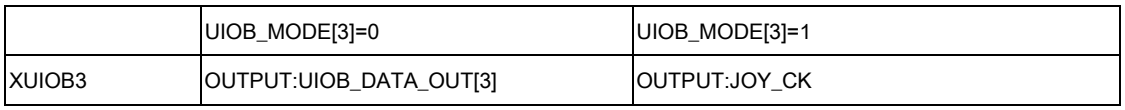

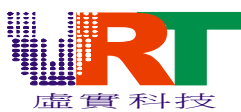

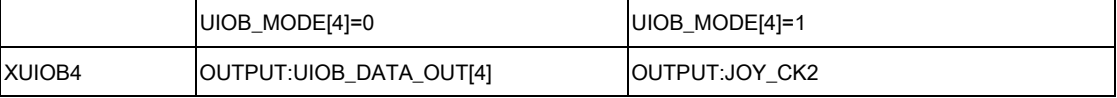

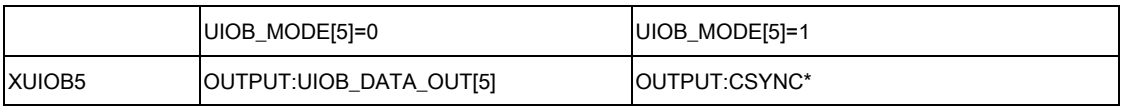

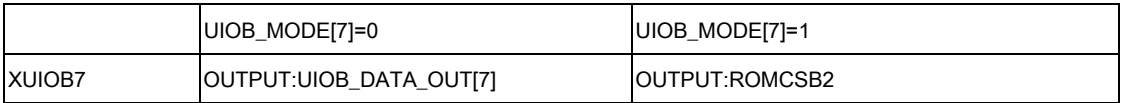

### 8.9 IO Shared Pin Table

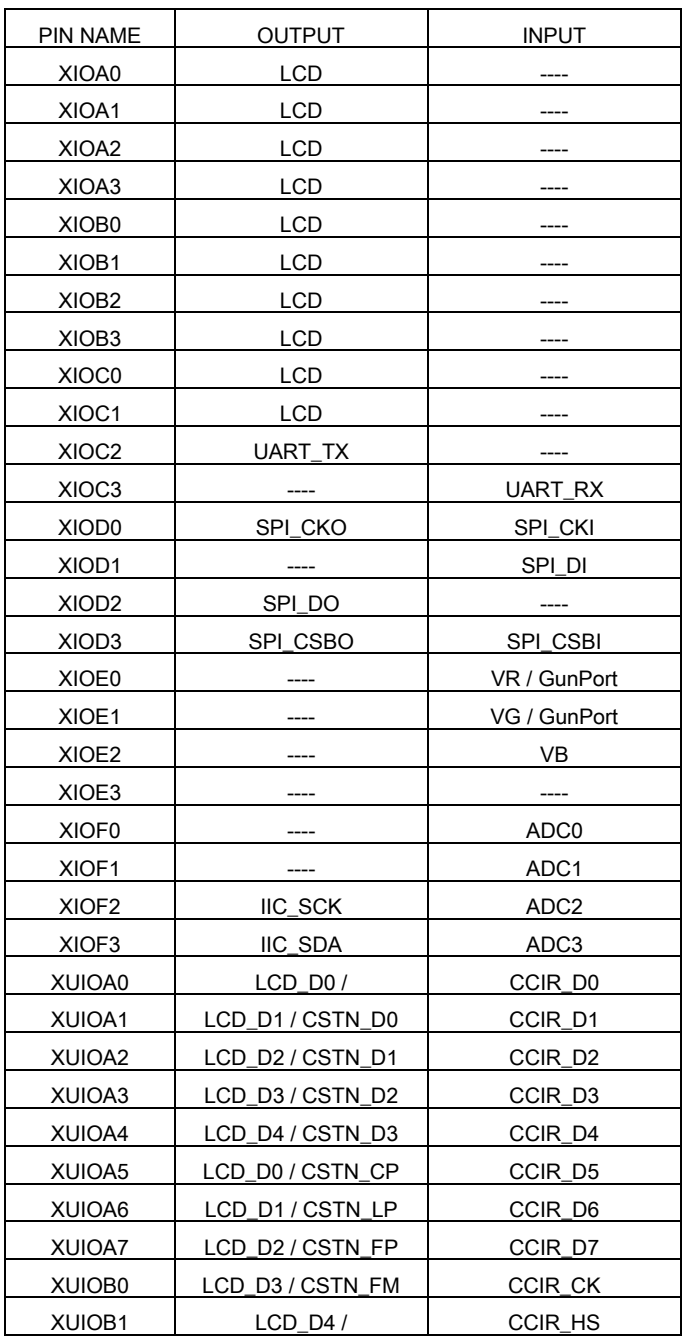

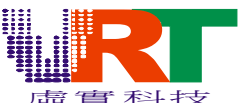

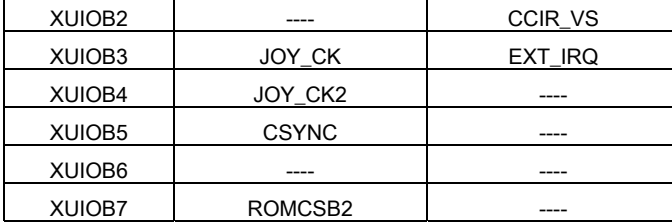

### 9. DMA

VT1682 provides 4 Direct Memory Access (DMA) paths to speed up the data transfer. They are external memory to program RAM, external memory to VRAM, program RAM to VRAM and program RAM to external memory. Program RAM includes the 4KB main CPU local PRAM and 4KB shared RAM and the VRAM include the Sprite RAM, Color Palette and Background VRAM. They are controlled by the registers 0x2122 ~ 0x2128 as shown in the following table. The base of DMA\_DT\_Addr, DMA\_SR\_Addr, and DMA\_SR\_Bank is "byte", but the DMA\_Number is base on the "Word"(Double Byte). DMA transfer is issued by the writing of the DMA\_Number. The DMA whose destination is VRAM would not be started until the vertical blank (VBLANK) period. In other word, if you issue a VRAM DMA in non-VBLANK period, the DMA would not active until the beginning of the VBLANK. The CPU would be halt in the DMA period. The DMA\_Status is the DMA status flag for you to monitor the operation of the DMA. When you transfer data to VRAM, not only the DMA registers here you have to program but also the register 0x2002, 0x2003, 0x2005 and 0x2006. When the DMA destination is Sprite RAM, port 0x2002 and 0x2003 is used to define the destination address. While destination is VRAM, the 0x2005 and 0x2006 should be defined.

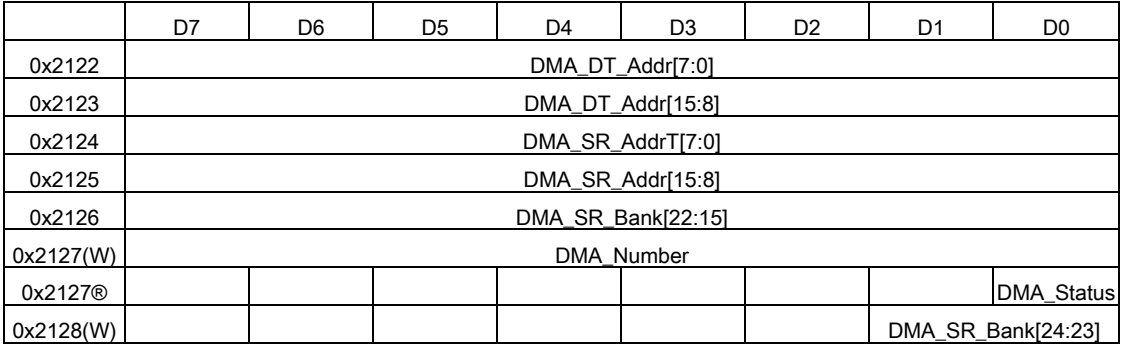

DMA\_DT\_Addr : DMA destination address.

DMA\_SR\_Addr : DMA source address.

Note : DMA\_SR\_Addr[0] and DMA\_DT\_Addr[0] should be zero.

DMA\_Number : the number of DMA transfer "word".

DMA\_Status : DMA status flag.

0 : DMA ready 1 : DMA busy.

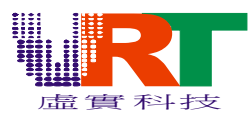

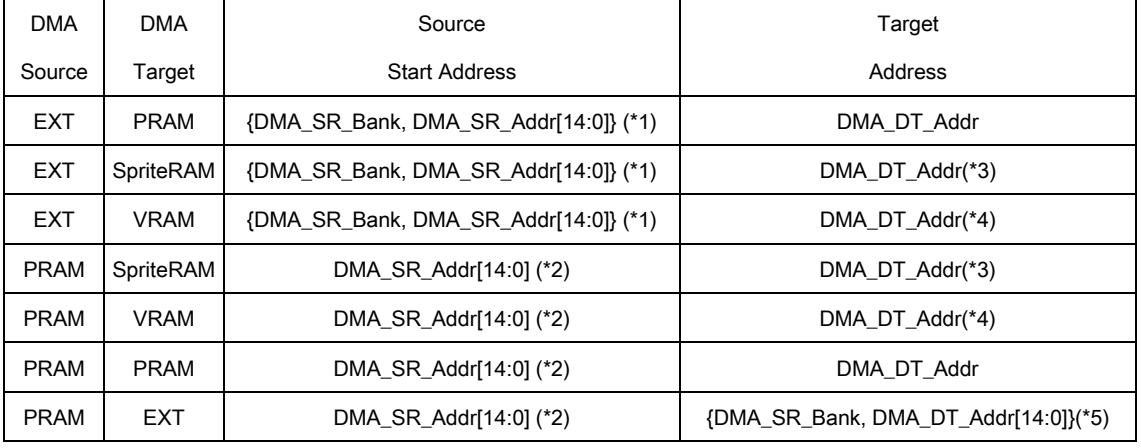

 $*1$  : DMA\_SR\_Addr[15] = 1.

 $*2$  : DMA\_SR\_Addr[15] = 0.

\*3 : DMA\_DT\_Addr = 0x2004.

\*4 : DMA\_DT\_Addr = 0x2007.

 $*5$  : DMA\_DT\_Addr[15] = 1.

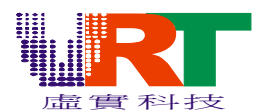

### 10. POWER SAVING

To save the power consumption, most modules in VT1682 could be turned off separately, include Sound CPU, SPI, UART, TV encoder, LCD controller, LVD module, Video DAC, Audio DAC, LCD DAC, PLL and ADC. In the default mode, all these modules are disable.

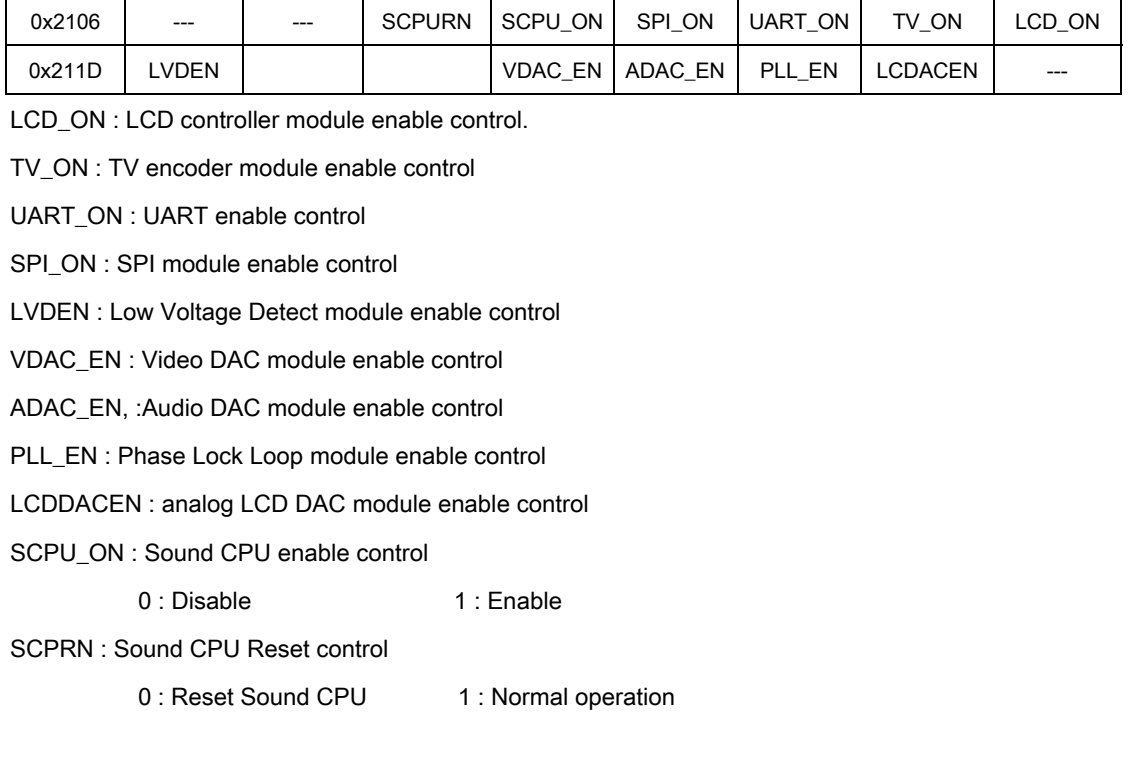

### 11. INTERRUPT

There are 6 IRQ source with 5 IRQ vectors in VT1682. These IRQ source are external IRQ, Timer IRQ, SPCU IRQ, UART IRQ and SPI IRQ. Their IRQ vectors are listed in the following table. When IRQ occurs at the time, the service priority would be Ext\_IRQ > Timer\_IRQ > SCPU\_IRQ > UART\_IRQ > SPI\_IRQ.

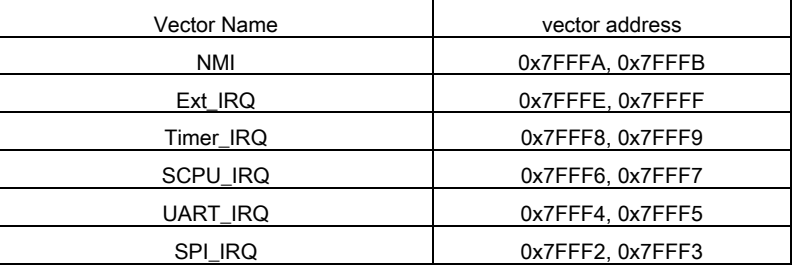

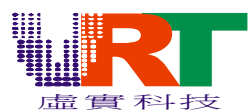

### 11.1 Non Maskable Interrupt (NMI)

The NMI source is the graphic vertical blanking (VBLANK). The detail description could be referred in "7.17 Vertical Blanking (NMI)" section.

### 11.2 External IRQ

External IRQ is the falling edge trigger from XUIOB3. Before the External IRQ is enabled, remember to set the XUIOB3 to input with pull-high resistor mode. When the Ext\_MSK in 0x2121 is set to 1, falling edge on the XUIOB3 would make CPU enter the IRQ service routine defined in 0x7FFFE and 0x7FFFF. Writing "1" to Ext\_MSK in service routine would clear the IRQ flag to wait for the next trigger.

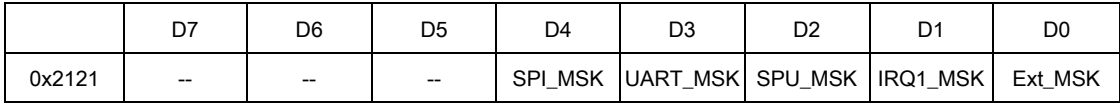

Ext\_MSK, external IRQ enable control

0 : IRQ enable 1 : IRQ disable

Writing "1" to Ext\_MSK would clear the IRQ flag.

### 11.3 Timer IRQ

Timer IRQ vector is 0x7FFF8 and 0x7FFF9, and this IRQ is mask-able by IRQ1\_MSK in 0x2121.

### 11.3.1 Timer IRQ

Please refer to "6.2 Timer" section for the detail timer operation. To enable the Timer IRQ, both

TMR\_IRQ in 0x2102 and IRQ1\_MSK in 0x2121 should be set to "1" first. When the timer IRQ occurs,

writing 0x2103 (Timer\_IRQ\_Clear) would clear the current timer IRQ flag to wait for the next timer IRQ.

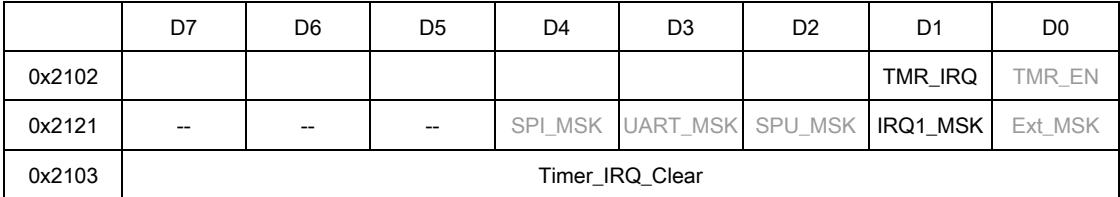

TMR\_IRQ: Timer IRQ enable control.

0 : disable 1 : enable

Timer\_IRQ\_Clear : Timer IRQ clear control, write any data to clear Timer IRQ.

### 11.4 Sound CPU IRQ

IRQ is used for the communication between Sound CPU and main CPU. Both of them could send on IRQ to each other.

### 11.4.1 Receive Sound CPU IRQ

When Sound CPU sends the IRQ to main CPU, the CPU would enter the service routine defined by 0x7FFF6 and 0x7FFF7, if the SPU\_MSK in 0x2121 is enabled. Please refer to "14.3.2.2 Communicate with Main CPU" section for the Sound CPU IRQ. In the Sound CPU IRQ service routine, writing "1" to SPU\_MSK would clear the IRQ flag till the next Sound CPU IRQ.

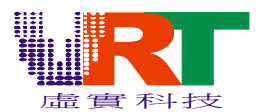

### 11.4.2 Transmit Sound CPU IRQ

When main CPU is going to have the request from Sound CPU, it could send an IRQ to interrupt

Sound CPU. Writing a positive pulse to SCPU\_IRQ in 0x211C generates this IRQ pulse.

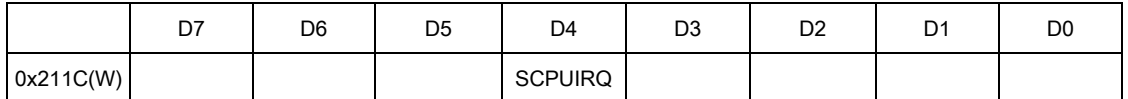

### 11.5 UART IRQ

There are two IRQ source from UART, one is RX (receive) IRQ and the other is TX (transmit) IRQ. RXIRQEn, TXIRQEn in 0x2119, controls these two IRQ. UART IRQ is also mask-able by the UART\_MSK in 0x2121. Only when UART\_MSK is "1" and one of the RXIRQEn and TXIRQEn is enabled, the UART\_IRQ would occur. To distinguish from RX and TX IRQ, just read the flag TX\_Status and RX\_Status from 0x211B. Please refer to "5.3 UART interface" for detail UART setting.

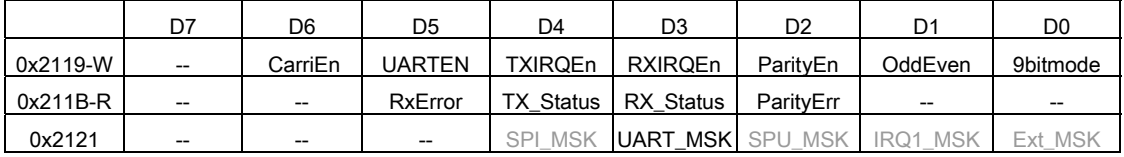

### 11.6 SPI IRQ

SPI IRQ is mask-able by SPI\_MSK in 0x2121. When the SPI is ready to transmit or ready to receive, the IRQ would occur.

### 12. EXTERNAL MEMORY CONTROL

External memory bus, XA[23:0], XD[15:0], XROMCSB, XRAMCSB, XRAMRWB, XROMOEB are programmable to enter the tri-state mode for particular application. Two types of external memory access time, 180ns and 80ns, are allowed in VT1682. There are up to three external memory CSB are valid to save the application BOM cost.

#### 12.1 External Memory Bus Access Time

In the default mode, the CPU performance would be interrupted by the Graphic. Higher graphic quality would lead to the lower CPU performance. To solve this problem, VT1682 allows user to change the higher speed external memory device (SRAM / FLASH / ROM) to improve the CPU performance. Besides, VT1682 can change the memory bus (XA, XD, XROMCSB, XRAMCSB, XRAMRWB and XROMOEB) into tri-state to allow the external device access the memory. In this period, CPU can work on the PRAM, and show the simple graphic on the VRAM without turning off the display.

Bus Access Frequency

Two kinds of access speed are valid in VT1682 selected by "Double" in 0x2105.

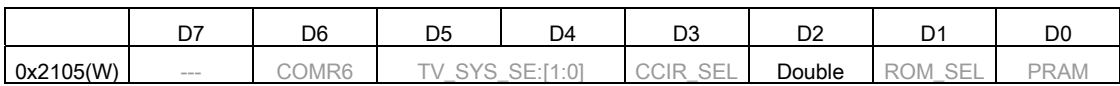

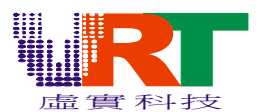

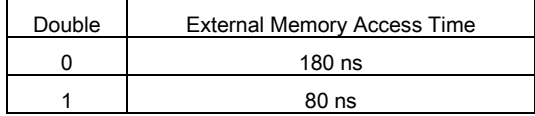

### 12.2 Bus Tri-state Control

VT1682 could isolate the system bus, XA, XD, XROMCSB, XRAMCSB, XRAMRWB and XROMOEB. In this mode, external device is allows to access the VT's external memory. When bus is in tri-sate, there is a 50Kohm pull-high resistor in XA, XROMCSB, XRAMCSB, XRAMRWB and XROMOEB.

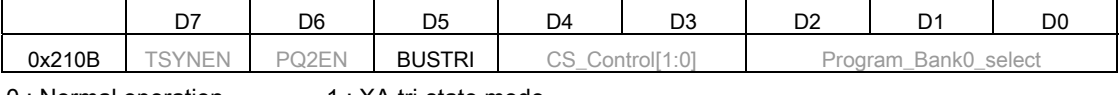

0 : Normal operation 1 : XA tri-state mode

### 12.3 External Memory Chip Select Signal Control

VT1682 could provide up to 3 CSB control pins for external memory, they are XROMCSB, XRAMCSB and XUIOB7. There are four memory map modes for these three pins selected by CS\_Control in 0x210B. When the XUIOB7 is used as External memory CSB, remember to modify the attribute, UIOB\_SEL[7] = 1 and  $UIOB_DIR[7] = 1$ .

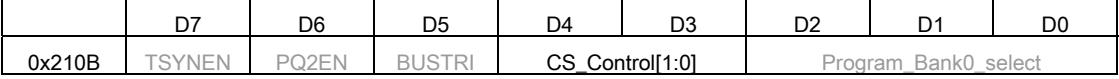

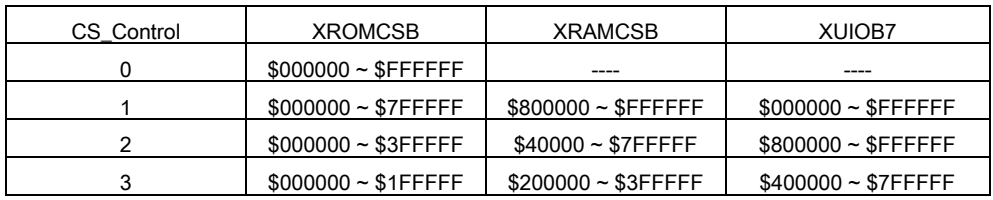

### 13. JOYSTICK PROTOCOL

VT1682 could provide up to two sets of 3-wired joystick protocol. Each set includes SCK, SDO and SDI. The clock SCK would be output at XUIOB4 and XUIOB5. When the port 0x2129 is read, a 200ns-wide positive pulse would be generated at XUIOB4. It's the same for 0x212A and XUIOB5. The setting of the XUIOB4 and XUIOB5 are listed in the following table. SDI and SDO could be anyone of the UIOA or UIOB except UIOB[5:4].

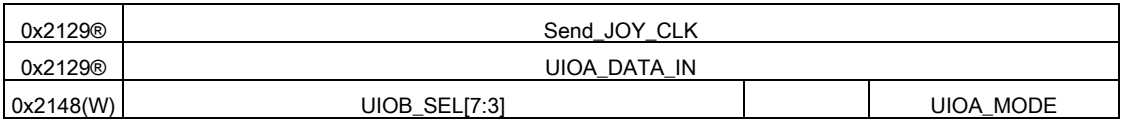

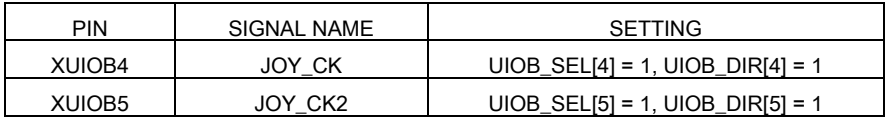

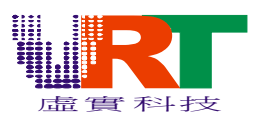

### 14. SOUND CPU

There are two 6502 CPU in VT1682, one is the main CPU; the other is Sound CPU (SCPU). SCPU operates at 21.4772MHz in NTSC and 26.6027MHz in PAL. SCPU shares a 4KB SRAM with main CPU. Main CPU and SCPU could communicate through the shared RAM or the IRQ signals.

### 14.1 Block Diagram

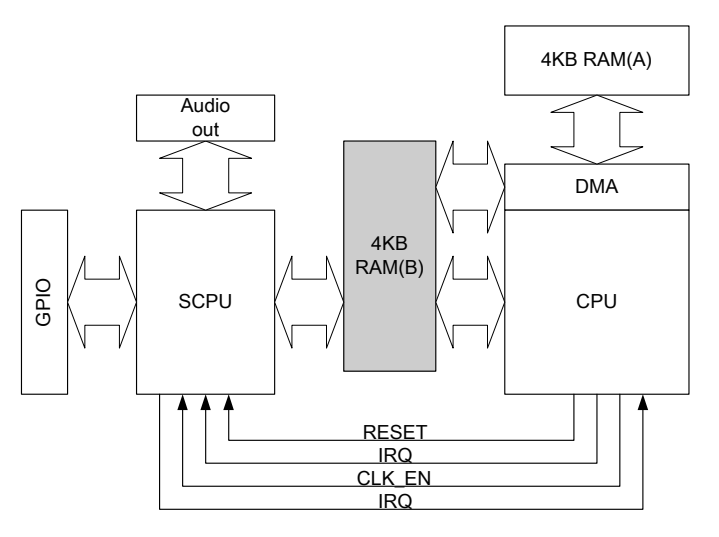

### 14.2 Memory Map

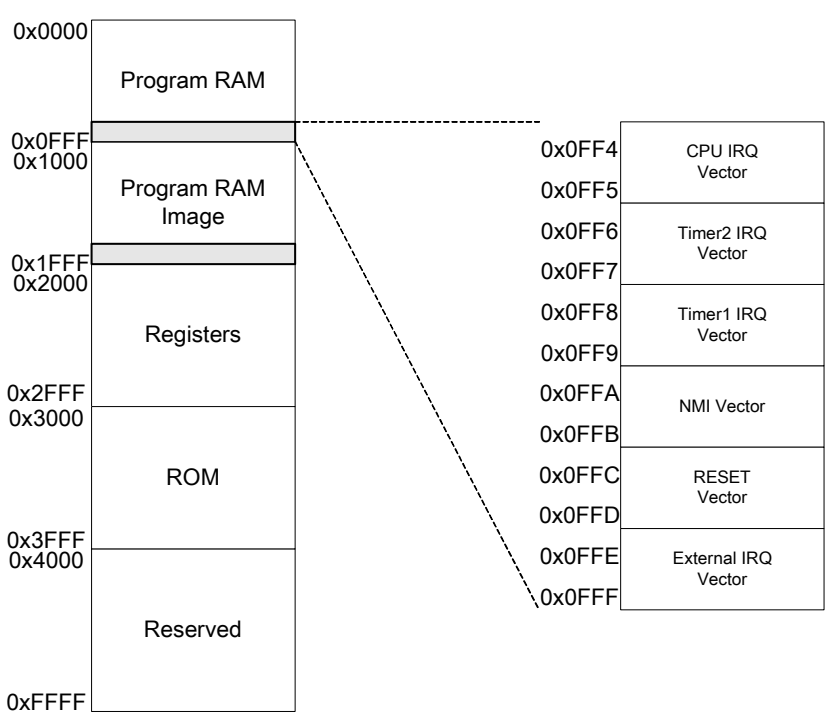

© *V.R***.***Technology Co.,Ltd.* 63 *June.26.2006 Proprietary & Confidential Revision: V1.5* 

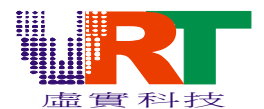

### 14.3 Operation Procedure

### 14.3.1 Power-On / Reset procedure

Since the main CPU controls SCPU, all instructions in following diagram are for main CPU in this section. The power-on (reset) procedure of the SCPU is shown in the following diagram. Main CPU has to download the SCPU program into the Share RAM first, and set the SCPU vector between 0x1FF4 ~ 0x1FFF in main CPU memory. Then enable the SCPU clock in 0x2106, clear the reset flag, SCPU would start to work.

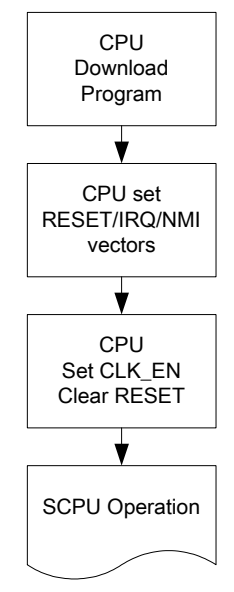

### 14.3.2. SCPU Operation Flow

There are three operation modes in SCPU as shown in the following diagram.

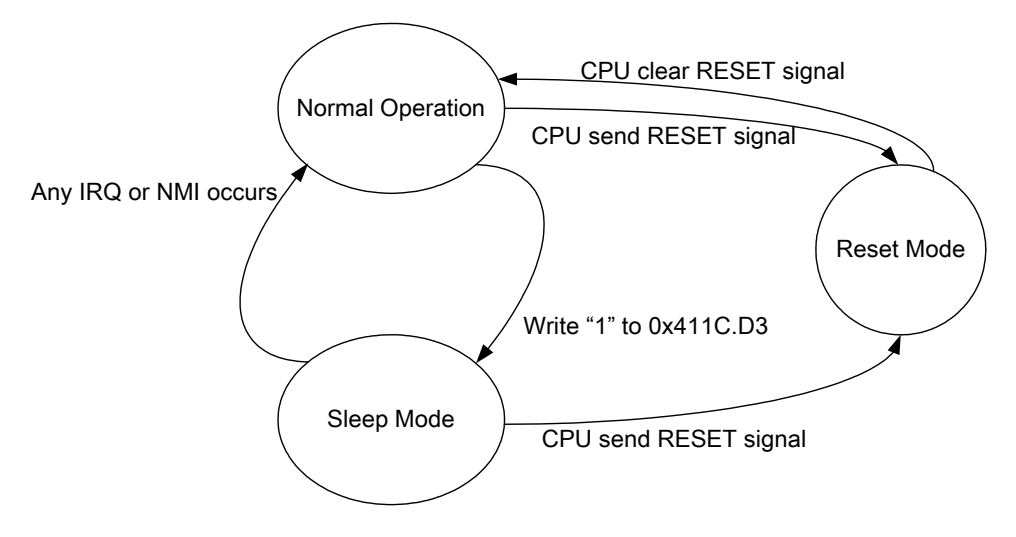

### 14.3.2.1 Sleep Mode

SCPU can enter the sleep mode to save the power consumption. The SCPU is wakeup by the IRQ, they are Timer IRQ, CPU IRQ, NMI and external IRQ. Note that the wakeup IRQ mask should be open.

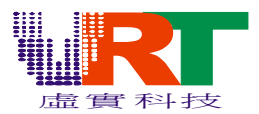

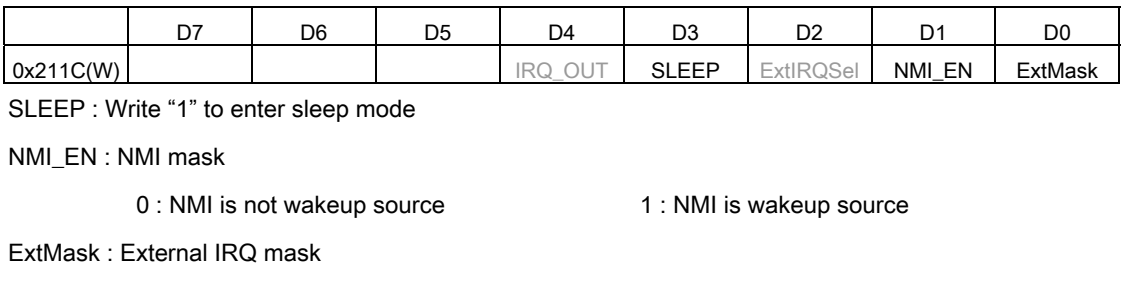

0 : External IRQ is not wakeup source 1 : External IRQ is wakeup source

### 14.3.2.2 Communicate with Main CPU

There are two ways for the SCPU to communicate with main CPU. The first one is to define a global memory area in the share RAM. The shared memory area is between 0x1000 and 0x1FFF of SCPU and main CPU. The other is IRQ. Main CPU could write a positive pulse to SCPUIRQ in 0x211C to SCPU. Similarly, SCPU could write a positive pulse to IRQ\_OUT in 0x211C to main CPU. On the SCPU's CPU\_IRQ service routine, SCPU must read the port 0x211C to clear the IRQ flag for the next CPU IRQ.

### 14.4 Timer

There are two sets of timer for SCPU.

### 14.4.1 TimerA

Write Timer\_A\_PreLoad to initialize the timer frequency. Writing 0x2101 would reload the

TimerA Preload into timer, so 0x2100 should be written before 0x2101.

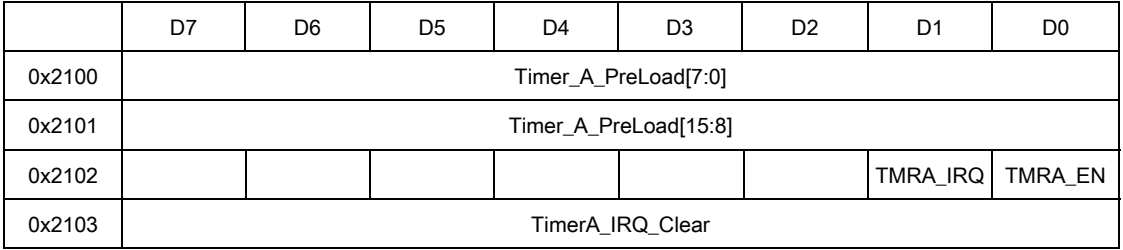

Timer\_PreLoad[15:0]: Timer IRQ period definition.

For NTSC,

Period = (65536 - Timer\_A\_PreLoad) / 21.4772MHz

Timer A PreLoad =  $65536 - (Period/sec) * 21.4772 * 10<sup>6</sup>)$ 

For PAL

Period = (65536 - Timer\_A\_PreLoad) / 26.601712MHz

Timer\_A\_PreLoad = 65536 – (Period(sec) \* 26.601712 \* 106 )

TMRA\_En : TimerA enable control.

0 : disable 1 : enable

TMRA\_IRQ: TimerA IRQ enable control.

0 : disable 1 : enable

TimerA\_IRQ\_Clear : TimerA IRQ clear control, write any data to clear TimerA IRQ.

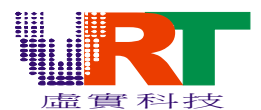

### 14.4.2 TimerB

Write Timer\_B\_PreLoad to initialize the timer frequency. Writing 0x2111 would reload the

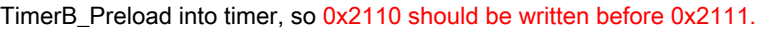

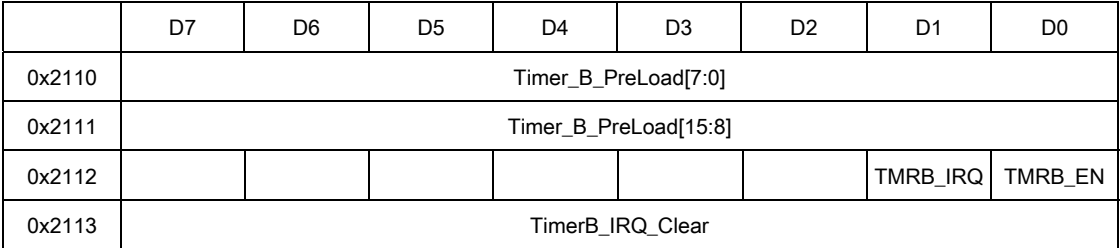

Timer\_PreLoad[15:0]: Timer IRQ period definition.

For NTSC,

Period = (65536 - Timer\_B\_PreLoad) / 21.4772MHz

Timer\_B\_PreLoad = 65536 – (Period(sec) \* 21.4772 \* 106 )

For PAL

Period = (65536 - Timer\_B\_PreLoad) / 26.601712MHz

Timer\_B\_PreLoad =  $65536$  – (Period(sec) \* 26.601712 \* 10<sup>6</sup>)

TMRB\_En : TimerB enable control.

0 : disable 1 : enable

TMRB\_IRQ: TimerB IRQ enable control.

0 : disable 1 : enable

TimerB\_IRQ\_Clear : TimerB IRQ clear control, write any data to clear TimerB IRQ.

### 14.5 Audio Output

There are two ways to output the Audio from VT1682. The first one is the IIS interface as shown in the next section. The other is the embedded audio DAC. It is 12-bits precision, so only the 12 MSB [15:4] would be outputted. Please remember to turn on the audio DAC by main CPU before you are going to output the audio through audio DAC.

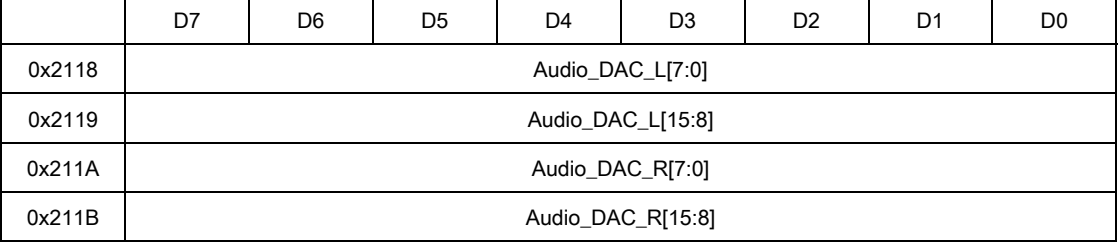

Audio\_DAC\_L[15:0] : Audio DAC Left channel output data.

Audio\_DAC\_R[15:0] : Audio DAC Right channel output data.

### 14.6 IIS Interface

VT1682 provides the 16-bits dual channel IIS output for the higher audio quality output applications. IIS signals are output at XSCPUIOB6, XSCPUIOB5 and XSCPUIOB4. To enable the IIS interface, please make sure that IIS\_EN has to set to "1" and the SCPUIOB[6:4] have to set to output mode.

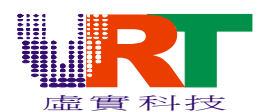

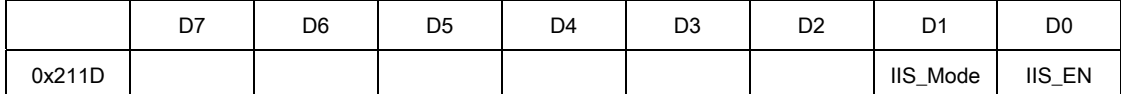

IIS\_Mode : IIS format selection

0 : MSB justified format 1 : IIS-bus format

IIS\_EN : IIS interface enable control.

0 : Disable 1 : Enable

### 14.7 IRQ Control

There are four IRQ in SCPU; they are external IRQ, Timer-A IRQ, Timer-B IRQ and CPU IRQ. Their

vector addresses are listed in the following table.

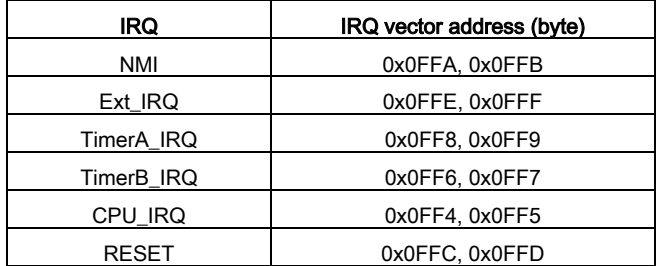

Each IRQ has a mask flag except the CPU\_IRQ. The mask of Timer-A and Timer-B is in 0x2102 and 0x2112, and the mask of NMI and External IRQ is in 0x211C. When the mask is "0", the IRQ would not be detected by SCPU. IRQ\_OUT is the IRQ output to main CPU for the communication between two CPUs. Writing a positive pulse to IRQ\_OUT would interrupt the main CPU. Reading the 0x211C would clear the CPU IRQ, and this must be done in the CPU IRQ service routine. Otherwise, the next CPU IRQ would not occur. EXTIRQSel in 0x211C is to select the external IRQ source; it could be the low level trigger from pin XSCPUIOB7. NMI in main CPU (0x2000) must enable if the NMI in SCPU is used.

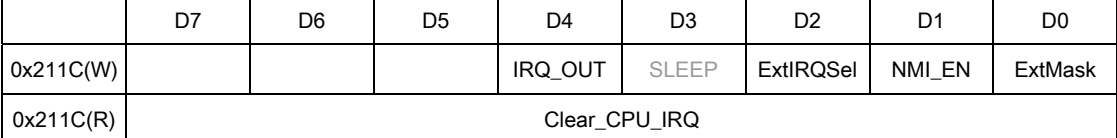

IRQ\_OUT : send IRQ to CPU.

0 : clear IRQ 1 : set IRQ

SLEEP : sleep mode enable, write "1" to enter sleeping mode.

Note : Any issue of IRQ would wake up CPU.

EXTIRQSel : External IRQ source select control

0 : SCPUIOB[7] falling edge 1 : External CPU write transfer complete

NMI\_EN : NMI enable control

0 : disable 1 : enable

ExtMask : IRQ mask for External IRQ source

0 : disable External IRQ 1 : enable External IRQ

Clear\_CPU\_IRQ : clear IRQ flag from CPU, write any data to clear IRQ flag.

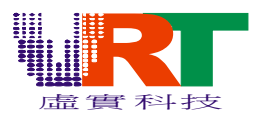

### 14.8 Enhanced Arithmetic Unit --Multiplier and Divider

SCPU has a dedicated ALU for the multiplication and division. The multiplier is 16 bit by 16 bits and the division is 32 bits by 16 bits. The multiplication requires 16 CPU clock cycle to complete the operation while the division requires 32.

### 14.8.1 Multiplier (16x16)

The multiply operation is,

ALU\_ Multi \_operand6, ALU\_ Multi \_operand5

XI) ALU\_operand2, ALU\_operand1

= ALU\_out4, ALU\_out3, ALU\_out2, ALU\_out1

The operation is started when the ALU\_Multi\_operand6 is written. The value in ALU\_Multi\_operand5 and

ALU\_Multi\_operand6 are changed, but not in ALU\_operand1 and ALU\_operand2, after the multiply.

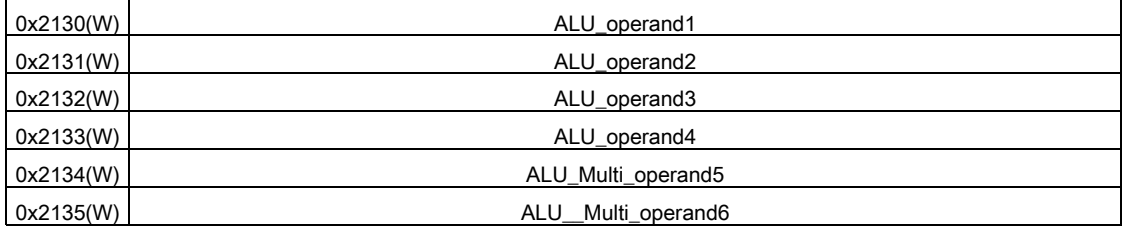

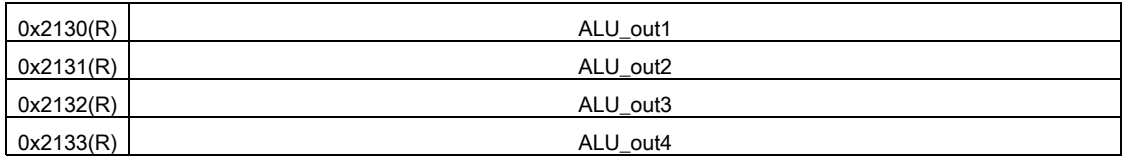

### 14.8.2 Divider

When the division, {ALU\_operand4, ALU\_operand3, ALU\_operand2, ALU\_operand1}

is divided by {ALU\_\_Multi\_operand6, ALU\_\_Multi\_operand5}.

The quotient would be { ALU\_out4, ALU\_out3, ALU\_out2, ALU\_out1} and

When the LSB(Least Significant Bit) is "1", the remainder would be :

{ ALU\_out6, ALU\_out5}\*2 - { ALU\_out4, ALU\_out3, ALU\_out2, ALU\_out1}

When the LSB is "0", the remainder would be { ALU\_out6, ALU\_out5}.

The operation is started when the ALU Div\_operand6 is written. The value in ALU\_operand1 and

ALU\_operand2, ALU\_operand3 and ALU\_operand4are changed, but not in ALU\_Div\_operand5 and

ALU\_Div\_operand6, after the division.

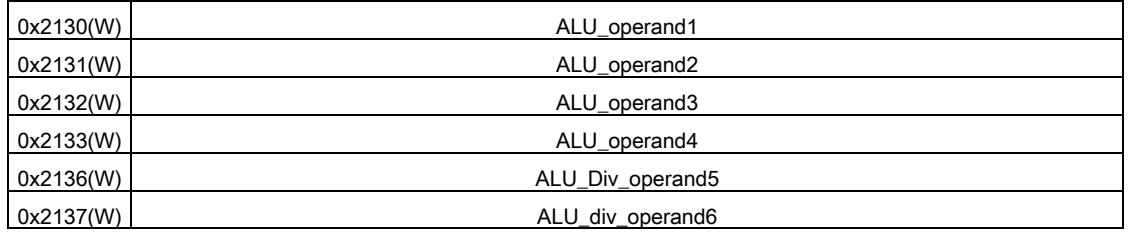

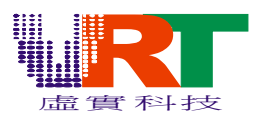

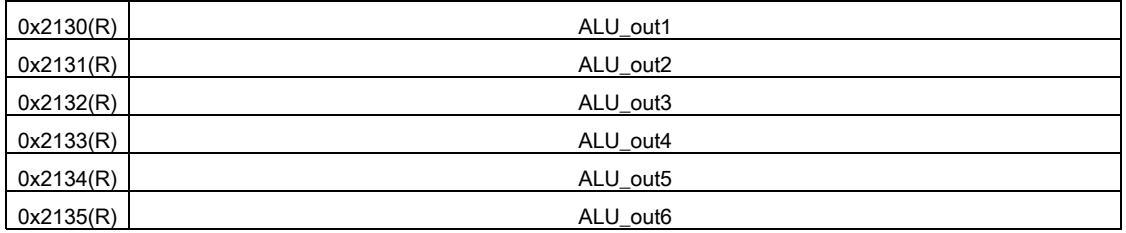

### 14.9 IO

There are 16 IO in SCPU. Each of them is bit-wise-controlled, it could be either pull-high input, pull-low input, floating input, output high or output low. Secondary CCIR input, SCPU external IRQ and IIS interface are all shared with these IO pins.

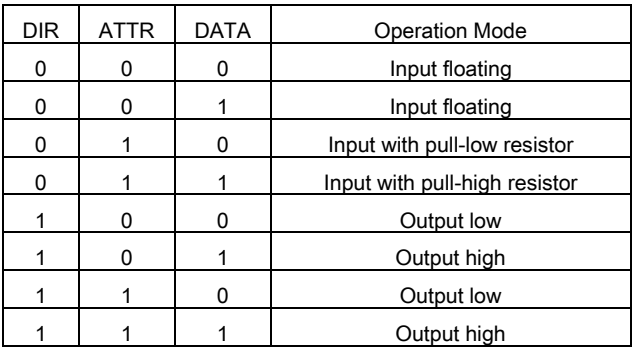

### 14.9.1 IOA

IOA could be either GPIO or the secondary CCIR interface. When it's the secondary CCIR interface,

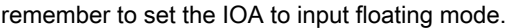

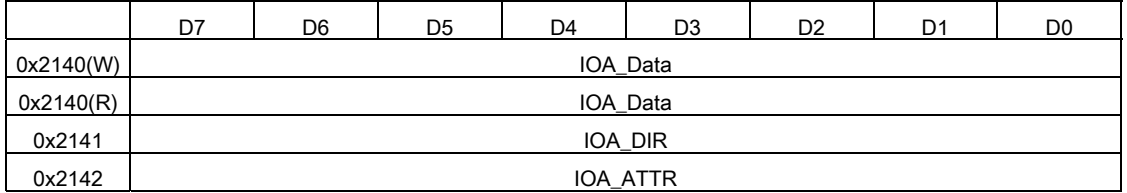

Table of shared pins

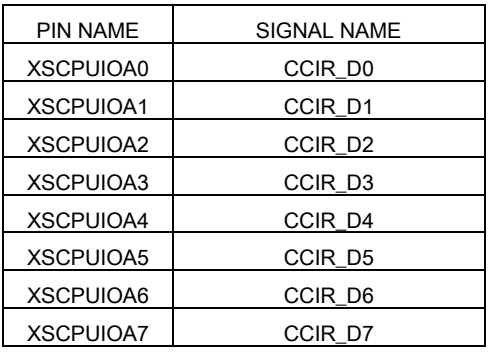

© *V.R***.***Technology Co.,Ltd.* 69 *June.26.2006 Proprietary & Confidential Revision: V1.5* 

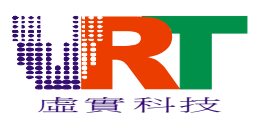

### 14.9.2 IOB

IOB could be GPIO, secondary CCIR interface, IIS or external IRQ. When it is CCIR, the related pins have to set to input floating mode. XSCPUIOB7 has to set to the input with pull-high resistor mode when External IRQ is used. When IIS is active, XSPUIOB6, XSPUIOB5 and XSPUIOB4 has to set to the output mode.

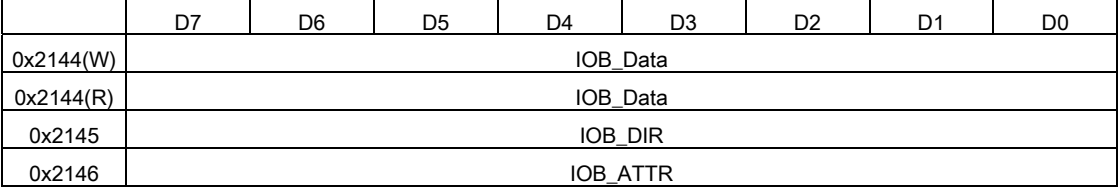

Table of shared pins

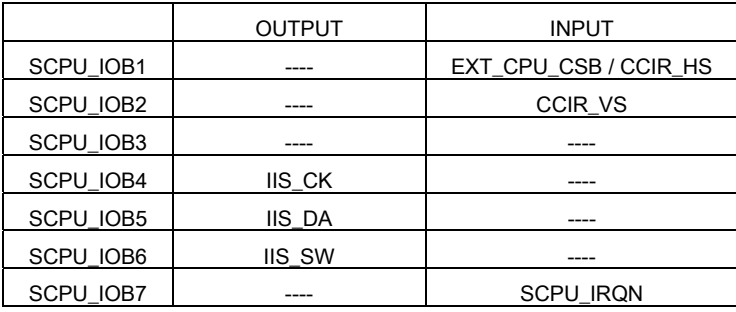

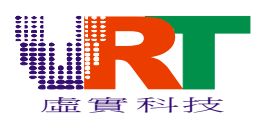

### 15. REGISTER TABLE

### Graphic Registers

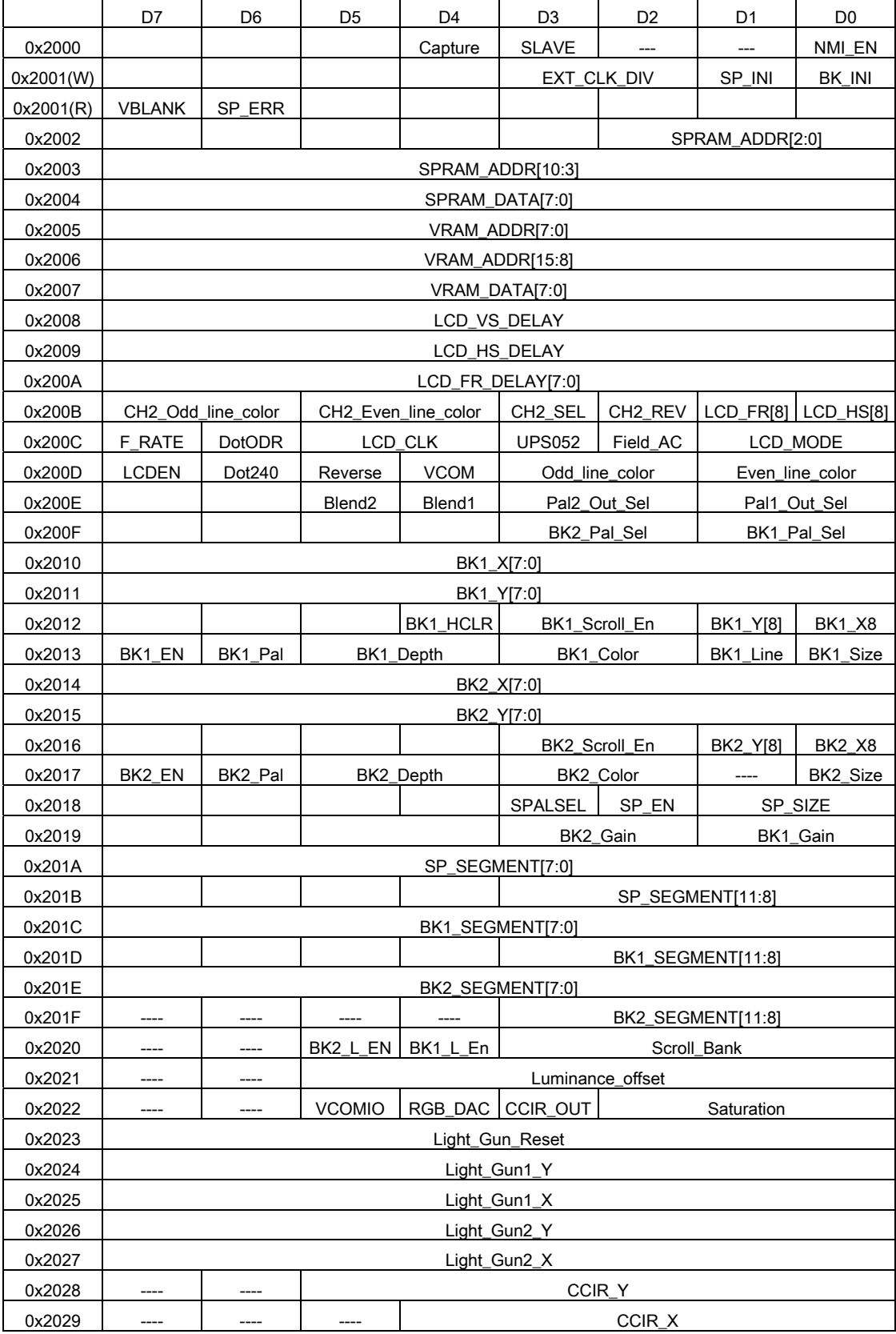

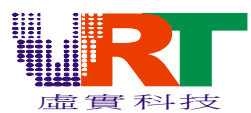

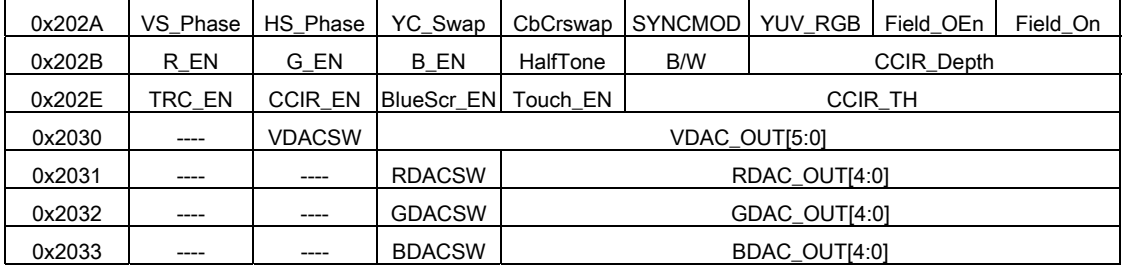

### System Registers

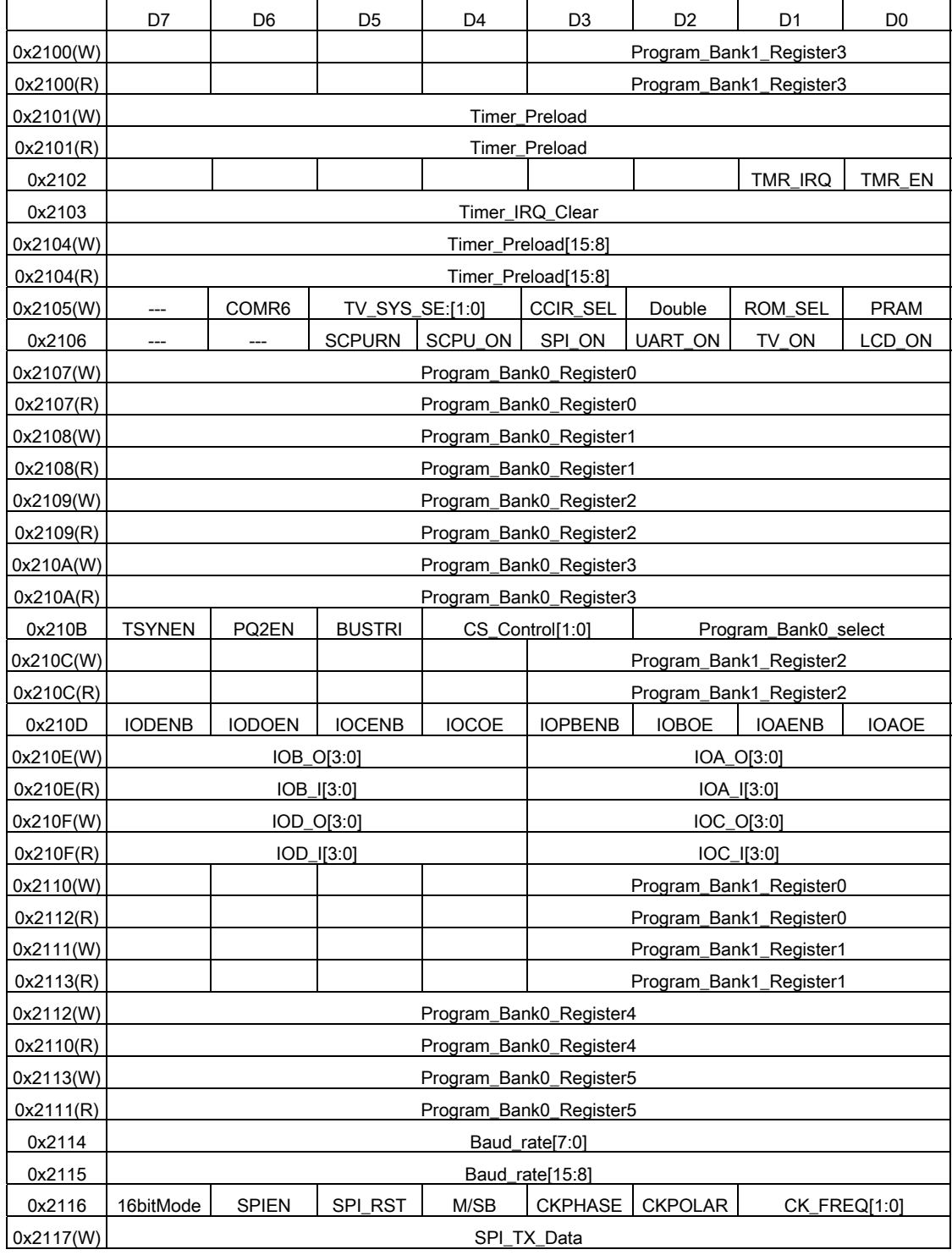
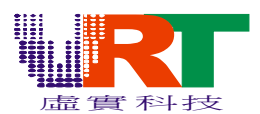

## R *VT1682 Console and One Bus 8+16 System*

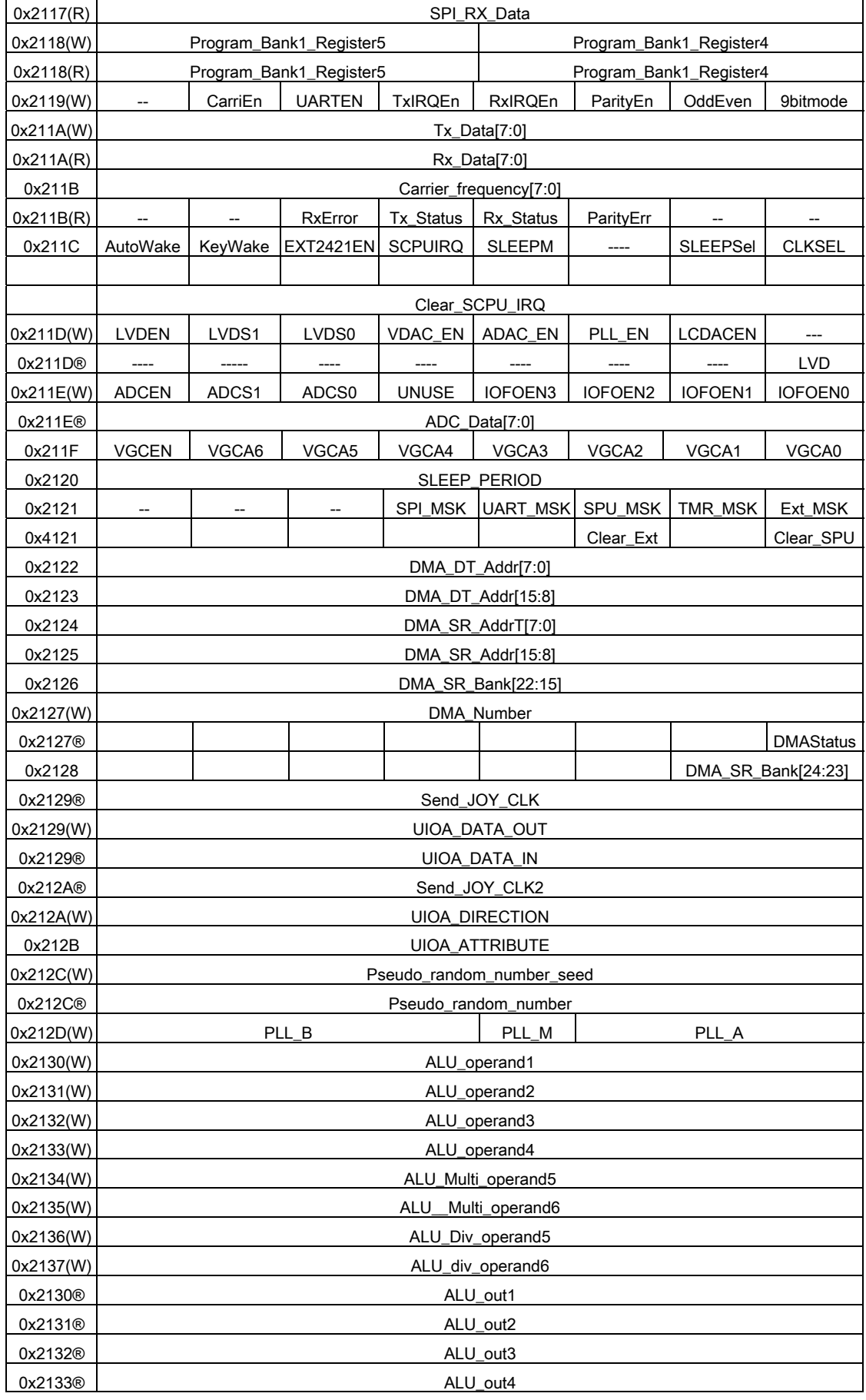

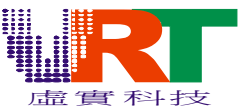

## R *VT1682 Console and One Bus 8+16 System*

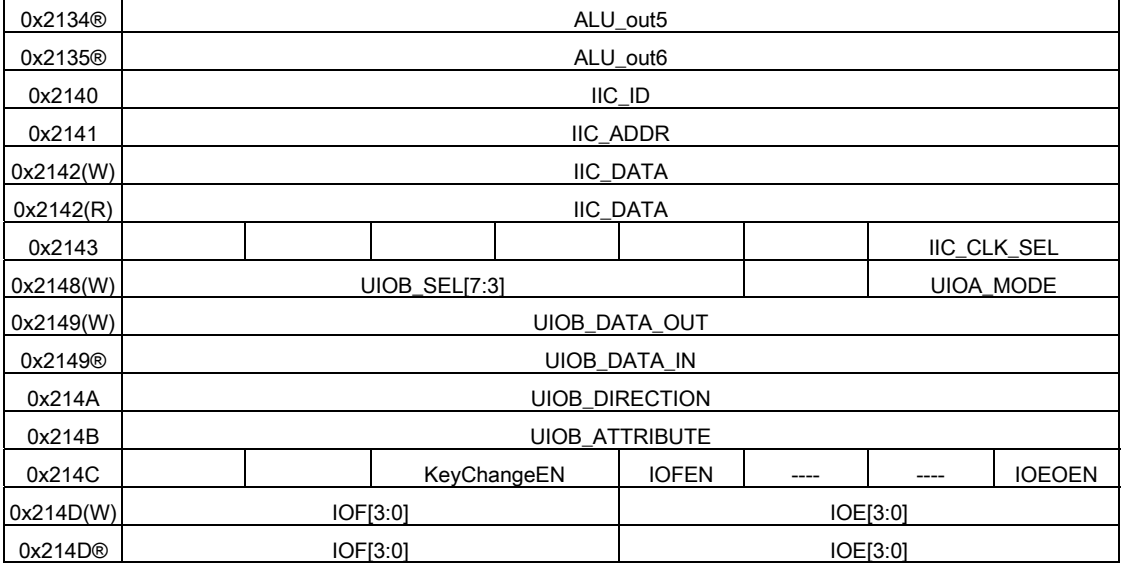

## SCPU Registers

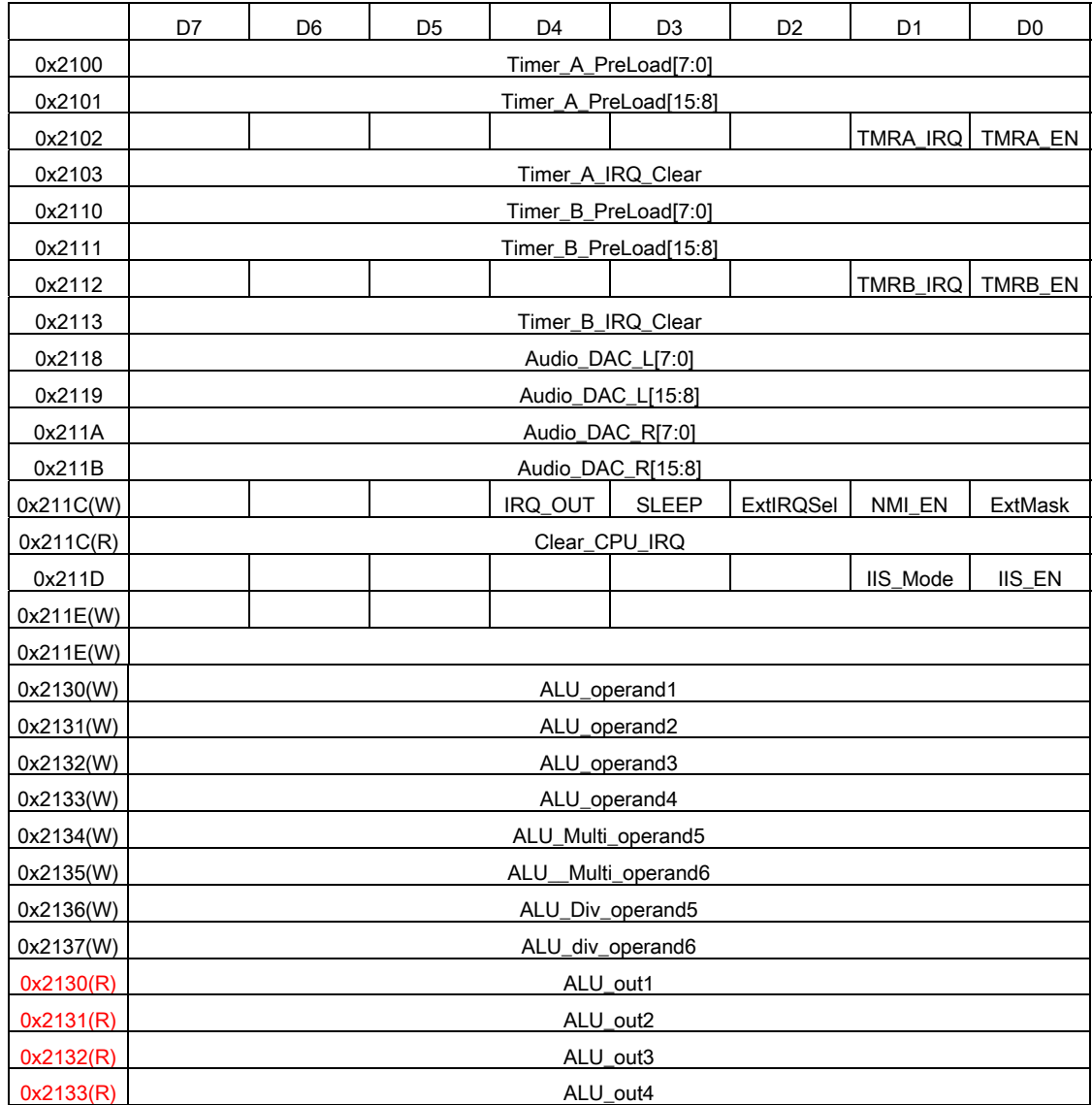

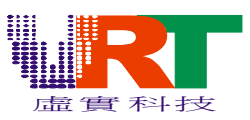

## R *VT1682 Console and One Bus 8+16 System*

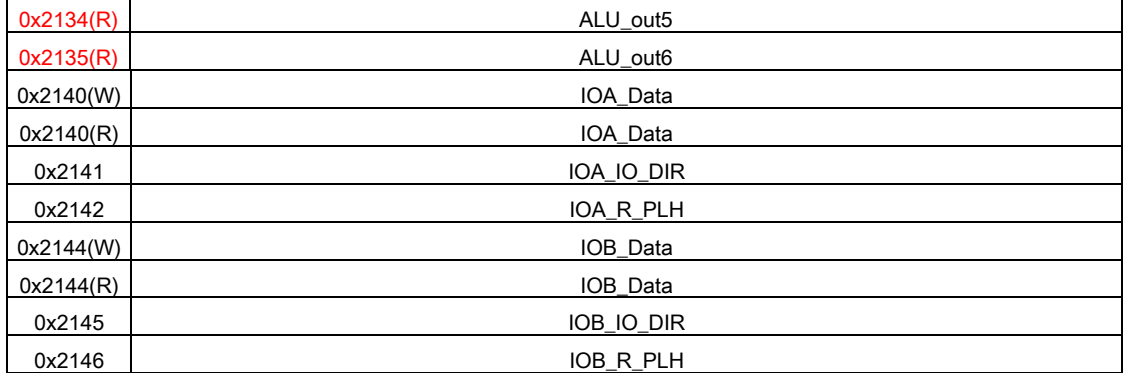